The Final Project Report for CSEE 4840 Embedded System Design

# **Invisibility-Curtain**

[Srivatsan Raveendran](mailto:sr3859@columbia.edu) (sr3859)

[Abhijeet Nayak](mailto:abhijeet.nayak@columbia.edu) (an3075)

**Guide**: Prof. Stephen A. Edwards

S

pring 2022

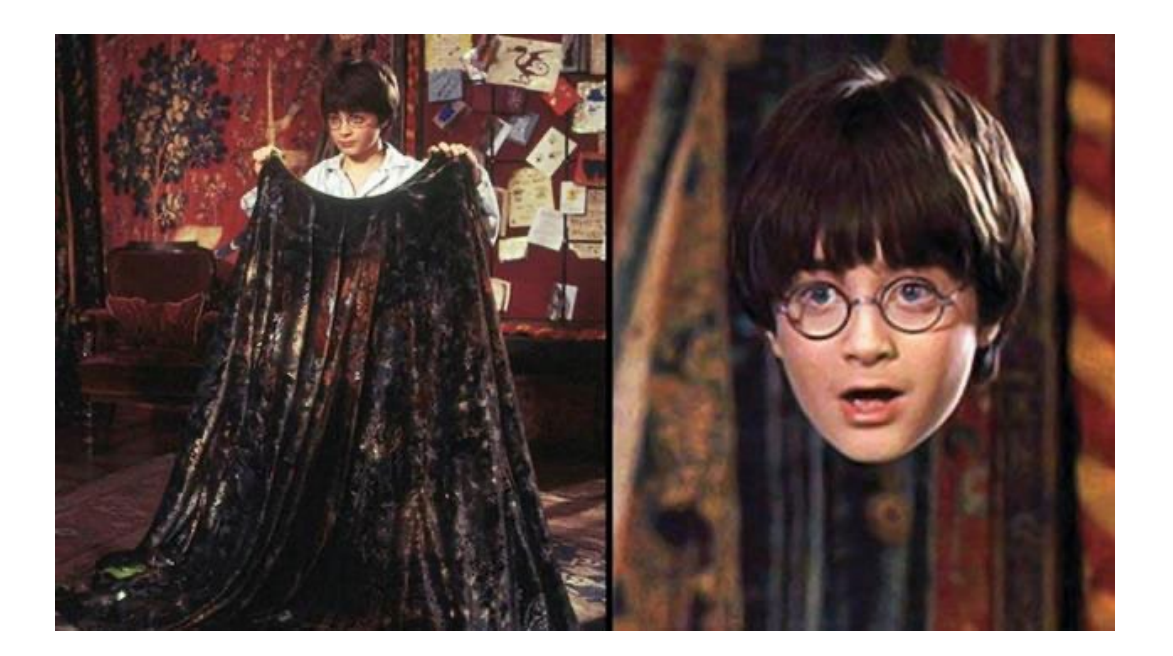

# **Table of Contents**

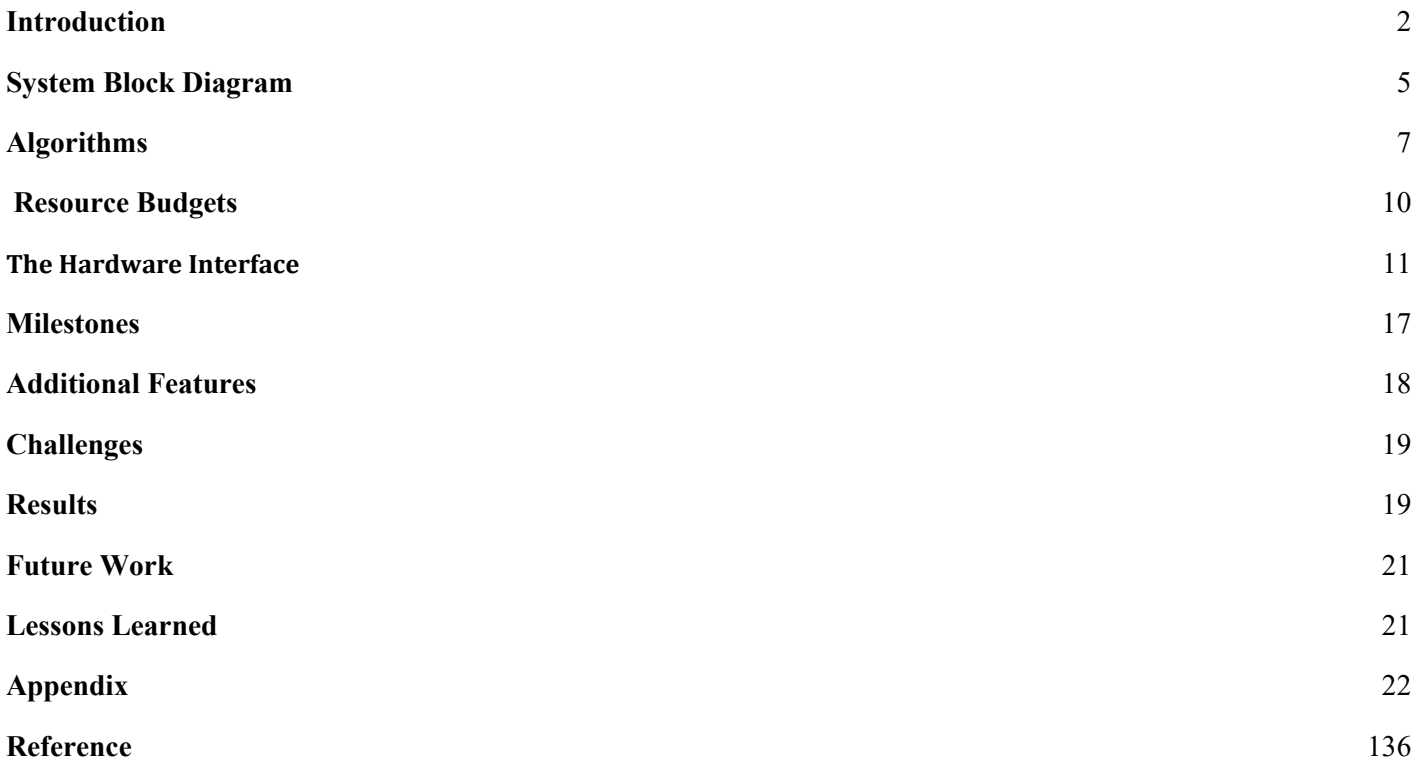

### **1 Introduction**

<span id="page-2-0"></span>The invisibility cloak is a typical chromakey example of detecting a specific color and masking it in a video stream. This project aims to use the DE-1 SoC to perform edge video and image processing to execute the graphical effect of an invisibility cloak/curtain. The Invisibility cloak functions as if a piece of cloth with a specific range of RGB values is held before the camera; the regions of the cloak in the video frame disappear to reveal the original background behind it. This effect gives an invisibility effect to the person covered in the veil. The project aims to involve the design of hardware systems and interfaces to obtain an end-to-end system capable of performing real-time camera image processing to achieve the stated task.

Our design aims to perform camera interface, video frame acquisition, and its respective format conversion (A2D and YCbCr to RGB) in the FPGA implemented through Altera IP cores. The chroma key effect of replacing foreground color with the background frame is done in hardware in the SRAM. SRAM stores the captured background video frame taken before the program starts and sends back the modified frame to the VGA to display on the monitor.

The introduction briefly discusses some terminologies that are precursors to understanding the video acquisition pipeline. Later in the Systems Diagram section, a detailed discussion of design decisions will be presented.

### **1.2 YCbCr Color Space**

The Luminance-Chrominance (YCrCb) color space contains information about the brightness (luminance or luma) and color (chrominance or chroma). The color is represented as two components, namely chrominance-red (Cr) and chrominance-blue (Cb). The Altera IP allows 8 bits for each Y, Cr, and Cb. There are two possible format modes of interest for our use case:

1. YCrCb 4:4:4 -- This format is the normal YCrCb with all components, as shown in Figure 1. This mode is defined as 8 bits per color and three color planes.

Fig.1 16-bit YCrCb 4:4:4 Color Space

2. YCrCb4:2:2—This format is only half of the Cr and Cb entities, as shown in Figure 2. Each consecutive pixel has alternating Cr or Cb components, with the first pixel in the frame starting with the Y and Cb pixel. This mode is defined as 8 bits per color and two-color planes.

Fig.2 16-bit YCrCb 4:2:2 Color Space

The DE1 SoC uses a 4:4:4 setting for YCbCr.

### **1.2 RGB Color Space**

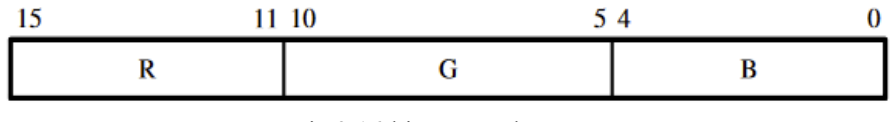

Fig.3 16-bit RGB color space

This format uses 5 bits for red, 6 for green, and 5 for blue, as shown in Figure 3.

If R and B are 5-bit integers and G is a 6-bit integer, then  $color = B + (G < 5)$  $+$ (R < < 11);

### **1.3 NTSC**

The NTSC Standards and Video Capturing: NTSC refers to the National Television Standards Committee. Their standards for interfacing video cameras are as follows.

- a) The clock frequency is 27MHz.
- b) The cycle frequency is 60 Hz.

c) Video is sent interlaced, implying that two frame cycles are needed to capture a full video display. The first frame is all the odd horizontal lines, and the second frame is all the even horizontal lines.

The graph below shows the I2C timing diagram (SDA- Serial Data; SCL – Serial Clock) for communication between the NTSC peripheral and the DE1 FPGA's ADV7180 video chip.

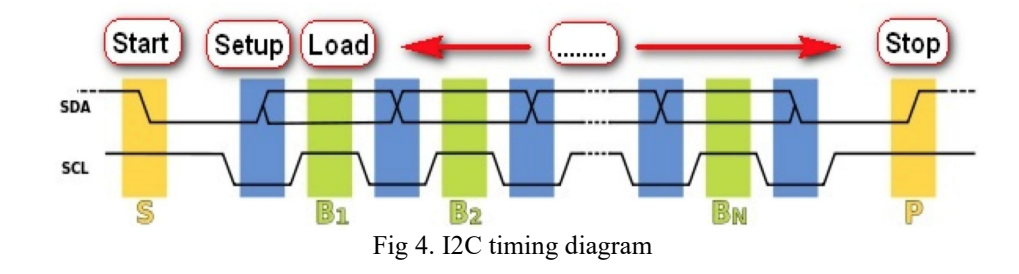

From Page 2 of the datasheet for ADV 7180, we know that the SCL supports a maximum of 400KHz clock. We use this information to build a clock divider RTL that steps down the 27MHz clock into 40KHz.

We create a place in memory to store the 8-bit command, 8-bit address, and 8-bit data that we receive from the I2C camera peripheral. These regions are separate registers.

The Video decoder receives the I2C data and SCL. For the serial shifting of the clock and the data, we generate an I2C SCL and 8-bit values for command address and data. Using the I2C protocol, we wait for an acknowledgment from the decoder and then stop sending this information to the decoder. The substitution technique is used to receive the frames from the decoder into the SDRAM on one end, read the same frame from memory, and display it to the monitor through the VGA Raster module.

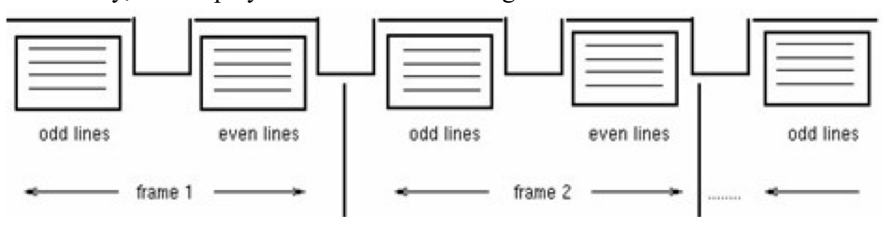

Fig 5. NTSC Interlacing Frame pattern

### **2 System Block Diagram**

<span id="page-5-0"></span>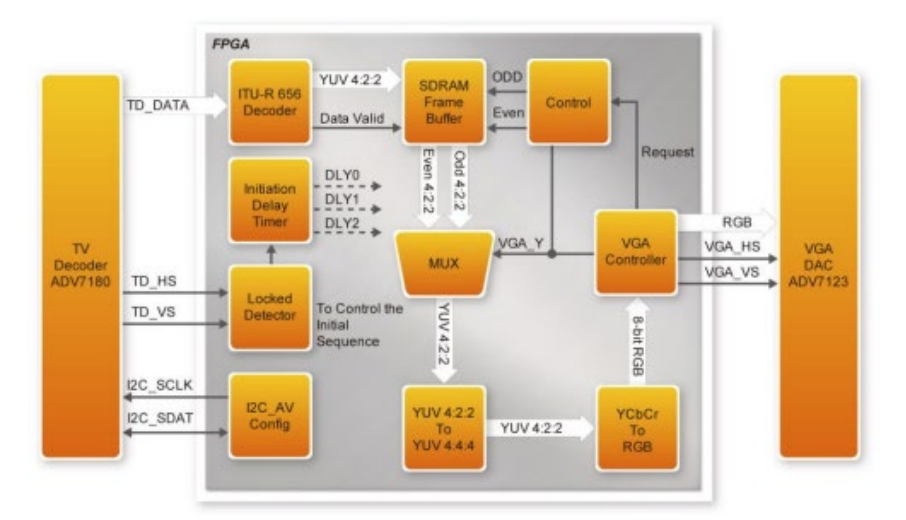

Fig 6. Block diagram for video processing

The hardware components of this system include data acquisition from the NTSC camera via I2C\_AV\_config, TV\_to\_VGA video decoder block, logic to display the captured video frame data stored in SRAM via a VGA raster RTL, video frame display, and a four-port SDRAM block to buffer the YCbCr image pixels.

The Video decoder receives the I2C data and SCL. For the serial shifting of the clock and the data, we generate an I2C SCL and 8-bit values for command address and data. Using the I2C protocol, we wait for an acknowledgment from the decoder and then stop sending this information to the decoder. The substitution technique is used to receive the frames from the decoder into the SDRAM on one end, read the same frame from memory, and display it to the monitor through the VGA Raster module.

Inside the TV to VGA video decoder block, the ITU-R 656 Decoder block extracts YcrCb 4:2:2 (YUV 4:2:2) video signals from the ITU-R 656 data stream sent from the TV decoder. It also generates a data valid control signal, indicating the valid data output period. De-interlacing needs to be performed on the data source because the video signal for the TV decoder is interlaced. The SDRAM Frame Buffer and a field selection multiplexer (MUX), which the VGA Controller controls, are used to perform the deinterlacing operation. The VGA Controller also generates data requests and odd/even selection signals to the SDRAM Frame Buffer and field selection multiplexer (MUX). The YUV422 to YUV444 block converts the selected YcrCb 4:2:2 (YUV 4:2:2) video data to the YCbCr 4:4:4 (YUV 4:4:4) video data format. Finally, the YcrCb to RGB block converts the YCbCr data into RGB data output. The VGA Controller block generates standard VGA synchronous signals VGA\_HS and VGA\_VS to enable the display on a VGA monitor.

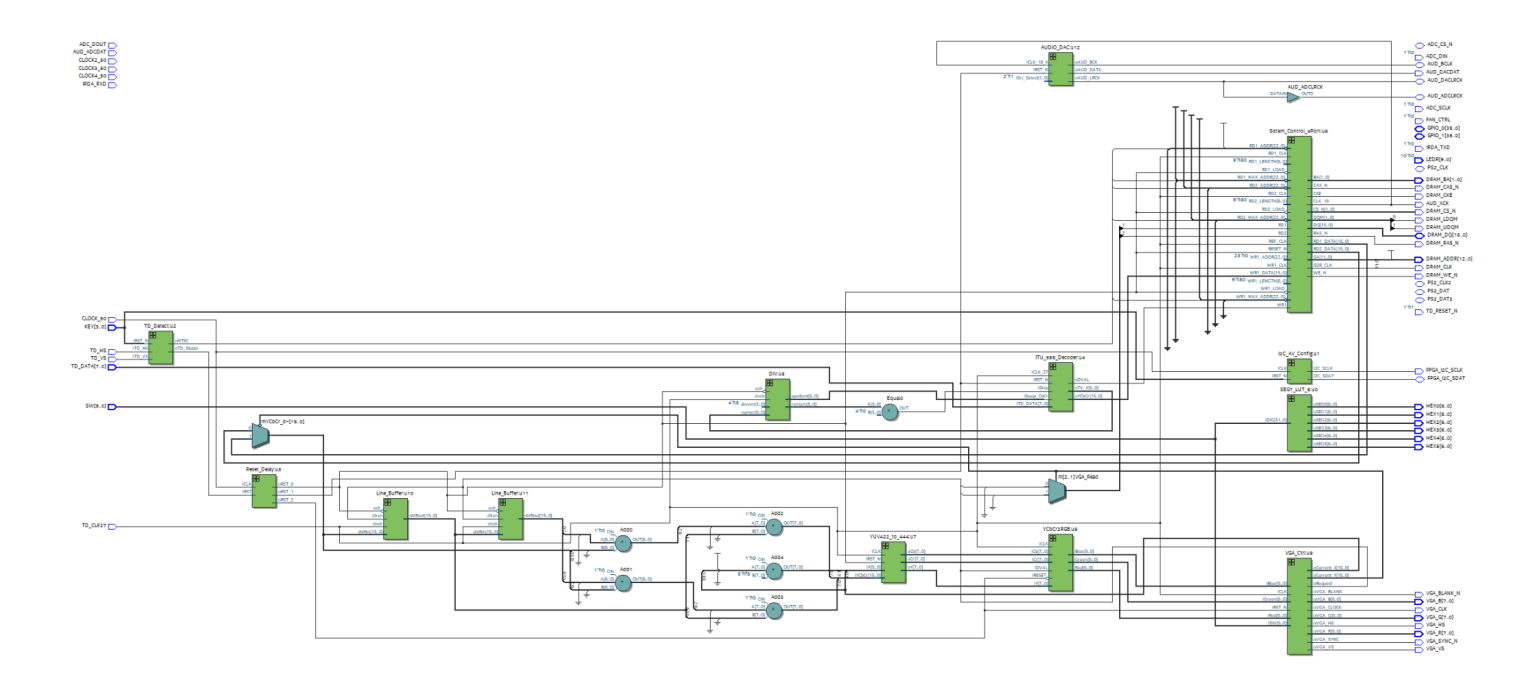

Fig 7.RTL Schematic

Upon flashing the synthesized code, the hardware starts streaming frames. The camera input is updated with newer frames that rewrite the background frame in SDRAM as the clock moves forward. These form the frames we operate upon using the range of RGB values detected on scanning each pixel to replace the video frame pixels with our stored background image stored in SRAM. The data in the memory follows the substitution fashion of access. The new video frame goes to the lower half of memory and moves to the upper half for VGA buffering.

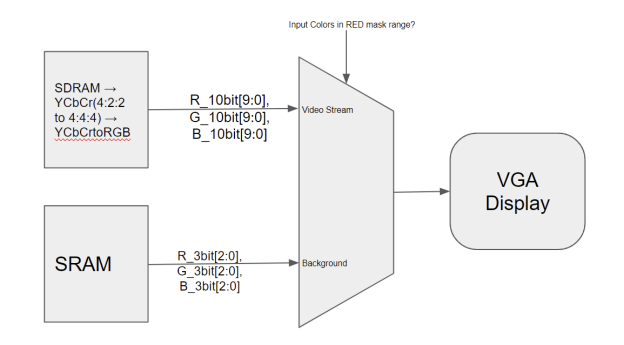

Fig 8. Chromakey Logic

### **3 Algorithms**

<span id="page-7-0"></span>To arrive at the correct steps to implement the system, we first simulate the system through a python program (refer to Appendix).

The following are the stages of the simulated program:

- 1. General Algorithm Flow
	- i) Acquiring RGB background image using OpenCV and storing it in an array
	- ii) Flip the image frame
	- iii) Conversion of RGB to HSV
	- iv) Generating a mask that can be applied on the incoming frame (In software)

a. Generate two different ranges of HSV values for the color of interest and apply the ranges to threshold the image. This leaves us with two masks.

b. Perform the addition of these two masks to incorporate the lower and upper bound of the range of HSV values

c. Apply Morphological opening operation on the mask with a 3,3 filter for two iterations

d. Apply Morphological image dilation operation on the mask using a 3,3 filter for a single iteration.

e. Bitwise, invert the mask and call it mask\_2

f. Apply bitwise and on the masked background and the original background using mask\_1

g. Perform bitwise AND on the incoming image with the masked version of the image frame using mask\_2

h. Combine the results from steps 'f' and 'g' using weighted addition

i. Display the result of the addition as the operated final image.

In hardware since conversion to HSV requires more synchronization considerations, this was replaced by a RGB masking based on predetermined color threshold.

#### **3.1 Morphological Image Opening**

Opening refers to the morphological dilation of the erosion of a set with a structuring element. The effect of the operator is to preserve foreground regions that have a similar

shape to this structuring element, or that can completely contain the structuring element while eliminating all other areas of foreground pixels. It is used to preserve intensity patterns in the image. (Fig 6.)

The opening equation is:  $(A \circ B = (A \ominus B) \oplus B)$ 

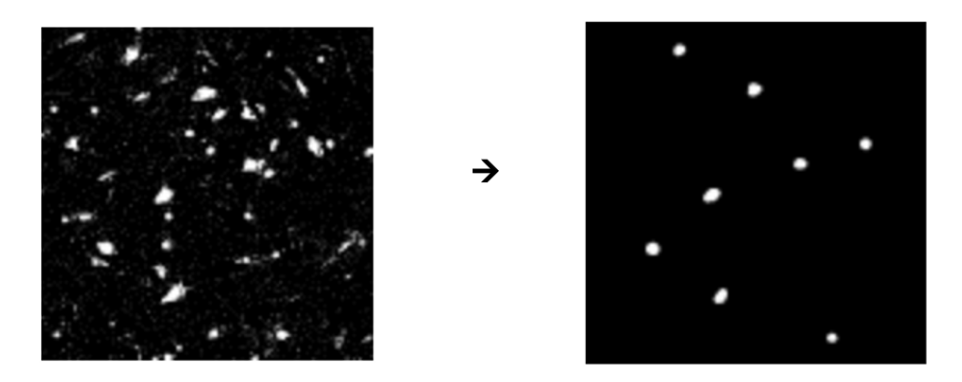

Fig 9. Illustrates the functioning of image opening on a thresholded image.

#### **3.2 Morphological Image Dilation,**

The basic effect of the operator on a binary image is to gradually enlarge the boundaries of regions of foreground pixels (i.e., white pixels, typically). Thus areas of foreground pixels grow in size while holes within those regions become smaller. For each background pixel (which we will call the input pixel), we superimpose the structuring element on top of the input image so that the origin of the structuring element coincides with the input pixel position. If at least one pixel in the structuring element coincides with a foreground pixel in the image underneath, then the input pixel is set to the foreground value. If all the corresponding pixels in the image are background, the input pixel is left at the background value.

Fig 8. Below illustrates the working of image dilation on a sample binary image.

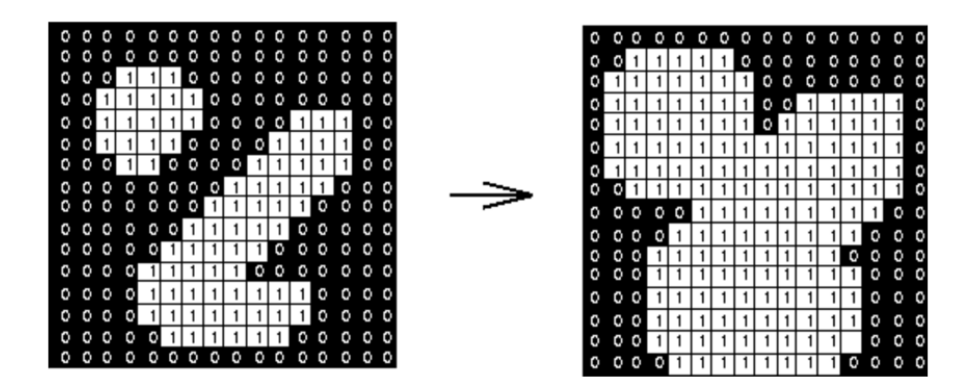

Fig 10. Dilation on sample image

#### **2. Display Logic - VGA Raster algorithm**

The following signals and logic must be generated to perform a VGA display scan.

1. vsync, hsync, and blank signals.

2. First, using the 27 Mhz clock obtained from the ADV 7180, we create a counter and generate the needed sync pulses.

We follow the steps below to configure the RTL for VGA counters and pixel generation.

- 1. The memory configuration is 16 address lines and 32 data bits.
- 2. We were using a substitution method for video capture and display.
- 3. Lower 16 bits [0 15] were for odd video lines.
- 4. Upper 16 bits [16 31] were for even video lines.
- 5. Two frames were required to create a full video frame.
- 6. Vid\_udl and Vid\_udh store all the even lines of video data.
- 7. Vid\_ldl and Vid\_ldh store all the odd lines of video data.

8. There are a total of 210 vertical lines. Also, note we started after 30 vertical lines and ended at 240 vertical lines (240-30= 210). So the full frames is  $210 \times 2 = 420$ 

9. There were 624 horizontal video pixels (8 bits per pixel). Again note we started the counter at 150 pixels and stopped at  $774$  pixels  $(774-150=624)$ .

In step 4 of the above algorithm, steps a through h are performed in software, and the resulting image is sent back to the hardware for the display to VGA.

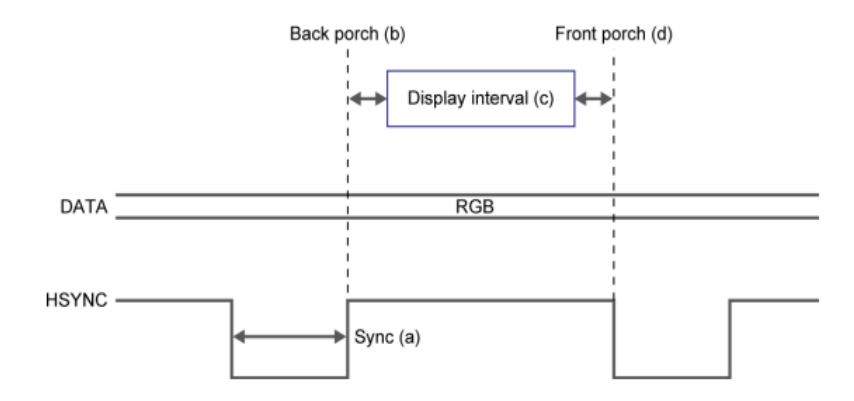

Fig 11. VGA Horizontal timing diagram

### **4 Resource Budgets**

#### <span id="page-10-0"></span>**1. How much RAM is needed?**

#### **a) Shared Video Buffer**

To compute the approximate memory requirement for storing a frame of data, we consider 640 pixels, and there are 480 vertical rows. This means the frame size is  $640X480 = 307200$ . In this case, we would need  $\sim 307k \times 8$  or 307K bytes. Where 8 is the 8 bits of color data per pixel.

We consider a smaller frame resolution to allow budgeting memory for the incoming video stream and the outgoing VGA display stream to be buffered. In a 624 x 480 resolution, since the camera NTSC standard acquisition happens in an interleaved fashion, we must acquire two frames of size

To optimize the memory requirement, the access pattern that we design is such that the decoded frame written to the camera gets accessed by the VGA controller RTL. The video format we use is the 4:2:2 format, where there are four red bits, two green bits, and two blue bits summing to a total of 8 bits.

The common buffer for Display out and Video-in will be synchronized by a state machine RTL. To display the frame, the 2MBit of frame data will be moved to the VGA Buffer, which will form the lower half of the addresses in the SDRAM.

Stores to the SDRAM are interlaced from the ITU decoder module that gives out 16 bot YCbCr format. But, the reads happen through 2 ports that allow alternate odd and even line access. The ability to read odd/even lines at a given time is obtained from the VGA controller. The read passes through a line buffer (SRAM based shift register) that delays the pixels to allow for writing odd field line first and then the even field line.

#### **Background Storage**

 $\rightarrow$  RGB - 3 bit per pixel

 $\rightarrow$  1 Frame = 3 x 3 x 640 x 480 = 2764800 bits  $\Rightarrow$  337.5 KB

→ Cannot use DRAM due to 2 port deinterlace logic ⇒ SRAM

In order to overcome difficulties with using more than two read ports for reading from a different region in memory and synchronizing it with the time when we detect a red colored pixel, we went ahead and stored a reduced size version of the background in the SRAM. Everytime there is an enable for a detected foreground color the static background image replaces it from the SRAM. This is addressed using the active index of VGA i.e., HCount andV Count after subtracting inactive blank regions.

#### **2. Timing (latency)**

Synchronization between the display and video feed will introduce delays due to the different clock rates at which each stores information in the SRAM. Hence, the data available in the RAM is not always the latest. Hence, it must be ensured that the VGA reads only when the RAM is fully populated with the video feed data. This hopes to tackle synchronization-related latency overhead.

### **5 The Hardware Interface**

<span id="page-11-0"></span>The FPGA fabric and the ARM core is connected through two Advanced Microcontroller Bus Architecture (AMBA) Advanced eXtensible Interface (AXI) bridges. Although these two components can function entirely independently, communication between the ARM core and FPGA fabric can be a bottleneck for the overall system. They are connected with two high-speed 128bit AMBA AXI bus bridges called HPS to FPGA and FPGA to HPS. The data path width for both bridges is not fixed to 128 bits; it can be configured via QSYS to 32, 64, and 128. By having this variable data width, the bridge can be tuned for maximum performance when communication between the FPGA fabric and the HPS L3 occurs.

The different types of interfaces in the DE1 FPGA region are as follows:

- 1. Composite Video Input interfaces with NTSC / camcorder
- 2. VGA Video Output connects to a VGA monitor for display out
- 3. PS2 Interface Interfaces with Keyboards
- 4. Audio Interface mic input, line input, speaker output
- 5. 40 pin general-purpose ports GPIO-0 (JP1), GPIO-1(JP2)

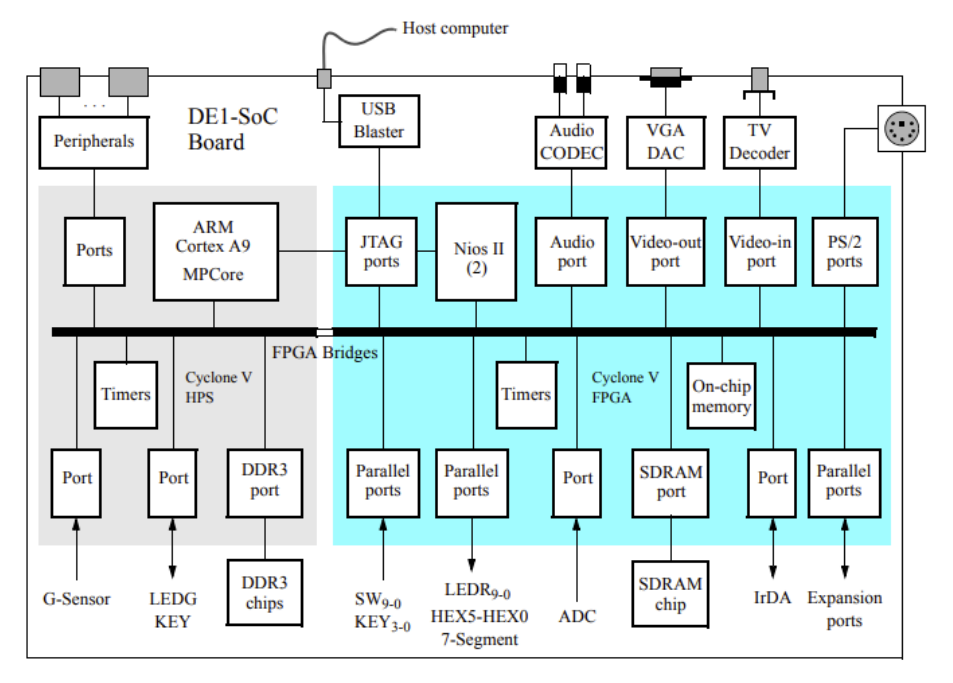

Fig 12. Block diagram of De1-SoC

#### **5.1 Memory:**

The DE1-SoC Computer has an SDRAM port and two memory modules implemented using the on-chip memory inside the FPGA. These memories are described below.

#### **5.2 SDRAM**

An SDRAM Controller in the FPGA provides an interface to the 64 MB synchronous dynamic RAM (SDRAM) on the DE1-SoC board, organized as 32M x 16 bits. It is accessible by the A9 processor using the word (32-bit), halfword (16-bit), or byte operations and is mapped to the address space 0xC0000000 to 0xC3FFFFFF. Connections between the FPGA and SDRAM are shown below:

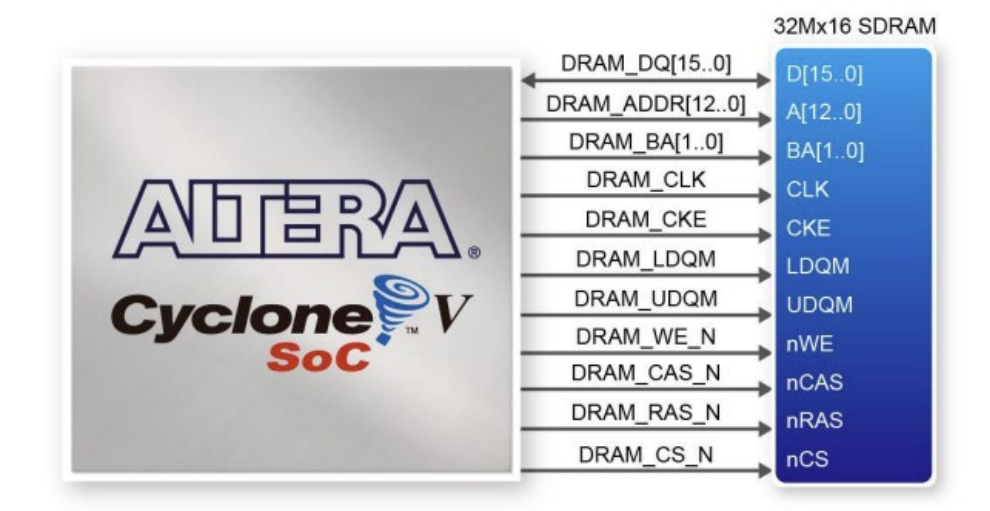

Fig 13: FPGA-SDRAM interface

#### **5.3 On-Chip Memory**

The DE1-SoC Computer includes a 256 KB memory implemented inside the FPGA. This memory is organized as  $64K \times 32$  bits and spans addresses  $0xC8000000$  to 0xC803FFFF. The memory is used as a pixel buffer for the video-out and video-in ports.

#### **5.4 Dual-clock FIFO**:

The Dual-Clock FIFO buffers video data entering into the video decoder from the video source and helps transfer a stream between two clock domains. Video streams into the core at the input clock frequency. The data is buffered in a FIFO memory. Then, the data is read out of the FIFO at the output clock frequency and streamed out of the core. The block diagram of the core is represented below:

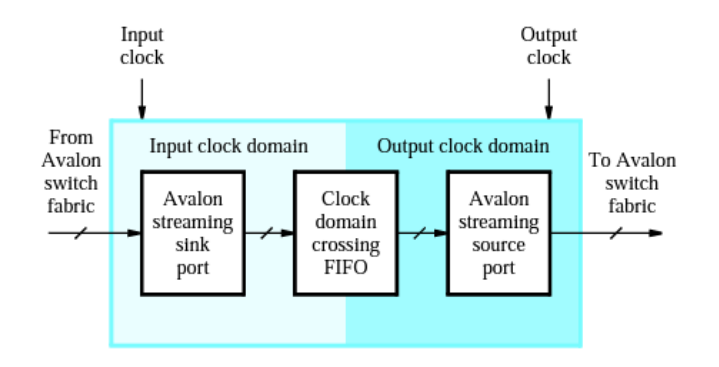

Fig 14. Dual-clock FIFO interface

### **5.8 VGA Port**:

The DE1-SoC board has a 15-pin D-SUB connector populated for VGA output. The VGA synchronization signals are generated directly from the Cyclone V SoC FPGA. The Analog Devices ADV7123 triple 10-bit high-speed video DAC (only the higher 8-bits are used) transforms signals from digital to analog to represent three primary colors (red, green, and blue). It can support up to the SXGA standard (1280\*1024) with signals transmitted at 100MHz.

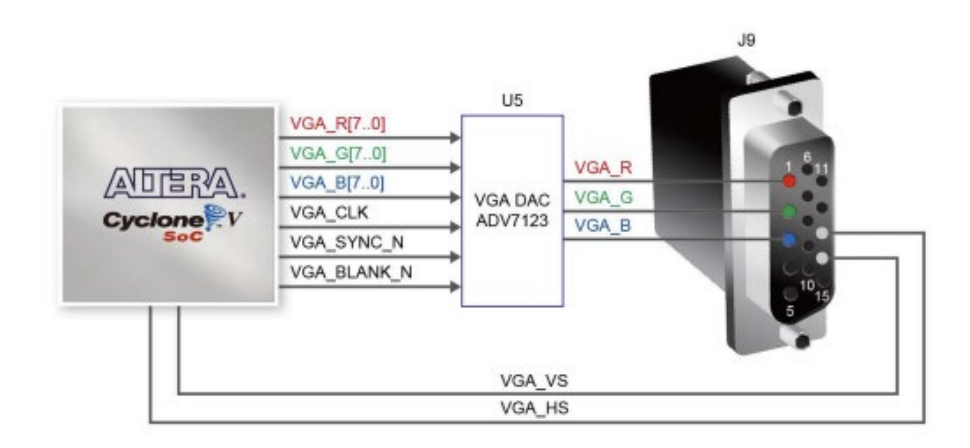

Fig 15. VGA Port Interface

### **5.9 Video-in decoder:**

The chip on the DE1-SoC board is an Analog Devices ADV7180. The ADV7180 is an integrated video decoder that automatically detects and converts standard analog baseband television signals (NTSC, PAL, and SECAM) into 4:2:2 component video data compatible with the 8-bit ITU-R BT.656 interface standard. Video is collected

from a composite video source, such as a camcorder, with a composite video RCA jack output. The VGA controller supports a screen resolution of  $640 \times 480$ . The registers in the TV decoder can be accessed and set through serial I2C bus by the Cyclone V SoC FPGA or HPS. The video-in controller interface is illustrated in the figure below

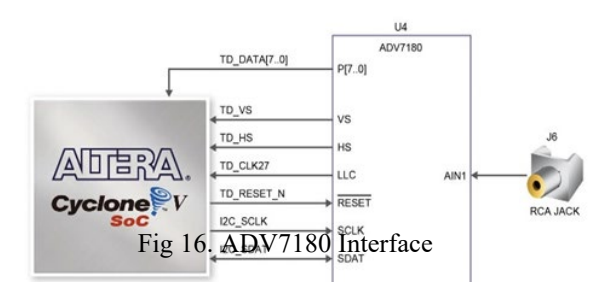

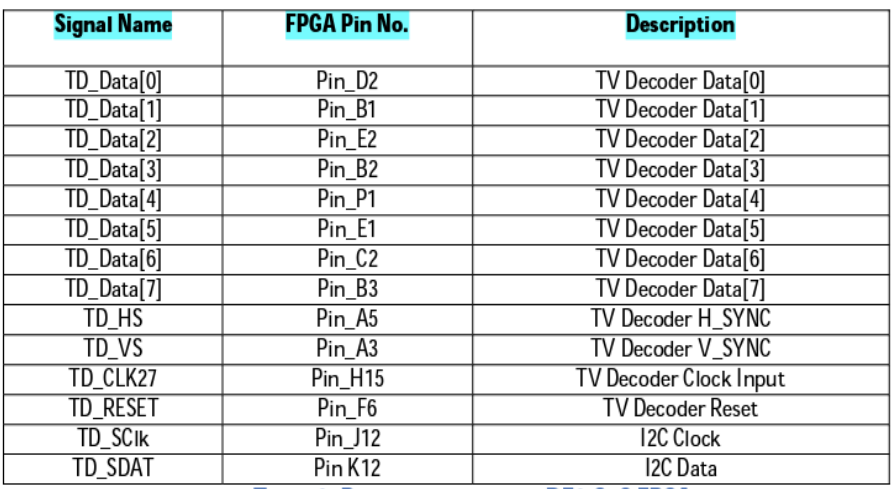

**Table 1- Pin assignments on DE1-SoC FPGA** 

[TV Decoder Data (7:0)]- 8 bits of video data are connected from the video chip to the FPGA. Pins are assigned according to Table 1.

[TV Decoder H\_SYNC] -Horizontal sync pulse generated by the ADV7180 video decoder chip. The pin is set according to Table 1.

[TV Decoder V\_SYNC]- Vertical sync pulse generated by the ADV7180 video decoder chip. The pin is set according to Table 1.

[TV Decoder Clock input]- This is a 27 MHZ clock generated by the ADV7180 video chip. The TD\_RESET pin must be asserted to an active high logic level to enable the clock.

I2C Data- This is a bi-directional serial data bus pin used to program the internal serial

register of the ADV7180 video decoder.

I2C Clock is the serial clock pin used to clock the serial data. The frequency that must be generated is typically below 400 kHz.

#### **5.10 ITU-R 656 Decoder**

The ADV7181b decoder detects and converts composite video into digital ITU-R BT.656 format. The format embeds unique codes such as SAV(start of video) and EAV(end of video) within the video stream to avoid transmitting timing signals such as HSYNC and VSYNC. After each start of video (SAV) code, the stream of active data words always start with Chrominance but in our case we discard them and output only a four bit luminance value of each pixel. The ADV chip outputs at a resolution of 720 x 525 at 27Mhz.

The ITU Decoder takes 720 pixels data from the ADV Chip and outputs 640 pixels of data. This is done using a Divider(DIV) module. The ITU Decoder generates the pixel and line numbers which basically are counters. The input iSkip is used to skip pixels. If it is 1 the data valid output(oDVAL) is 0 signifying that the data is not valid. We have another counter(opixelno) which counts only to 640 that is when the data is valid. The field(oField) output represents the field of the pixel data. If field  $=0$  it represents the odd field else if it is 1, it means even field. The output(oTV Y) corresponds to the line numbers. We use the line numbers and the field outputs to calculate the SDRAM address into which we write the pixel data. The outputs oTV X gives the total number of pixels that are output by the ADV chip, which is 720. The pixel number (opixelno) output is the number of valid pixels that is 640. All the outputs are fed to the linebuffer. The iTD DATA is the data input from the ADV chip which contains both luminance and chrominance values of each pixel. It also contains SAV and EAV information. SAV is checked to generate the TV Y and TV outputs.

#### **5.11 Line Buffer**

The line buffer receives luminance information from the ITU 656 decoder at 27Mhz. It is housed in the block RAM and stores the luminance information of 1 line i.e. 640 pixels. The luminance information(Y) of each pixel is 8 bits. The line buffer is 80\*16 bits in size. The luminance value of 4 pixels that is 24 bits of data is stored in each array index. The Line buffer is a RAM which stores the data from the ITU Decoder and transfers this data over to the SDRAM for the local video. Both the transfers take place on receipt of one line of pixel data.The inputs xpos and ypos correspond to the pixel number and line number respectively and are driven by the opixelno and every other line is stored in the line buffer. This is done by checking the LSB of the inputs xpos and ypos i.e. the 0th bit . We pick up every other line to give the Processor enough time to make data transfers for the network video. Another reason for doing so is we are working with a resolution of 640 x 480. The input data valid gives an indication of whether the data is valid or not. Only after we receive 4 pixels of data do we write into an array index of the linebuffer (since we are skipping every other pixel it is 8 pixels). The signal linebufferfull gives an indication of when the line buffer is full, that is, we

have received 640 pixels of data from the ITU decoder. The data is transferred to the SDRAM only when the line buffer is full. The line buffer reads data from the ITU decoder at 27 Mhz. This ensures better video quality. The line number input is used to calculate the memory address in SDRAM that the line buffer is written into once the line buffer is full. This calculation is important as the memory address of the SDRAM into which the line buffer is written determines where it is going to be printed on the VGA. The first line from the odd field that is output from the ITU Decoder is stored in the addresses 0-79 of the SDRAM. The third line(because we are skipping the second line) of the odd field is stored in the addresses 160-239 and so on. The first line of the even field is written to the address 80-159 and the third line is written into the addresses 240-319 and so on.

### **5.12 TD Detect**

This module is used to stabilize the video. It provides the reset signal for the ITU decoder. This module Is required for a stable video.

#### **5.12 Divider**

The DIV module takes as input the pixel number (oTV X) from the ITU decoder, divides it by 9 and generates the quotient and remainder. If the remainder is 0 the signal mySkip is set to 1 in the top level entity(top.vhd). This signal is fed as input to the ITU decoder and helps to decide which of the pixels to discard.

# **6 Milestones**

<span id="page-17-0"></span>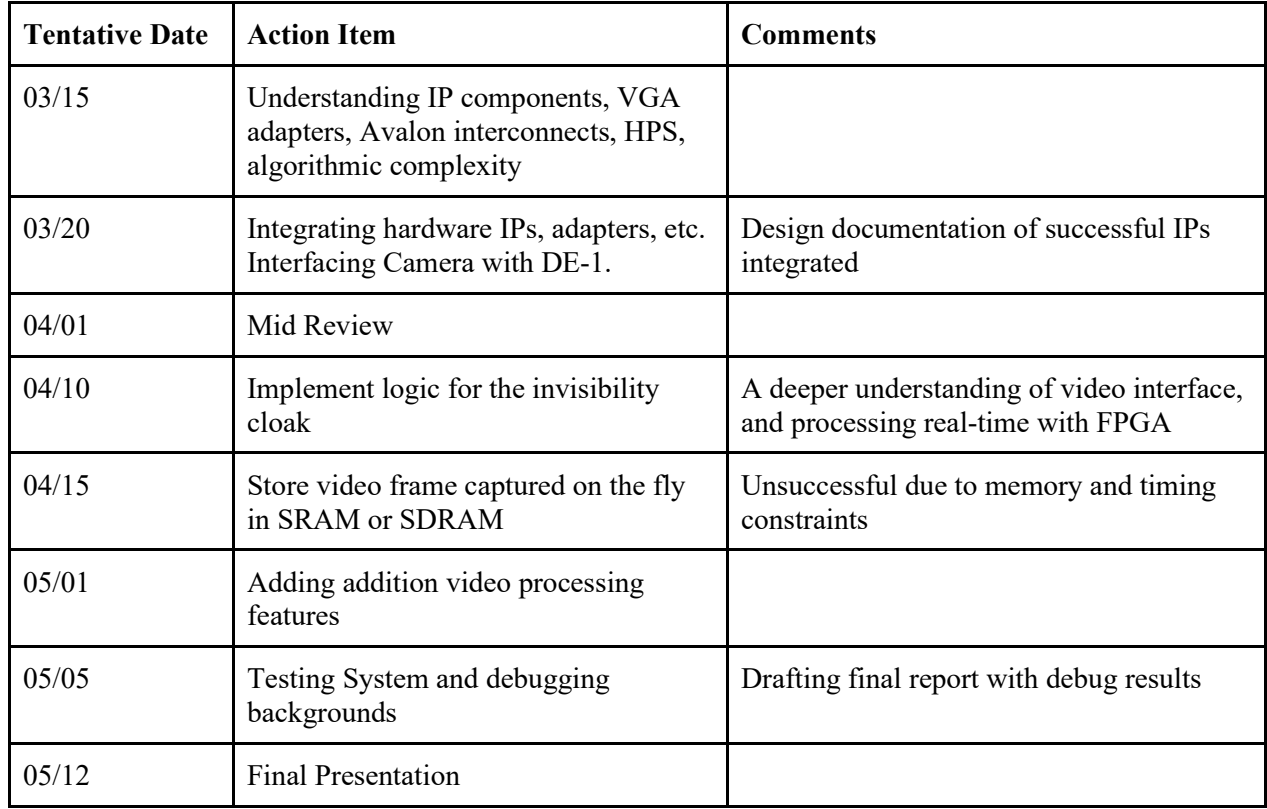

# **7 Additional Features**

<span id="page-18-0"></span>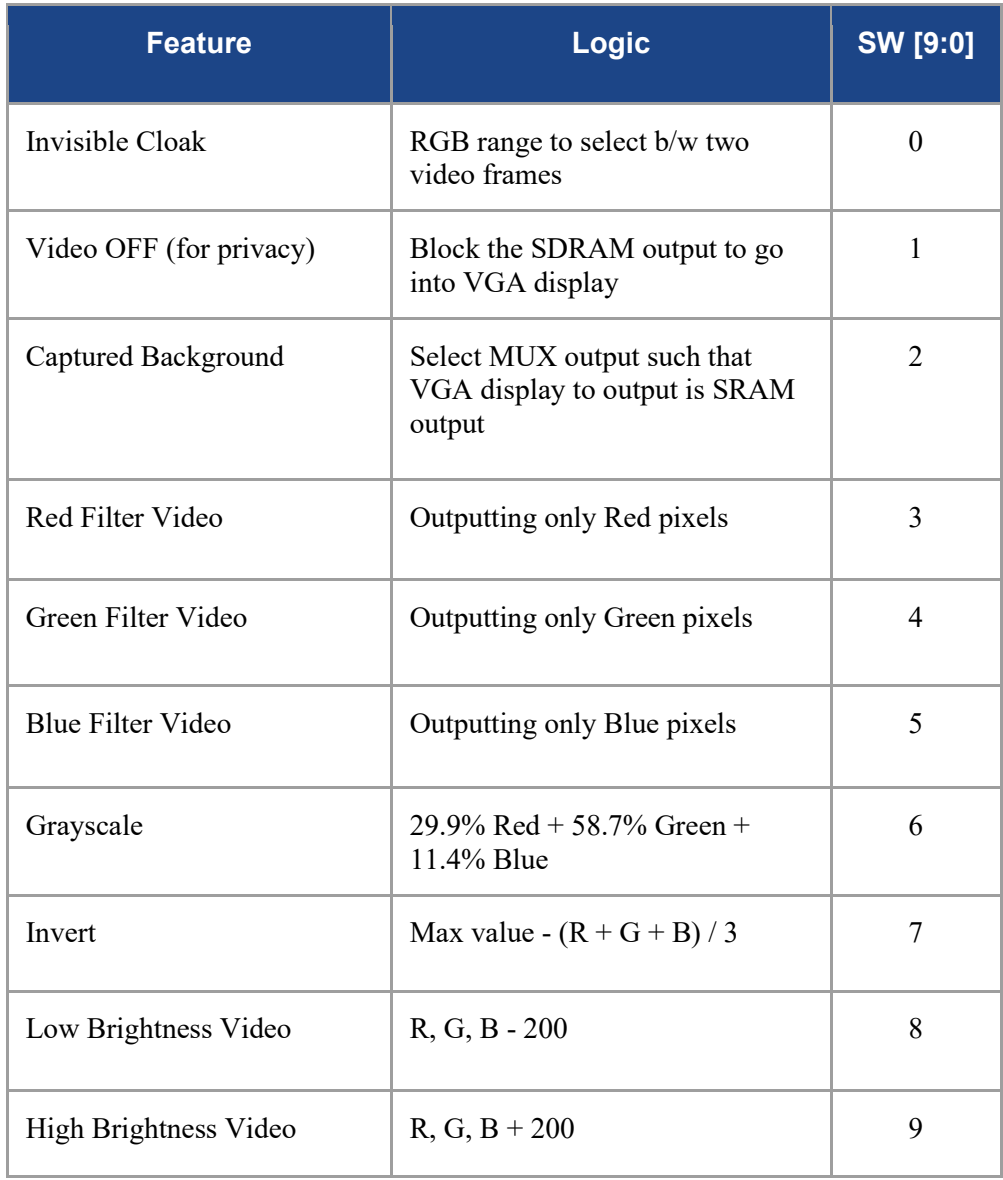

# **8 Challenges**

- <span id="page-19-0"></span>Color Detection
	- Perfecting the threshold for detecting a real-world red shades varied lighting
- Memory Constraints in SRAM
	- Moved to DRAM
- Synchronization of VGA with NTSC
	- Same frame rate (60Hz)
	- Using Active field lines for sync correction
- <span id="page-19-1"></span>DRAM Synchronization
	- Handling reads from 2 different memory blocks Background & Video Stream

### **9 Results**

Our system is able to produce real-time 10-bit RGB video output with various modes for video processing described in Section 7. On Reset (KEY0), the first video frame is captured into the SRAM of size 3 bit\*640\*480\*3 channels. On turning on SW[0], The stored video frame replaces the sections of real-time video whose pixels have RGB range for the RED shades.

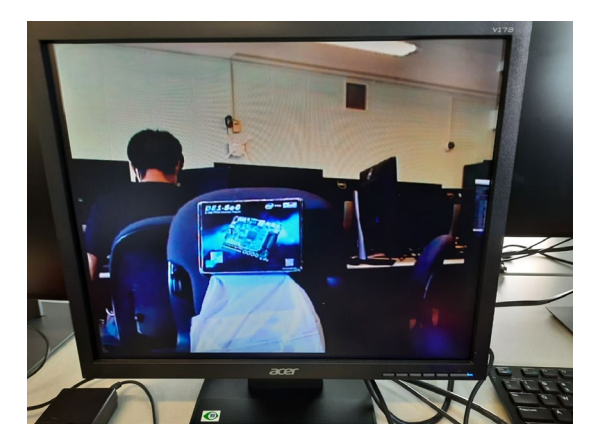

Fig 17. 10-bit RGB Real-time Video output

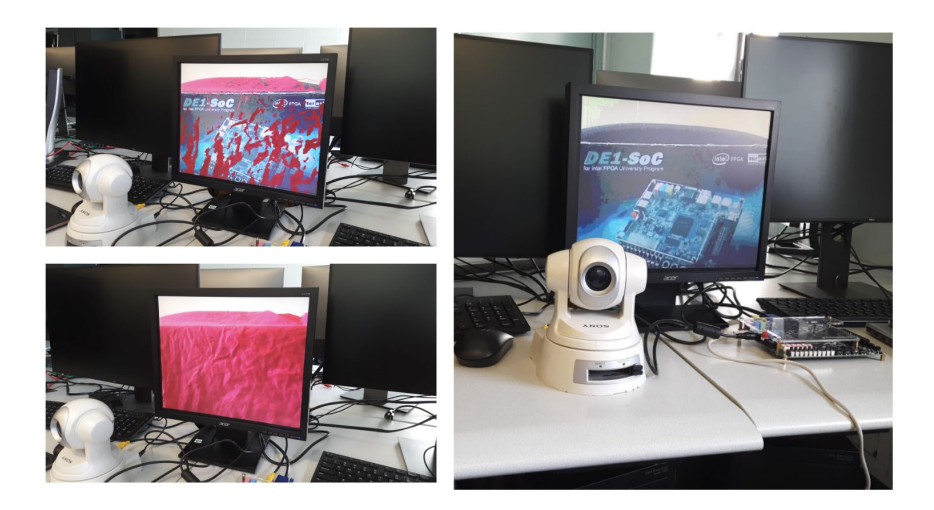

Fig 18. (A) Invisibility Cloak in action (Top left) (B) Stored Background Video Frame (Right)

(C) Real-time Video when Cloak Function is turned OFF using SW[0] (Bottom left)

We have also included some basic video processing features into our project.

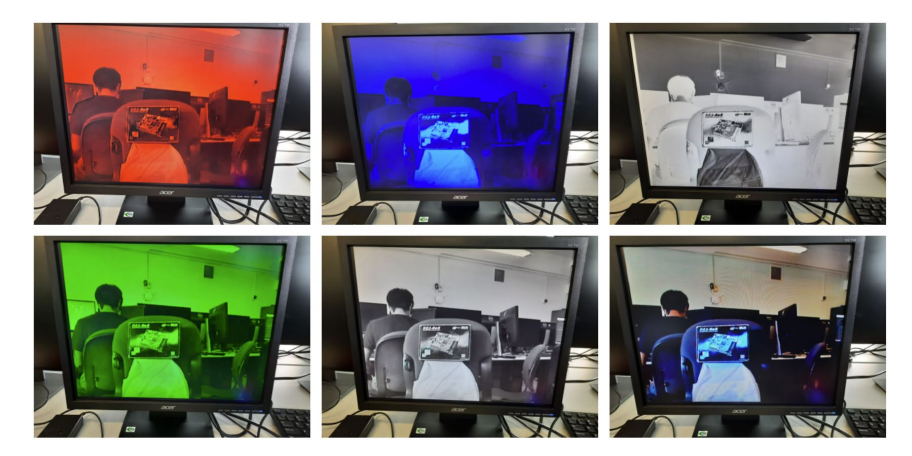

Fig 19. Demo for various Video Processing Modes in following order: Red Filer, Blue Filter, Invert Video, Green Filter, Grayscale Video, Low Brightness.

### **10 Future Work**

- <span id="page-21-0"></span>Store and Produce 10-bit RGB invisibility cloak (Currently produces 3-bit RGB).
- Using HSV format for video/image output to better handle brightness and saturation.
- Mimic Video conferencing by sending packets of data over Ethernet.
- Advanced video processing features such as edge detection, Blurring, and Zooming

### **11 Lessons Learned**

<span id="page-21-1"></span>From this project, we have learned a very important lesson about memory management and registers. We should prepare a memory budget at the beginning to save ourselves of the time when debugging synthesis failures which the Quartus tool may take one hour to compile and synthesize, only to realize, FPGA is out of memory. Second, signals from unrelated modules will be updated at different moments. We must register them to synchronize the update and prevent glitches. We have had a problem with image distortion that resolves with only two lines of registers added (and two days of debugging). Also, while implementing blocks in hardware can yield more precision and speed, it is much more costly than implementing it in software.

### **12 Appendix**

### <span id="page-22-0"></span>**12.1 Golden Code**

```
# Import Libraries
import numpy as np 
import cv2 
import time 
# camCount=0
#To use webcam enter 0 and to enter the video path in double quotes
cap = cv2.VideoCapture(0)time.sleep(3) # parenthesis has two because the camera needs time to
adjust it self i according to the environment
background = \theta# Capturing the background
# for i in range(60):
ret, background = cap.read()#capturing image
background = np.flip(background,axis=1) 
while(cap.isOpend()): # Condition for this is when only the webcam is openedit will only run the code else the code will not run in the background without 
the webcam
   ret, img = cap.read() # FPGA if not ret: 
        break
    # Software _BEGIN_
   img = np簡(img, axis=1)
    hsv = cv2.cvtColor(img,cv2.COLOR_BGR2HSV) # FPGA - RGB
    #HSV values
```

```
 #setting the values for the cloak
    lower red = np.array([0,120,70])
    upper red = np.array([10,255,255])
    mask1 = cv2.inRange(hsv, lower_red,upper_red) 
    lower_{red} = np.array([170, 120, 70])upper_{red} = np.array([180, 255, 255])mask2 = cv2.inRange(hsv,lowerred,upperred)mask1 = mask1 + mask2mask1 = cv2.morphologyEx(maxk1,cv2.MORPHOPEN,np.ones((3,3),np.uints),iterations = 2)mask1 = cv2.morphologyEx(maxk1, cv2.MORPH DILATE, np.ones((3,3),np.uints),iterations = 1) 
   mask2 =cv2.bitwise not(mask1)
   res1 = cv2.bitwise and(background, background, mask=mask1)
    res2 = cv2.bitwise_and(img, img, mask=mask2) 
     # Software _END_
   final output = cv2.addWeighted(res1,1,res2,1,0) cv2.imshow('Invisible Cloak',final_output) 
   k = cv2waitKey(10) if k==27: 
        break
cap.release() 
Gcv2.destroyAllWindows()
```
### **12.2 Test Case**

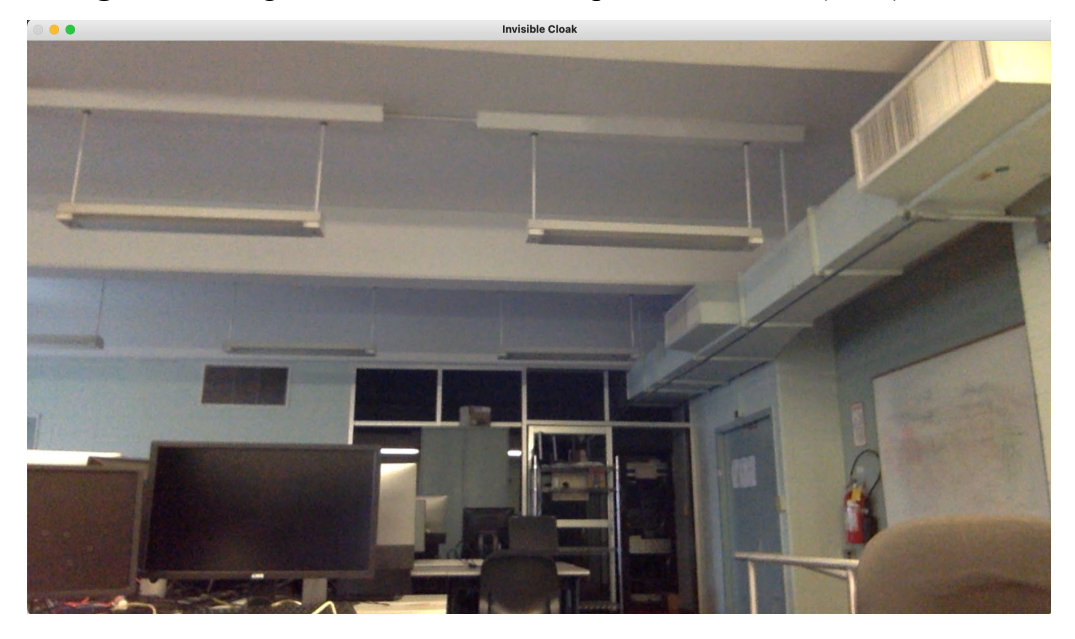

**Background**: Image stream from camera capture - 3 channel (RGB) 720x480 matrix

**Output**: Processed image after applying the algorithm stated in section 3: RGB 3 channel 720x480 image matrix

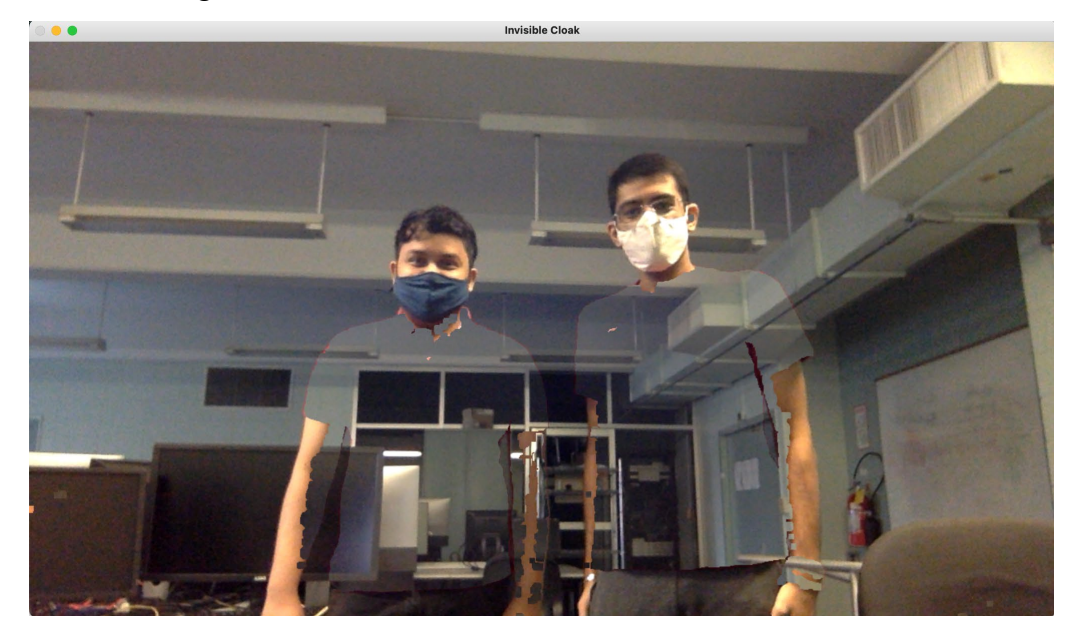

### **12.3 List of Source Files**

- **DE1 SoC TV.v**: Top level hardware module, communicates with video codec via I2C as well as with the segment displays (used frequently in debugging). Passes video stream through decoder blocks. buffers data in SDRAM and presents the output to the VGA controller in RGB.
- **SEG7** LUT 6.v: segment display for debugging
- **TD Detect.v** : Detects stable NTSC video frame from ADV 7180 chip and is used to generate resets for other modules
- **Reset\_Delay.v**: Generate delayed resets for various modules
- **ITU\_656\_Decoder.v**: Take in 8-bit data from ADV 7180 and generate 4:2:2 16-bit YCbCr data
- **DIV.v**: Down sample 720 to 640
- **Sdram\_Control\_4Port.v**: Buffer 4:2:2 16-bit YCbCr video frames with deinterlacing
- **YUV422** to 444.v: Convert 4:2:2 16-bit YCbCr data into 4:4:4 16-bit YCbCr data
- **YCbCr2RGB.v**: Convert 4:4:4 16-bit YCbCr data into 1-bit RGB pixels
- **VGA** Ctrl.sv: Controller to display RGB data on monitor with logic for invisibility cloak and other video processing features.
- Line Buffer.v:Shifter logic for delaying one line of video frame used in deinterlacing.
- **I2C AV Config.v:** Video decoder setting

### **12.4 Source Code**

# **module DE1\_SoC\_TV(**

### **///////// ADC /////////**

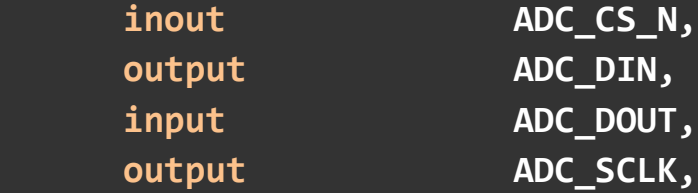

# **///////// AUD /////////**

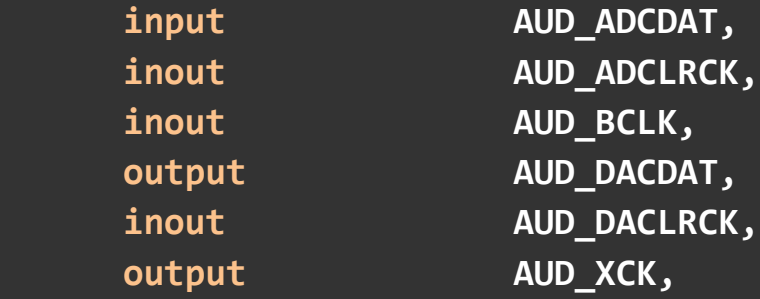

# **///////// CLOCK2 /////////**

input CLOCK2\_50,

 **///////// CLOCK3 /////////** input CLOCK3\_50,

 **///////// CLOCK4 /////////** input CLOCK4\_50,

 **///////// CLOCK /////////** input CLOCK\_50,

### **///////// DRAM /////////**

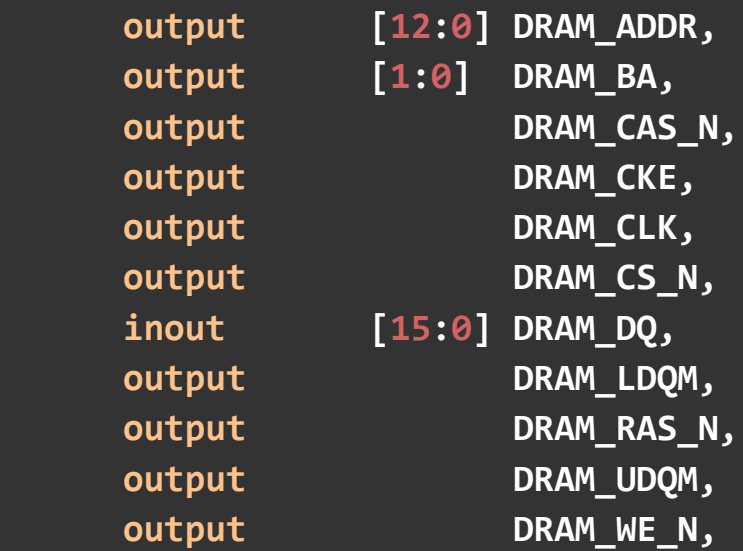

# **///////// FAN /////////**

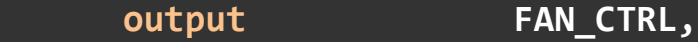

 **///////// FPGA /////////**

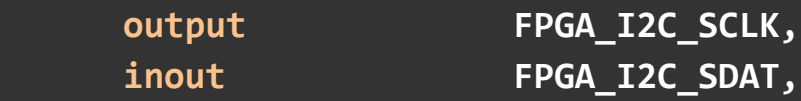

# **///////// GPIO /////////**

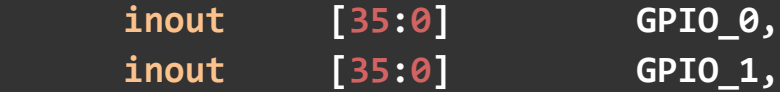

 **///////// HEX0 ///////// output [6:0] HEX0,**

 **///////// HEX1 ///////// output [6:0] HEX1,**

 **///////// HEX2 ///////// output [6:0] HEX2,**

 **///////// HEX3 ///////// output [6:0] HEX3,**

 **///////// HEX4 ///////// output [6:0] HEX4,**

 **///////// HEX5 /////////**

 **output [6:0] HEX5,**

# **`ifdef ENABLE\_HPS**

 **///////// HPS /////////**

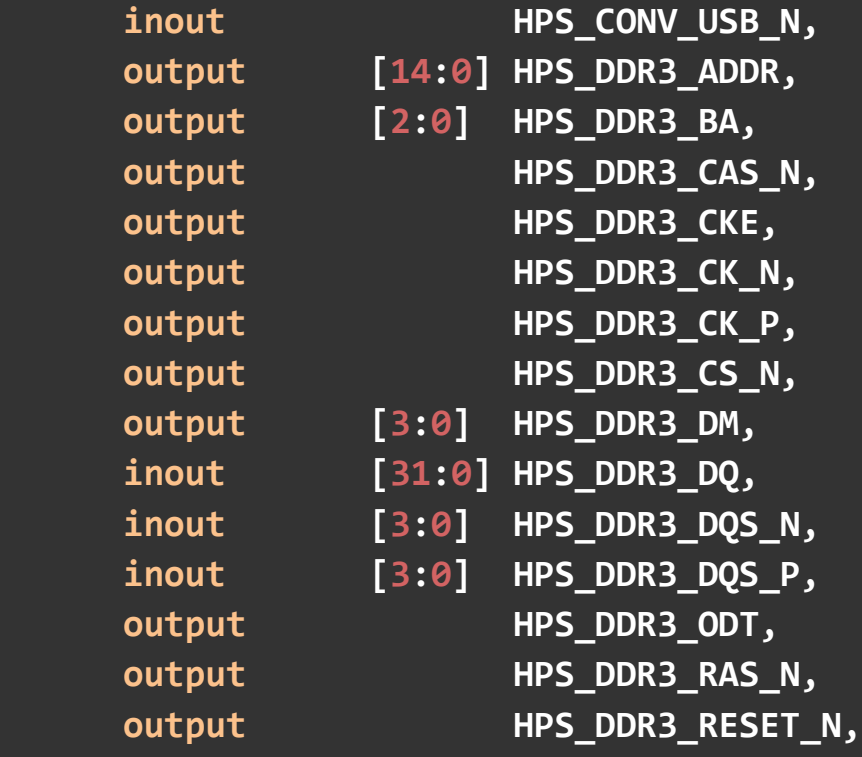

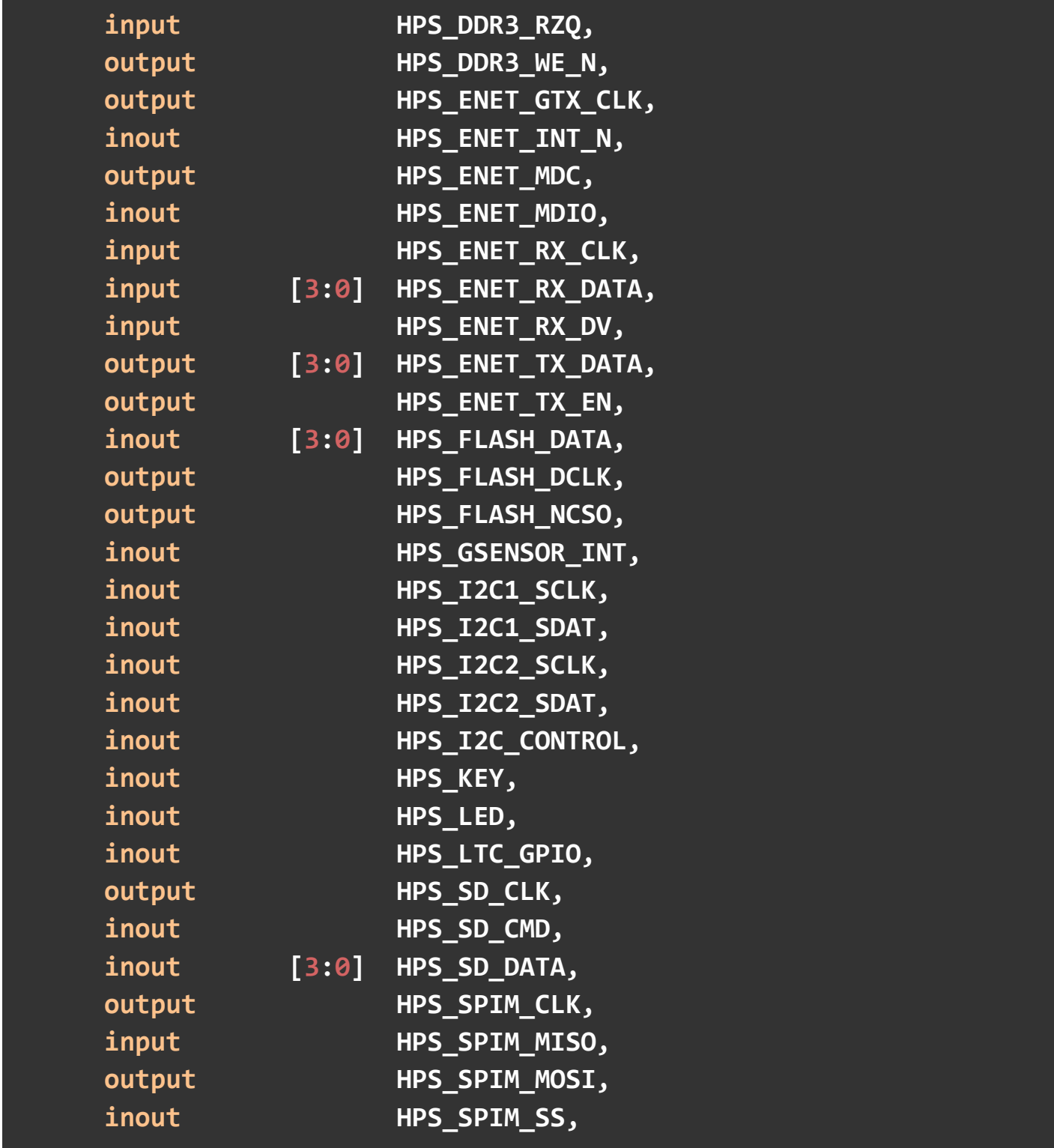

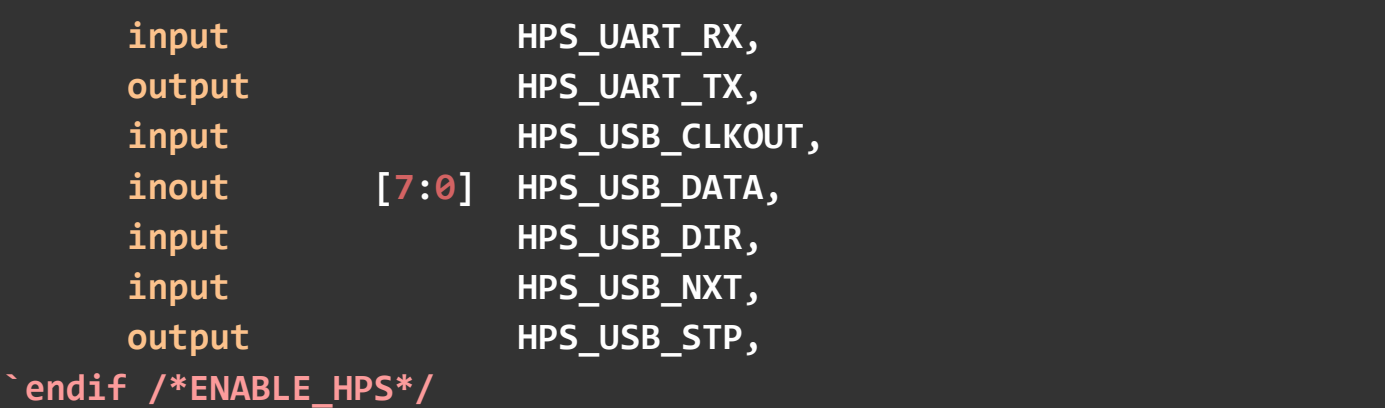

# **///////// IRDA /////////**

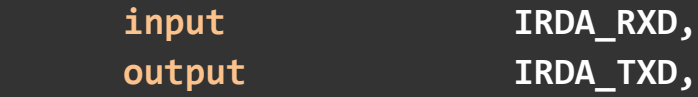

# **///////// KEY /////////**

 **input [3:0] KEY,**

 **///////// LEDR ///////// output [9:0] LEDR,**

# **///////// PS2 /////////**

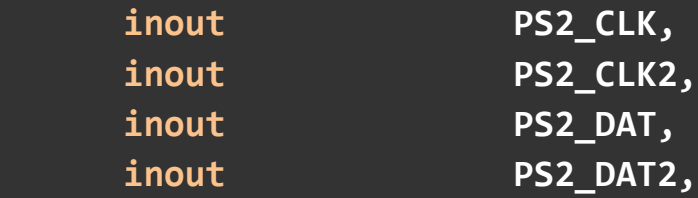

# **///////// SW ///////// input [9:0] SW,**

 **///////// TD /////////** input TD\_CLK27,

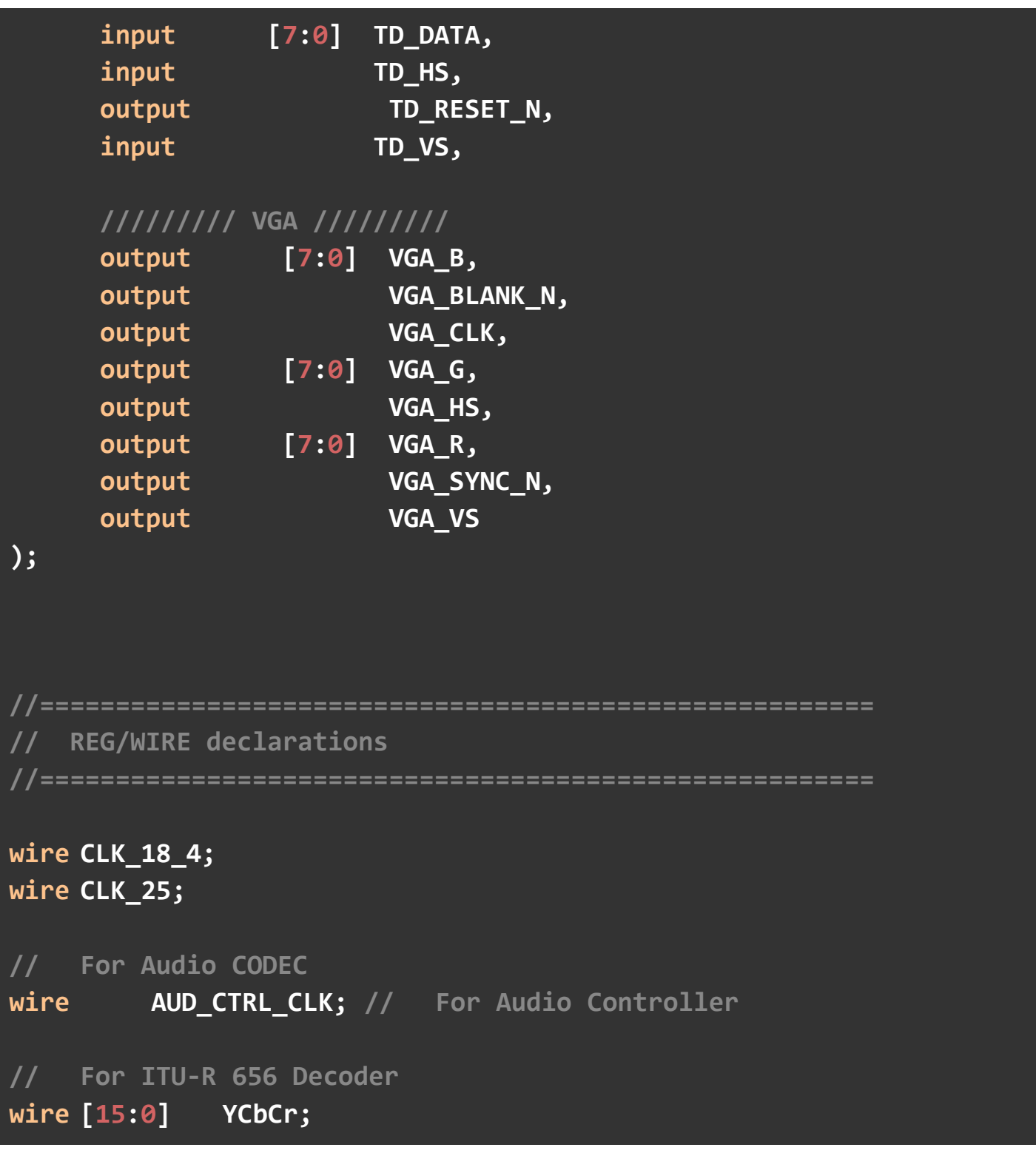

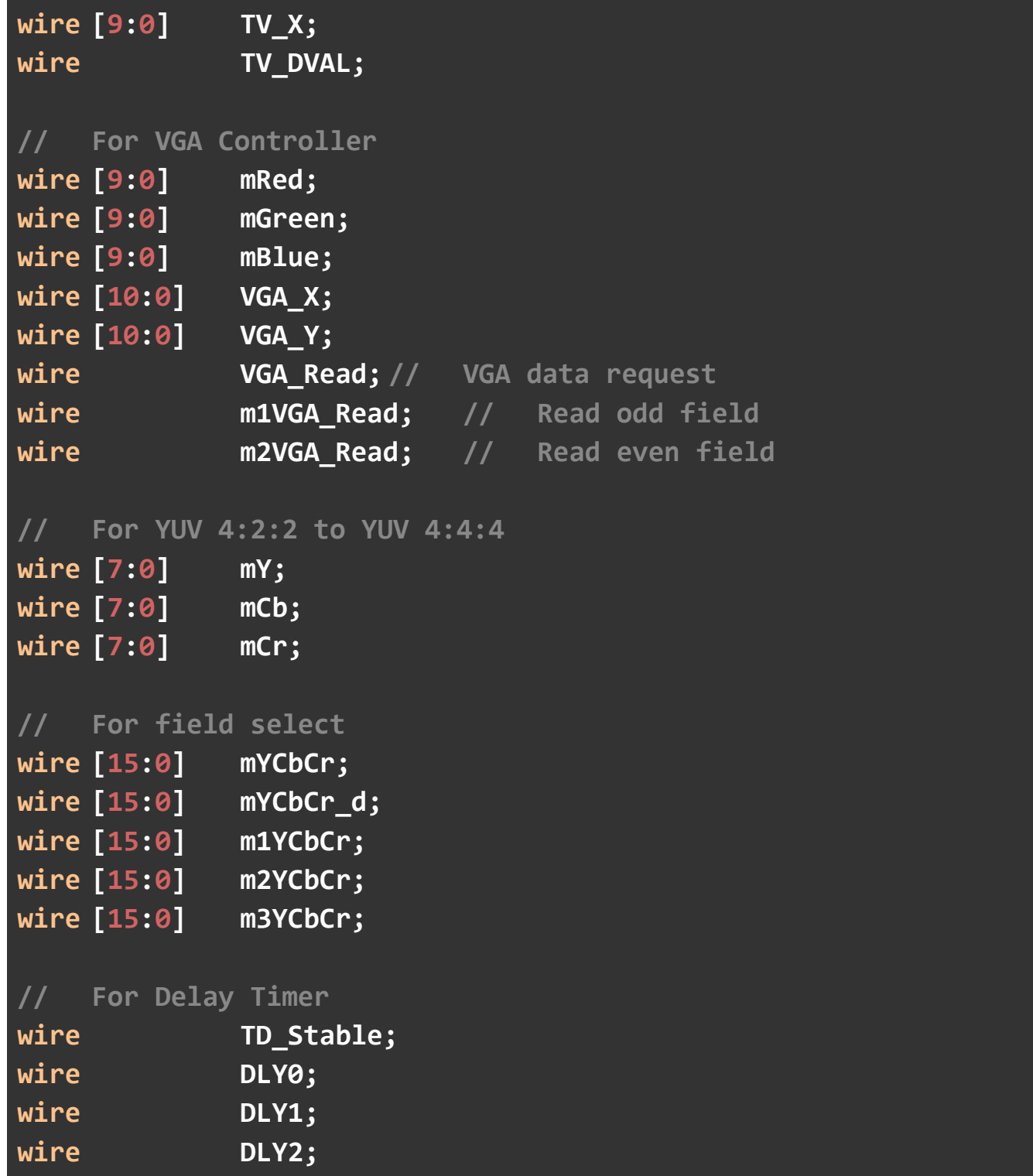

```
// For Down Sample
wire [3:0] Remain;
wire [9:0] Quotient;
wire mDVAL;
wire [15:0] m4YCbCr;
wire [15:0] m5YCbCr;
wire [8:0] Tmp1,Tmp2;
wire [7:0] Tmp3,Tmp4;
wire NTSC;
wire PAL;
//=================================================================
// Structural coding
//=================================================================
============
// All inout port turn to tri-state 
assign AUD_ADCLRCK = AUD_DACLRCK;
assign GPIO_A = 36'hzzzzzzzzz; 
assign GPIO_B = 36'hzzzzzzzzz; 
// Turn On TV Decoder
assign TD_RESET_N = 1'b1;
```

```
assign AUD_XCK = AUD_CTRL_CLK;
assign LED = VGA_Y;
assign m1VGA_Read = VGA_Y[0] ? 1'b0 :
   VGA_Read ; 
assign m2VGA_Read = VGA_Y[0] ? VGA_Read : 1'b0
    ; 
assign mYCbCr_d = !VGA_Y[0] ? m1YCbCr : 
 m2YCbCr
    ; 
assign mYCbCr = m5YCbCr;
assign Tmp1 = m4YCbCr[7:0]+mYCbCr_d[7:0];
assign Tmp2 = m4YCbCr[15:8]+mYCbCr_d[15:8];
assign Tmp3 = Tmp1[8:2]+m3YCbCr[7:1];
assign Tmp4 = Tmp2[8:2]+m3YCbCr[15:9];
assign m5YCbCr = {Tmp4,Tmp3};
//assign wr_offset = frame_counter?BASE_OFFSET:0;
// 7 segment LUT
SEG7_LUT_6 u0 ( .oSEG0(HEX0),
                           .oSEG1(HEX1),
                          .oSEG2(HEX2),
                          .oSEG3(HEX3),
                          .oSEG4(HEX4),
                          .oSEG5(HEX5),
                          .iDIG(SW) );
```
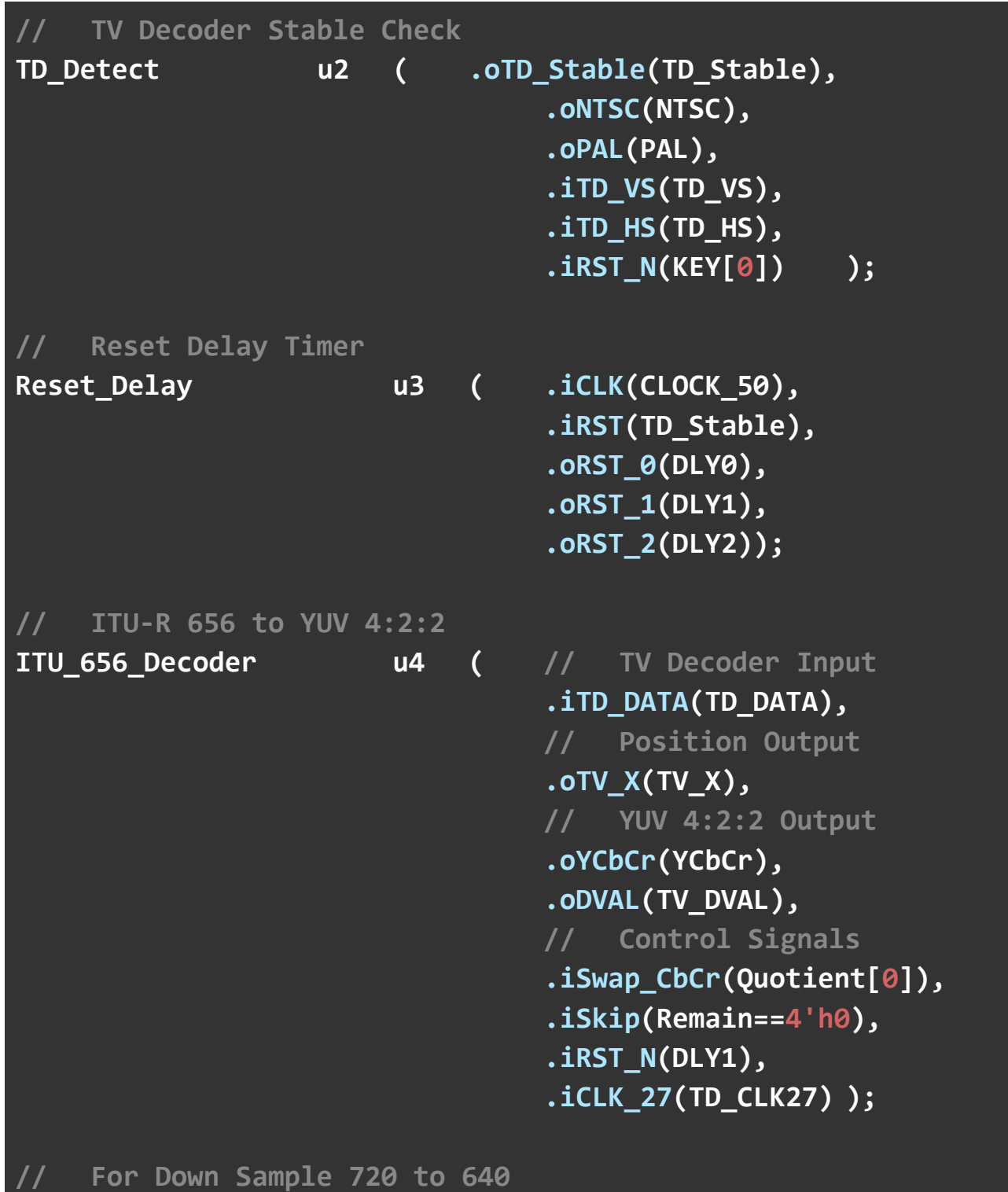
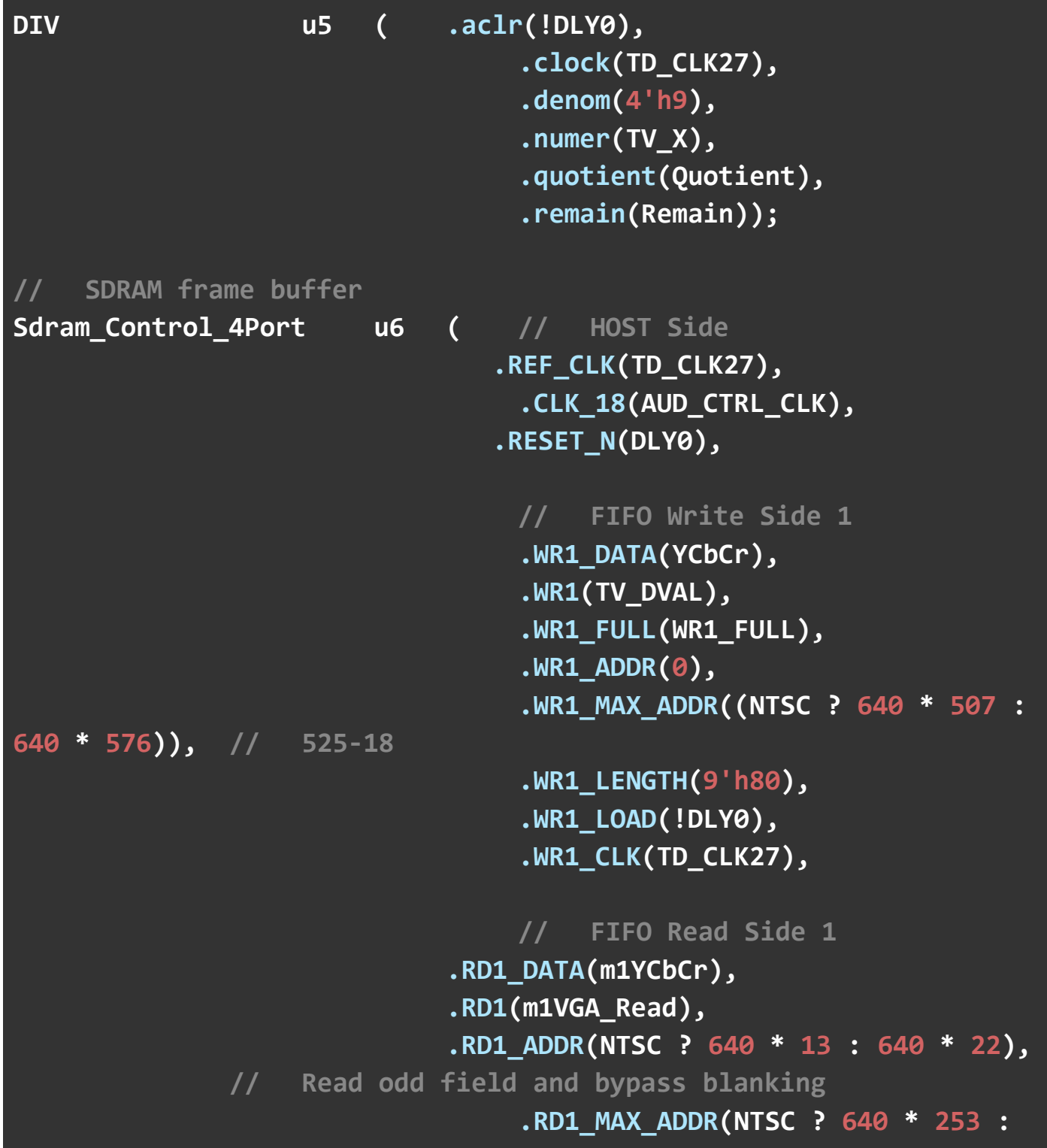

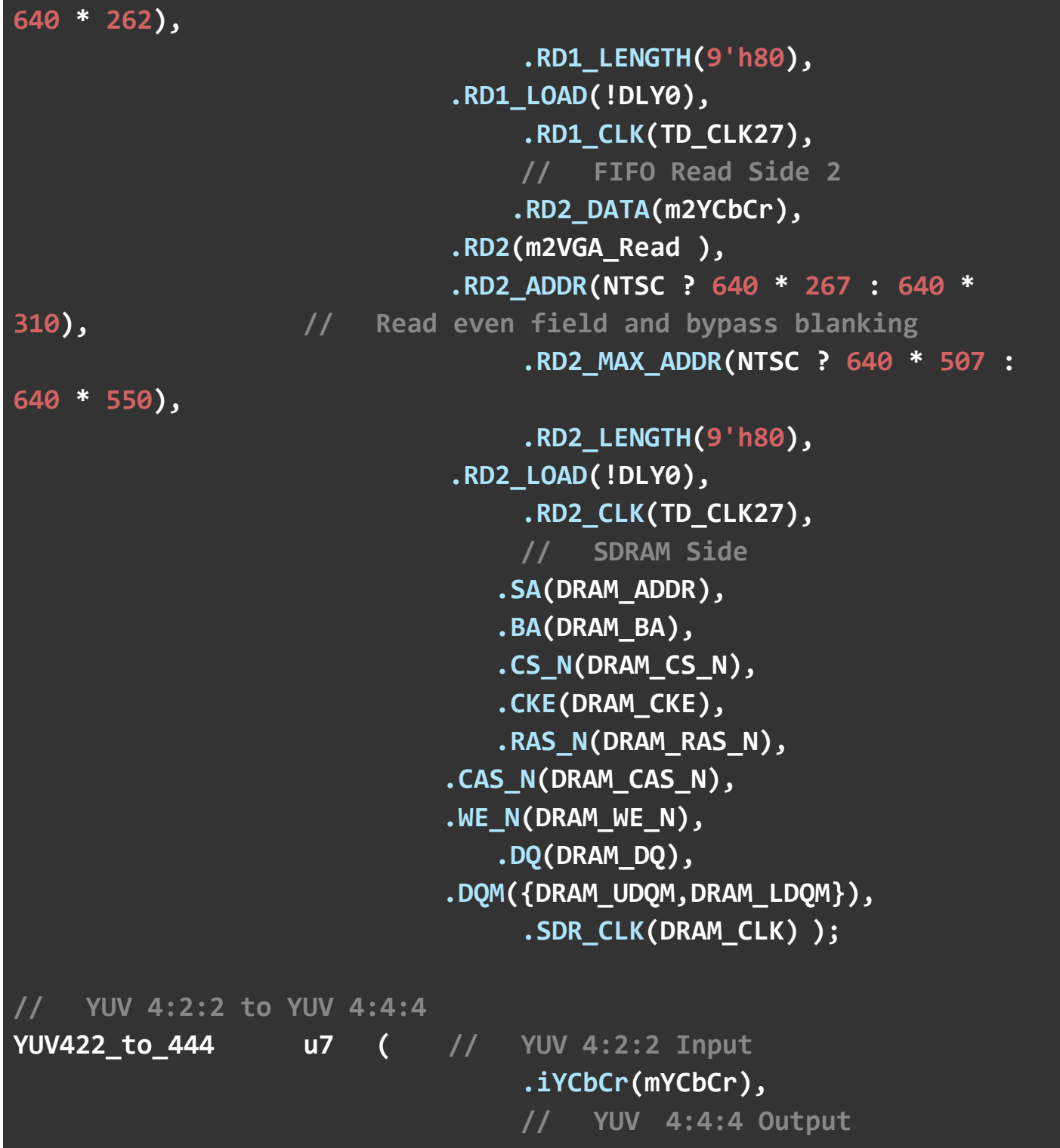

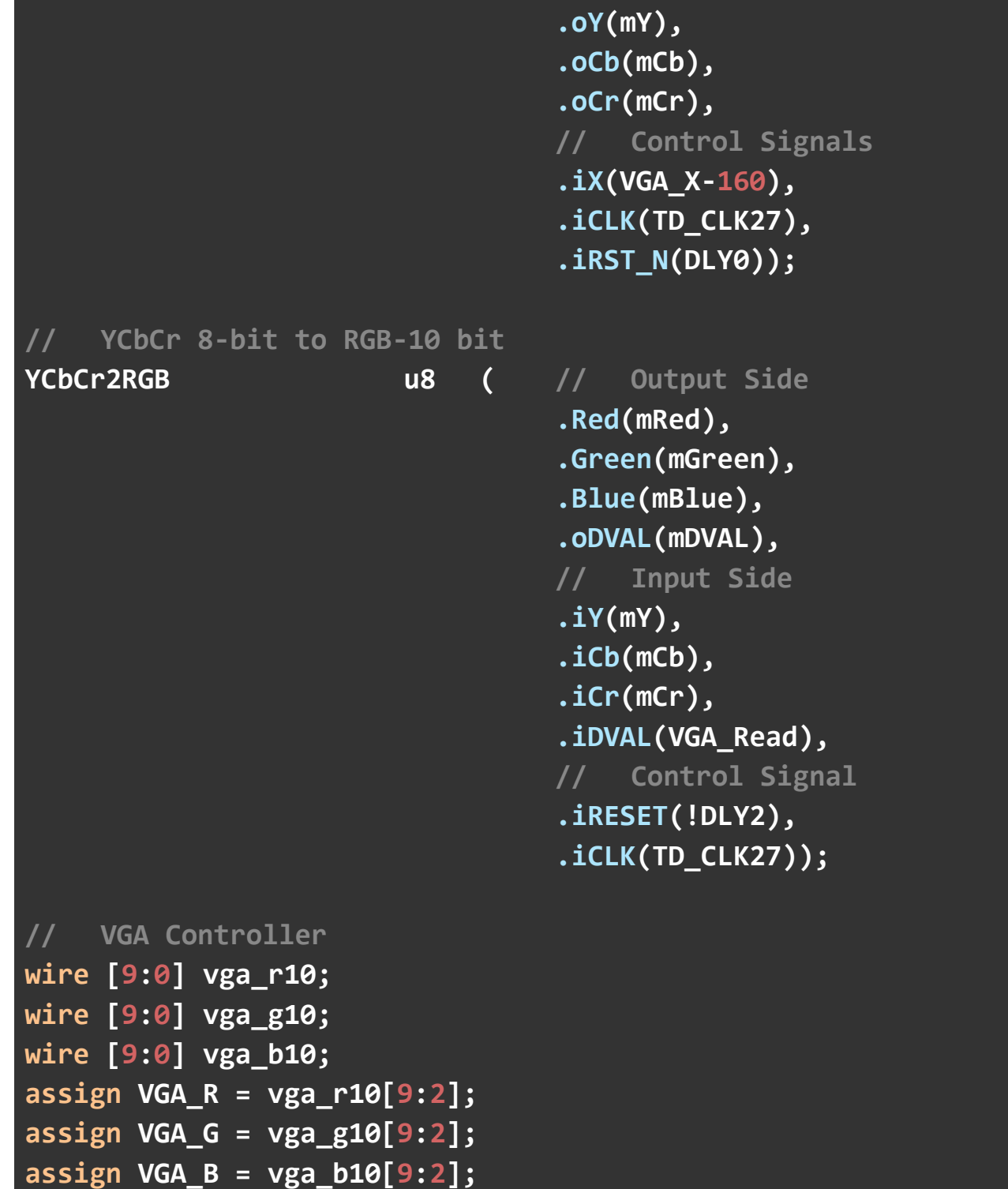

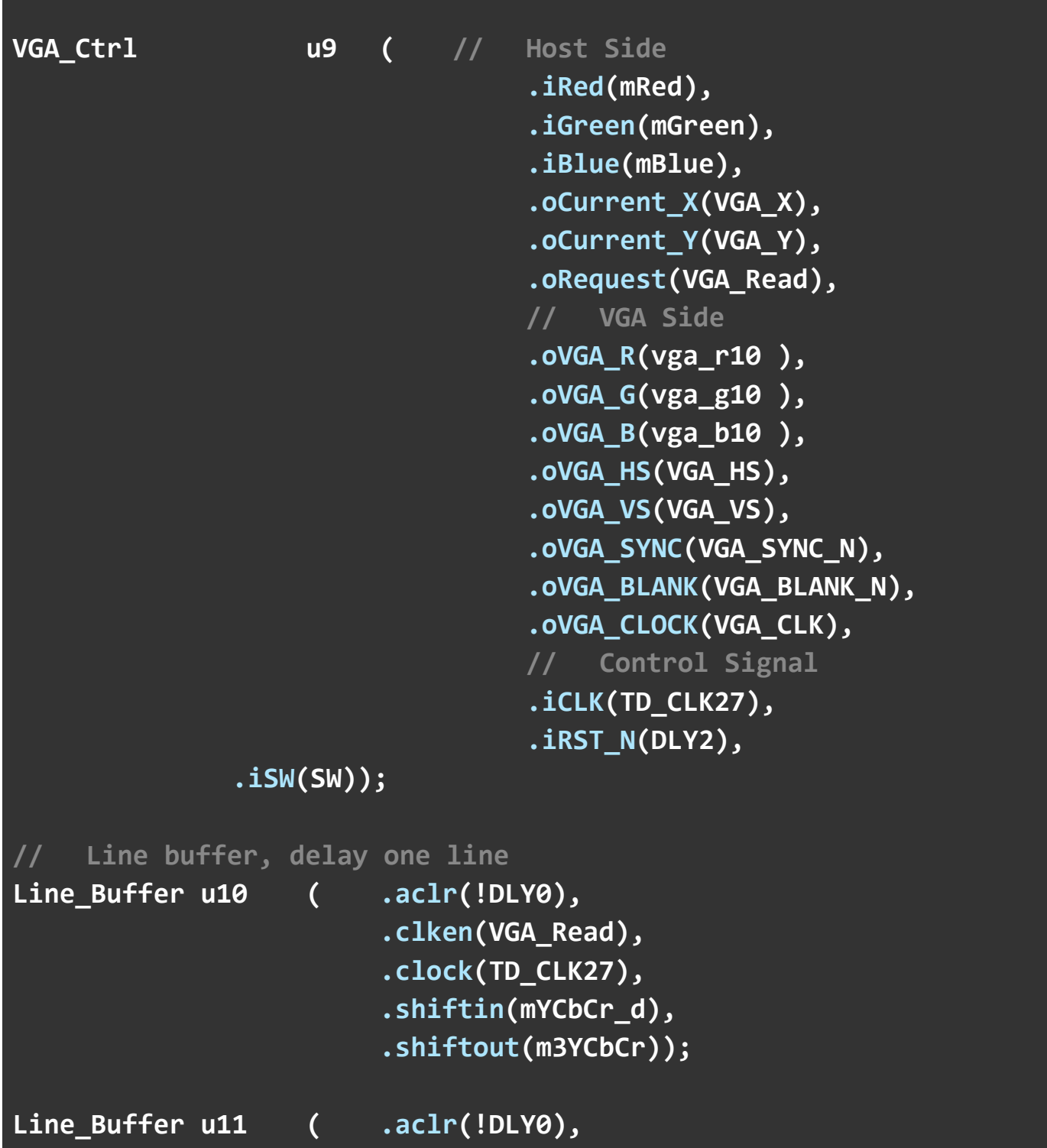

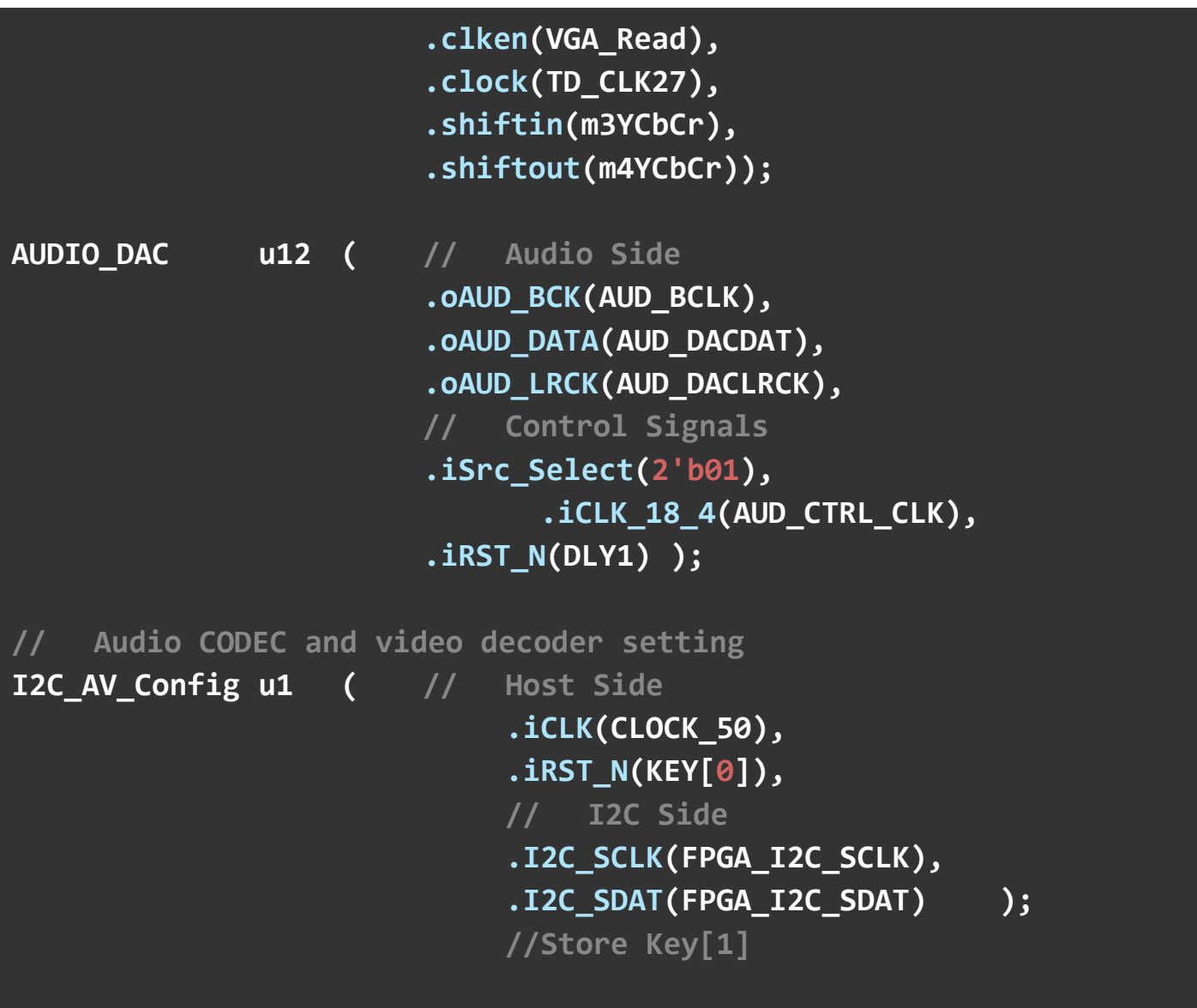

**module SEG7\_LUT\_6 ( oSEG0,oSEG1,oSEG2,oSEG3,oSEG4,oSEG5,iDIG ); input [31:0] iDIG; output [6:0] oSEG0,oSEG1,oSEG2,oSEG3,oSEG4,oSEG5;**

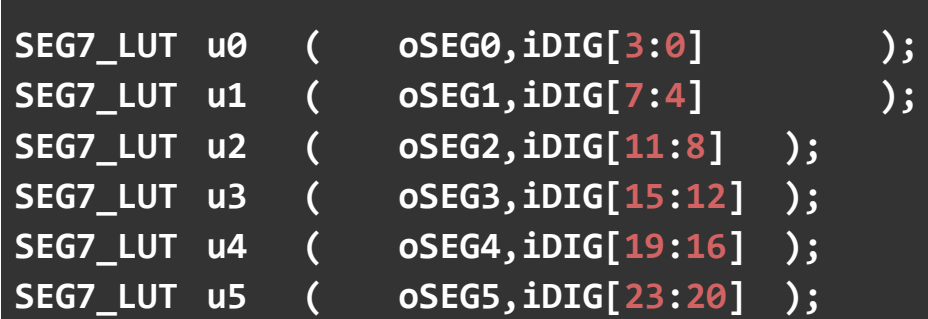

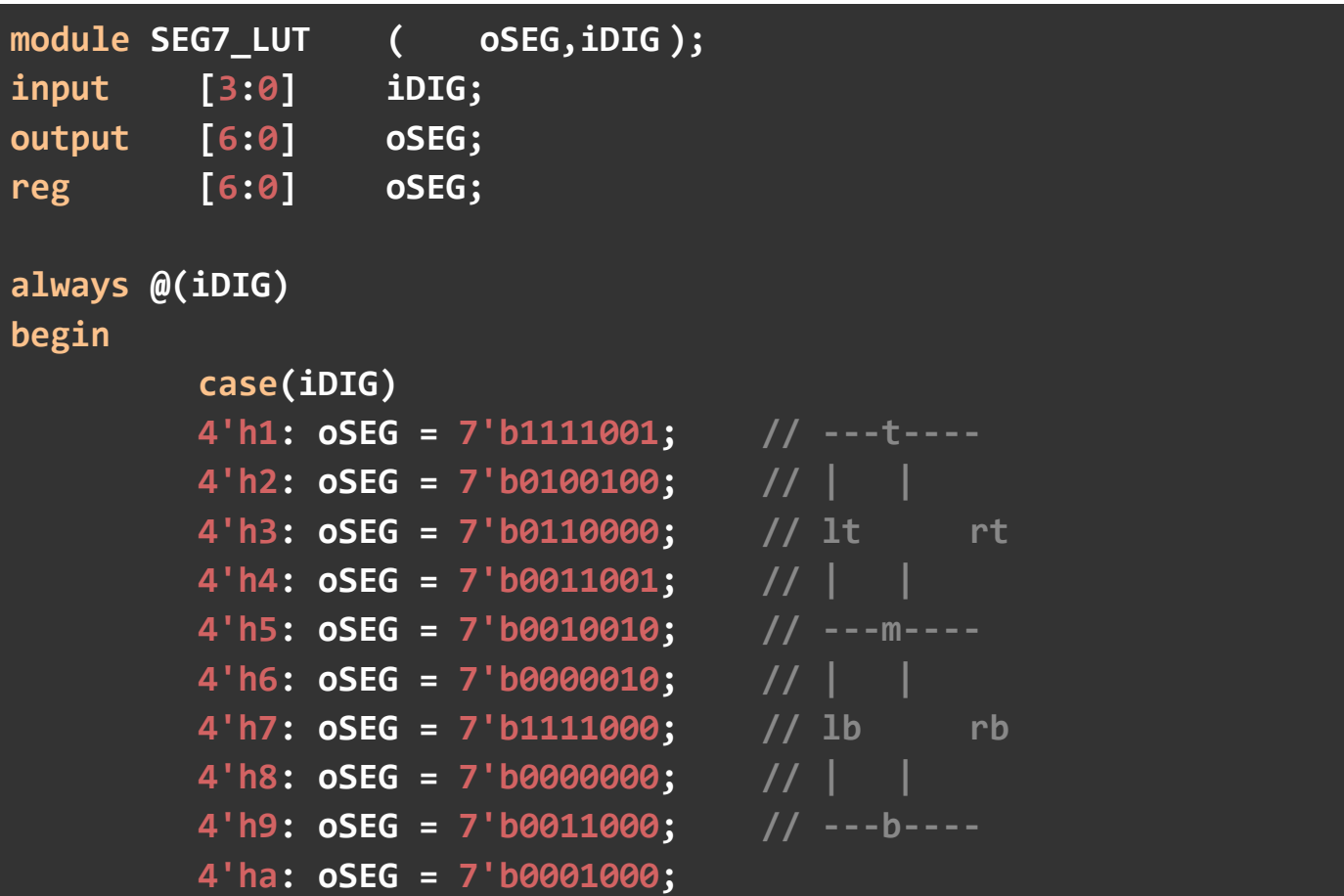

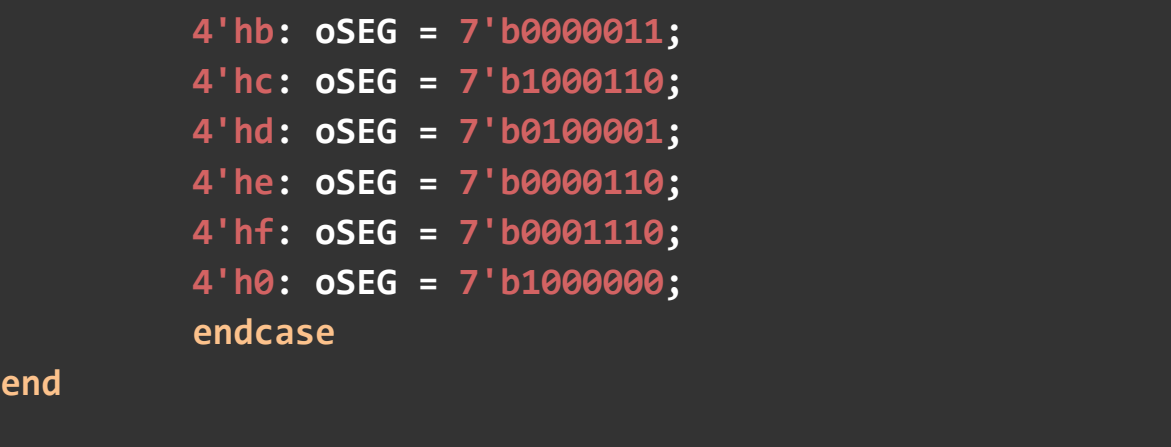

**end**

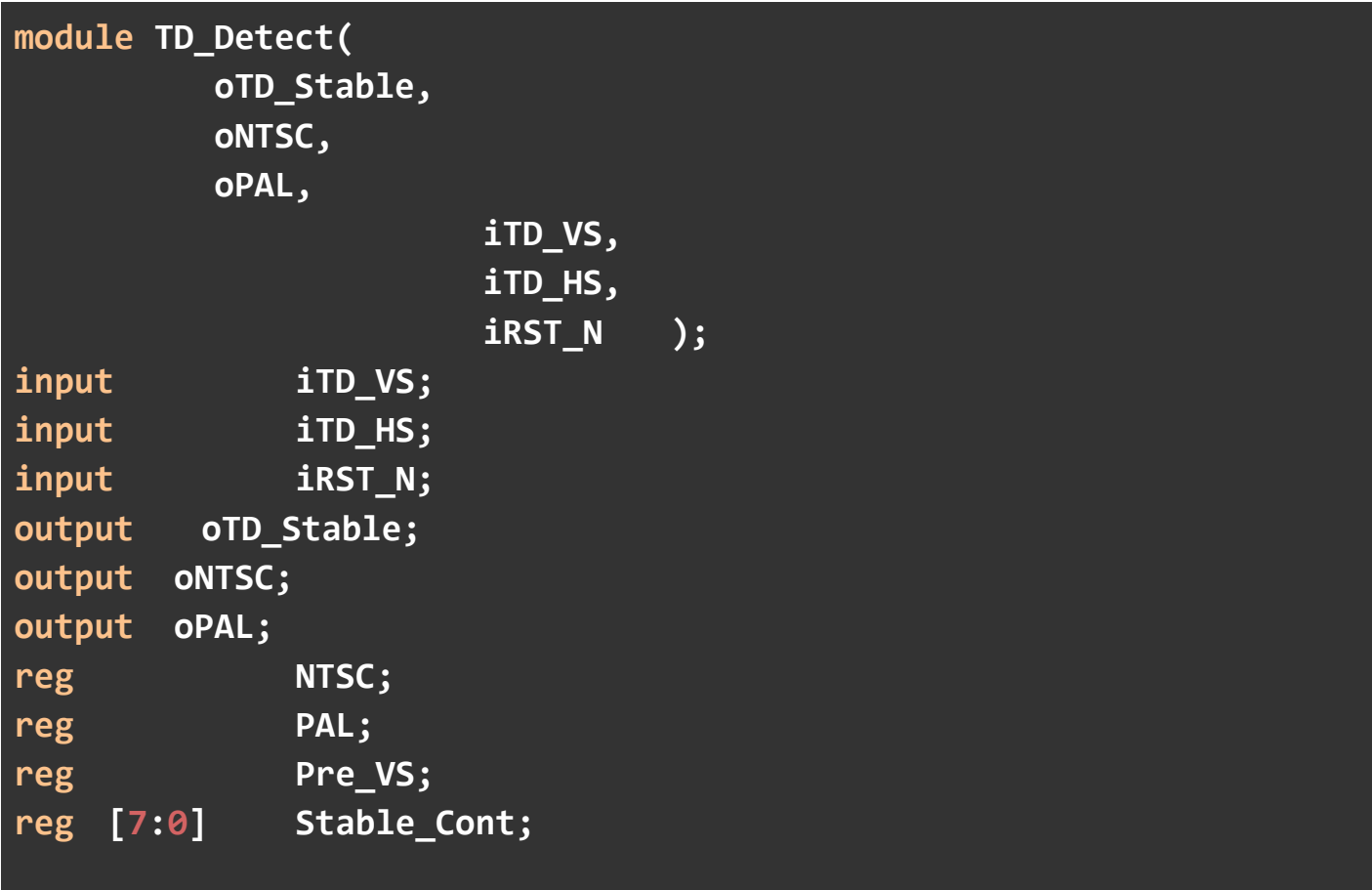

```
assign oTD_Stable = NTSC || PAL;
assign oNTSC = NTSC;
assign oPAL = PAL;
always@(posedge iTD_HS or negedge iRST_N)
    if(!iRST_N)
    begin
          Pre_VS <= 1'b0; 
         Stable_Cont <= 4'h0; 
         NTSC <= 1'b0; 
         PAL <= 1'b0; 
    end
    else
    begin
          Pre_VS <= iTD_VS;
         if(!iTD_VS)
           Stable_Cont <= Stable_Cont+1'b1; 
          else
           Stable_Cont <= 0; 
         if({Pre_VS,iTD_VS}==2'b01) 
         begin
              if((Stable_Cont>=4 && Stable_Cont<=14))
                NTSC <= 1'b1; 
              else
                NTSC <= 1'b0; 
              if((Stable_Cont>=8'h14 && Stable_Cont<=8'h1f))
                PAL <= 1'b1; 
              else
```

```
 PAL <= 1'b0;
         end
    end
endmodule
module Reset_Delay(iCLK,iRST,oRST_0,oRST_1,oRST_2);
input iCLK;
input iRST;
output reg oRST_0;
output reg oRST_1;
output reg oRST_2;
reg [21:0] Cont;
always@(posedge iCLK or negedge iRST)
begin
    if(!iRST)
    begin
         Cont <= 0; 
         oRST_0 <= 0; 
         oRST_1 <= 0; 
         oRST_2 <= 0; 
    end
    else
    begin
         if(Cont!=22'h3FFFFF) 
         Cont <= Cont+1; 
         if(Cont>=22'h1FFFFF)
```
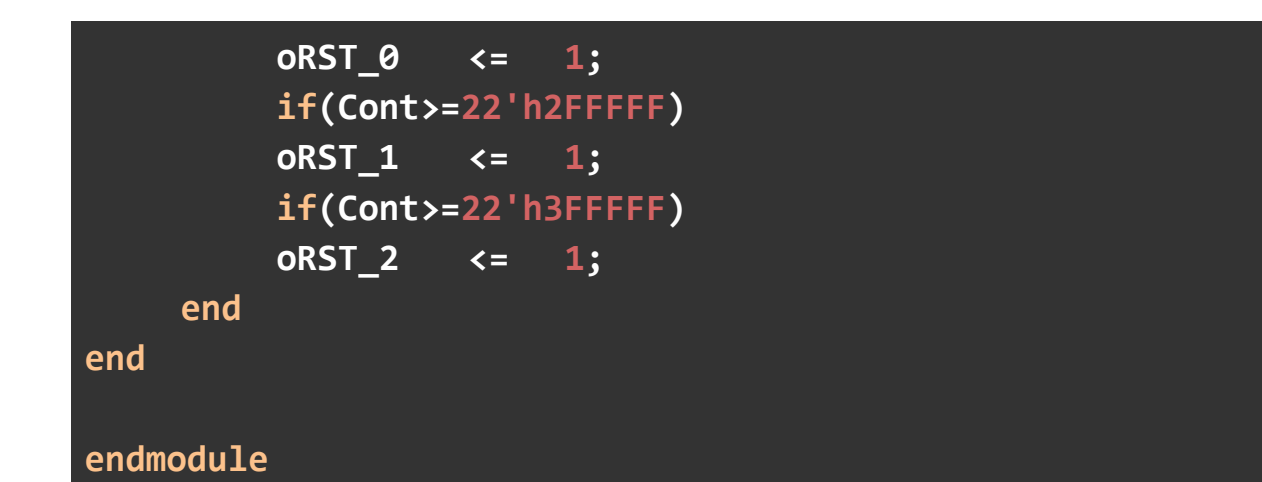

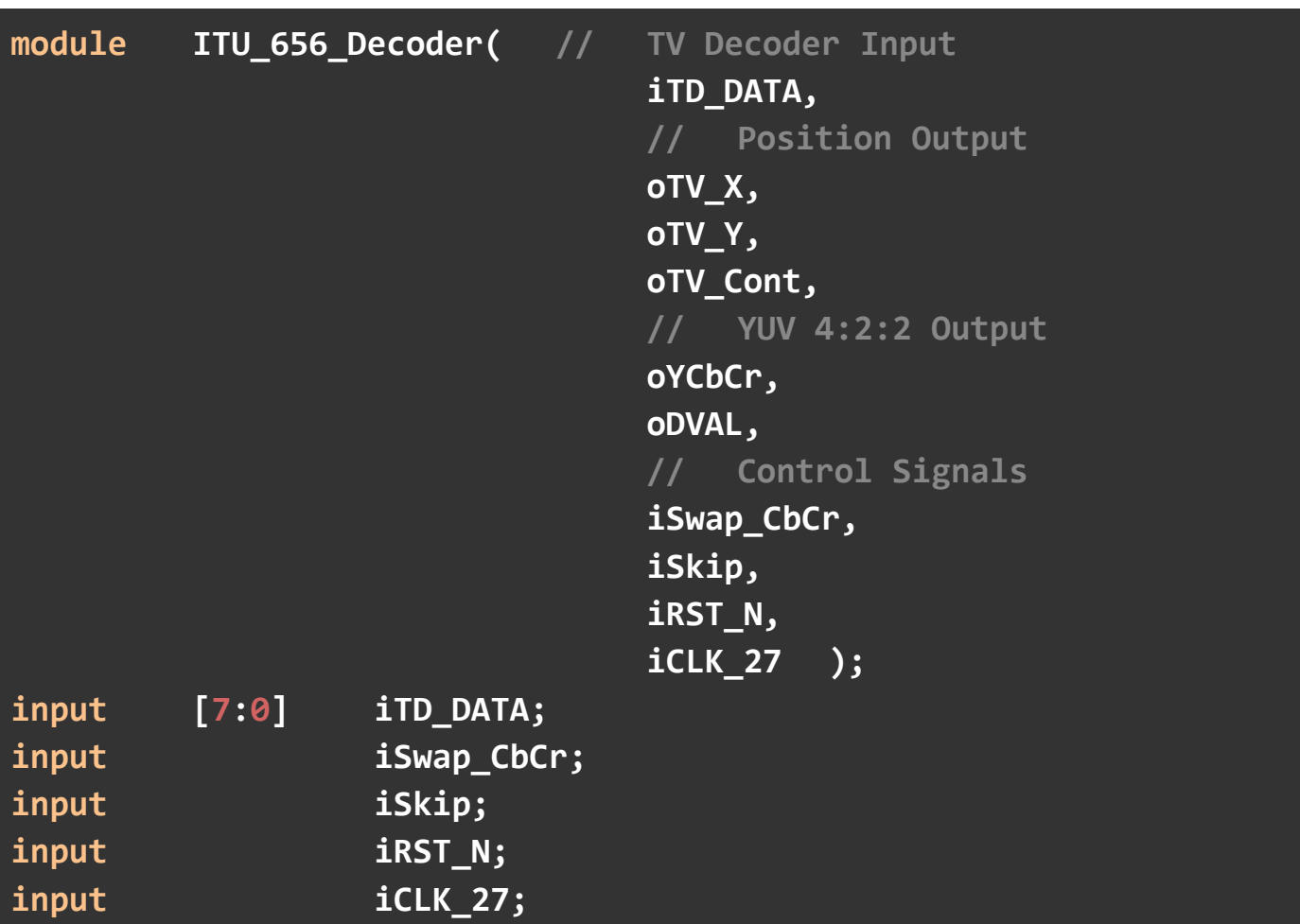

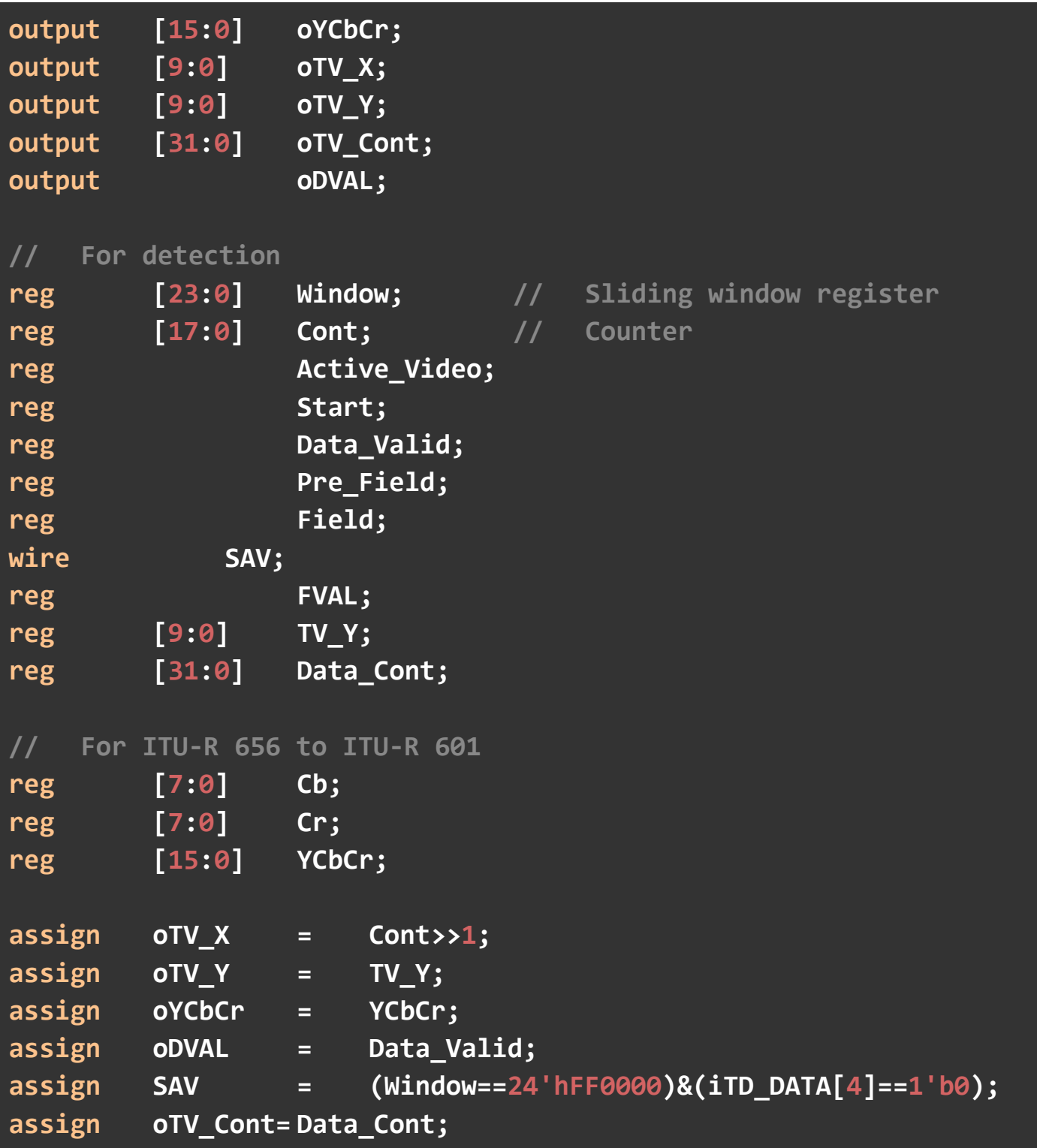

```
always@(posedge iCLK_27 or negedge iRST_N)
begin
        if(!iRST_N)
        begin
                  // Register initial
                  Active_Video<=1'b0; 
                  Start <= 1'b0; 
                  Data_Valid <= 1'b0; 
                  Pre_Field <= 1'b0; 
                  Field <= 1'b0; 
                  Window <= 24'h0; 
                  Cont <= 18'h0; 
                  Cb <= 8'h0; 
                  Cr <= 8'h0; 
                  YCbCr <= 16'h0; 
                 FVAL \begin{array}{ccc} \hline \begin{array}{ccc} \hline \end{array} & \begin{array}{ccc} \hline \end{array} & \begin{array}{ccc} \hline \end{array} & \begin{array}{ccc} \hline \end{array} & \begin{array}{ccc} \hline \end{array} & \begin{array}{ccc} \hline \end{array} & \begin{array}{ccc} \hline \end{array} & \begin{array}{ccc} \hline \end{array} & \begin{array}{ccc} \hline \end{array} & \begin{array}{ccc} \hline \end{array} & \begin{array}{ccc} \hline \end{array} & \begin{array}{ccc} \hline \end{array} & \begin{array}{ccc} \hline \end\sqrt{2} 10'h0;
                  Data_Cont <= 32'h0; 
        end
        else
        begin
                  // Sliding window
                  Window <= {Window[15:0],iTD_DATA};
                  // Active data counter
                  if(SAV)
                  Cont <= 18'h0; 
                  else if(Cont<1440) 
                  Cont <= Cont+1'b1; 
                  // Check the video data is active?
```

```
if(SAV)
 Active_Video<=1'b1; 
 else if(Cont==1440) 
 Active_Video<=1'b0; 
 // Is the frame starting?
 Pre_Field <= Field;
 if({Pre_Field,Field}==2'b10) 
 Start <= 1'b1; 
 // Field and frame valid check
 if(Window==24'hFF0000) 
 begin
     FVAL <= !iTD_DATA[5];
     Field <= iTD_DATA[6];
 end
 // ITU-R 656 to ITU-R 601
 if(iSwap_CbCr)
 begin
     case(Cont[1:0]) // Swap
     0: Cb <= iTD_DATA;
     1: YCbCr <= {iTD_DATA,Cr};
     2: Cr <= iTD_DATA;
     3: YCbCr <= {iTD_DATA,Cb};
     endcase
 end
 else
 begin
     case(Cont[1:0]) // Normal
     0: Cb <= iTD_DATA;
     1: YCbCr <= {iTD_DATA,Cb};
     2: Cr <= iTD_DATA;
```
**3: YCbCr <= {iTD\_DATA,Cr}; endcase end // Check data valid if( Start // Frame Start? && FVAL // Frame valid? && Active\_Video // Active video? && Cont[0] // Complete ITU-R 601? && !iSkip ) // Is it a non-skip pixel? Data\_Valid <= 1'b1; else Data\_Valid <= 1'b0; // TV decoder line counter for one field if(FVAL && SAV) TV\_Y<= TV\_Y+1; if(!FVAL) TV\_Y<= 0; // Data counter for one field if(!FVAL) Data\_Cont <= 0; if(Data\_Valid) Data\_Cont <= Data\_Cont+1'b1; end end**

**endmodule**

**`timescale 1 ps / 1 ps // synopsys translate\_on**

```
module DIV (
    aclr,
    clock,
    denom,
    numer,
    quotient,
    remain);
    input aclr;
    input clock;
    input [3:0] denom;
    input [9:0] numer;
            output [9:0] quotient;
    output [3:0] remain;
    wire [3:0] sub_wire0;
    wire [9:0] sub_wire1;
    wire [3:0] remain = sub_wire0[3:0];
    wire [9:0] quotient = sub_wire1[9:0];
    lpm_divide LPM_DIVIDE_component (
                   .aclr (aclr),
                   .clock (clock),
                   .denom (denom),
                   .numer (numer),
                   .remain (sub_wire0),
                   .quotient (sub_wire1),
                   .clken (1'b1));
    defparam
          LPM_DIVIDE_component.lpm_drepresentation = "UNSIGNED",
```

```
LPM_DIVIDE_component.lpm_hint = 
"LPM_REMAINDERPOSITIVE=TRUE", 
          LPM_DIVIDE_component.lpm_nrepresentation = "UNSIGNED", 
          LPM_DIVIDE_component.lpm_pipeline = 1, 
          LPM_DIVIDE_component.lpm_type = "LPM_DIVIDE", 
          LPM_DIVIDE_component.lpm_widthd = 4, 
          LPM_DIVIDE_component.lpm_widthn = 10;
```

```
module Sdram_Control_4Port(
           // HOST Side
         REF_CLK,
         RESET_N,
           CLK,
           // FIFO Write Side 1
         WR1_DATA,
           WR1,
           WR1_ADDR,
           WR1_MAX_ADDR,
           WR1_LENGTH,
           WR1_LOAD,
          WR1 CLK,
           WR1_FULL,
           WR1_USE,
           // FIFO Write Side 2
         WR2_DATA,
           WR2,
           WR2_ADDR,
```

```
WR2_MAX_ADDR,
  WR2_LENGTH,
  WR2_LOAD,
  WR2_CLK,
  WR2_FULL,
  WR2_USE,
  // FIFO Read Side 1
 RD1_DATA,
  RD1,
  RD1_ADDR,
  RD1_MAX_ADDR,
  RD1_LENGTH,
  RD1_LOAD, 
  RD1_CLK,
  RD1_EMPTY,
  RD1_USE,
  // FIFO Read Side 2
 RD2_DATA,
  RD2,
  RD2_ADDR,
  RD2_MAX_ADDR,
  RD2_LENGTH,
  RD2_LOAD,
  RD2_CLK,
  RD2_EMPTY,
  RD2_USE,
  // SDRAM Side
 SA,
 BA,
 CS_N,
```
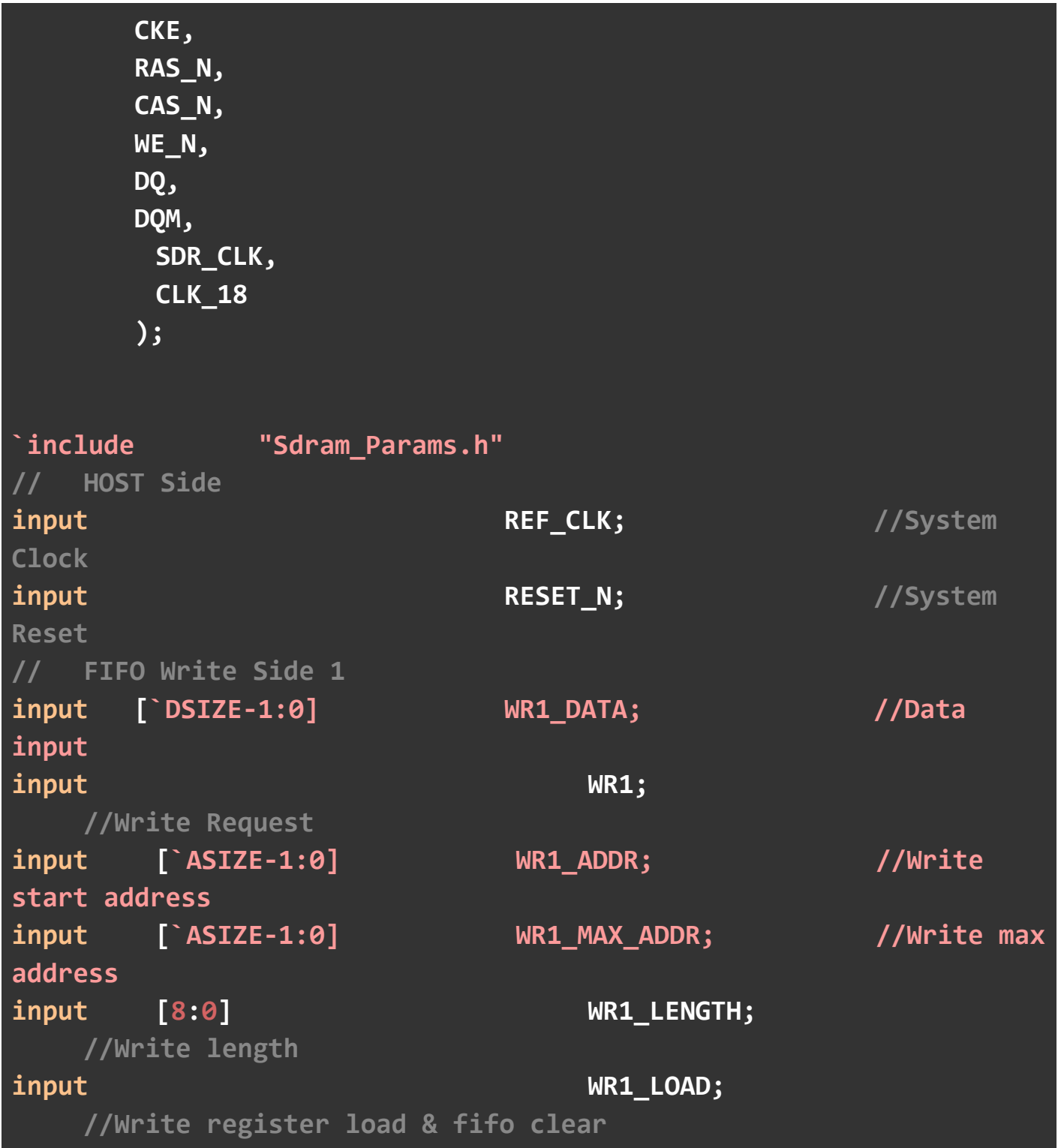

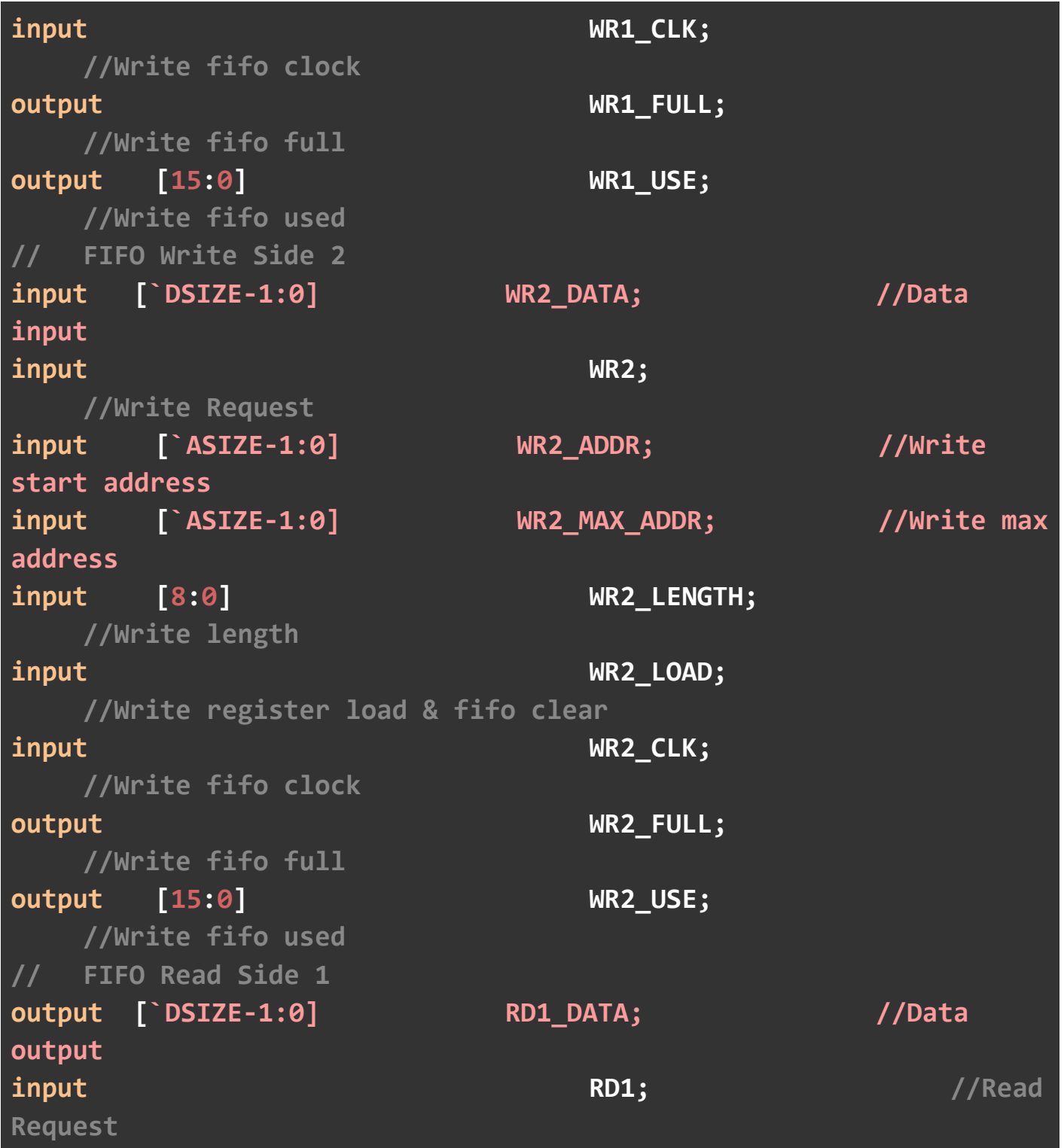

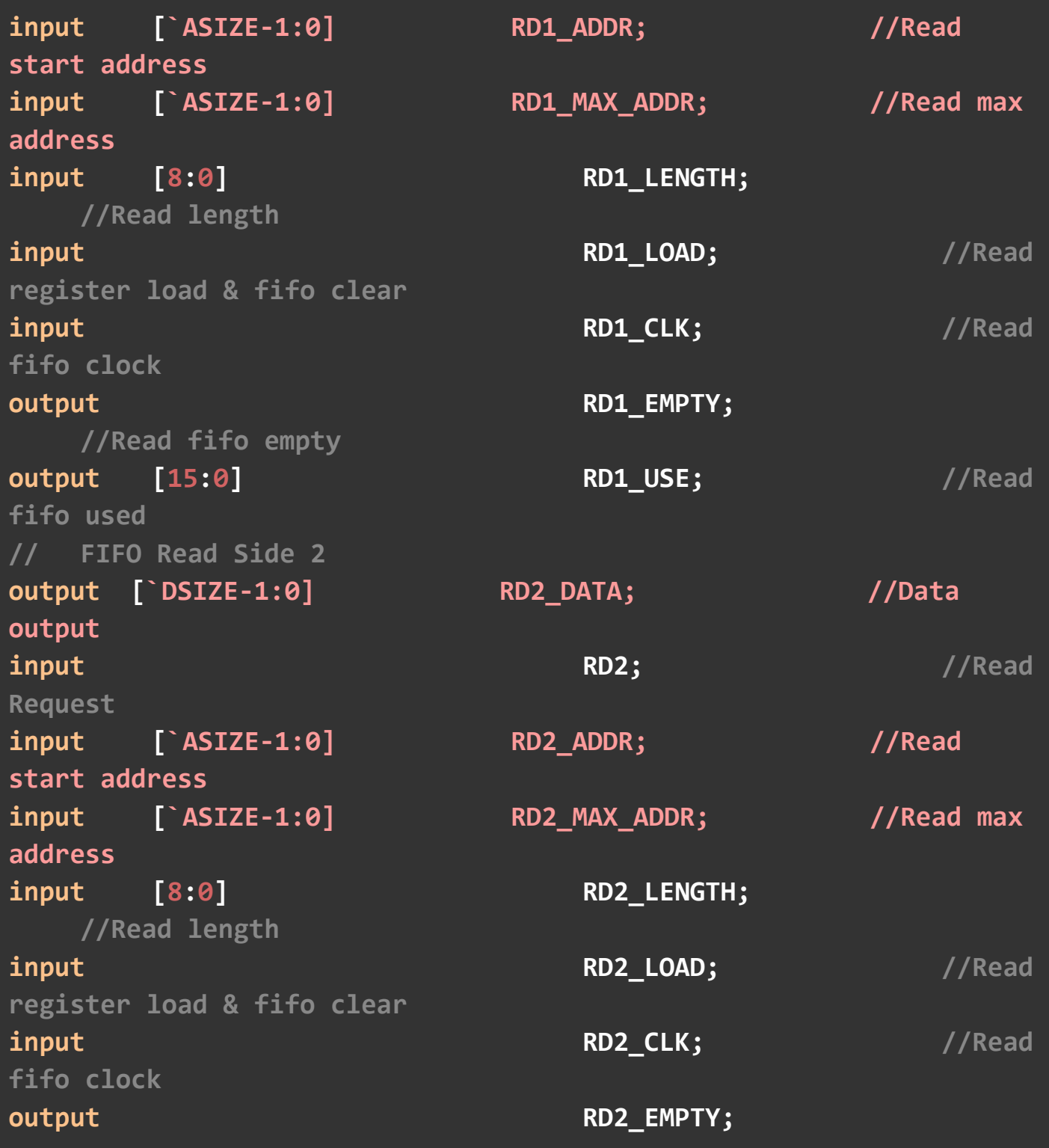

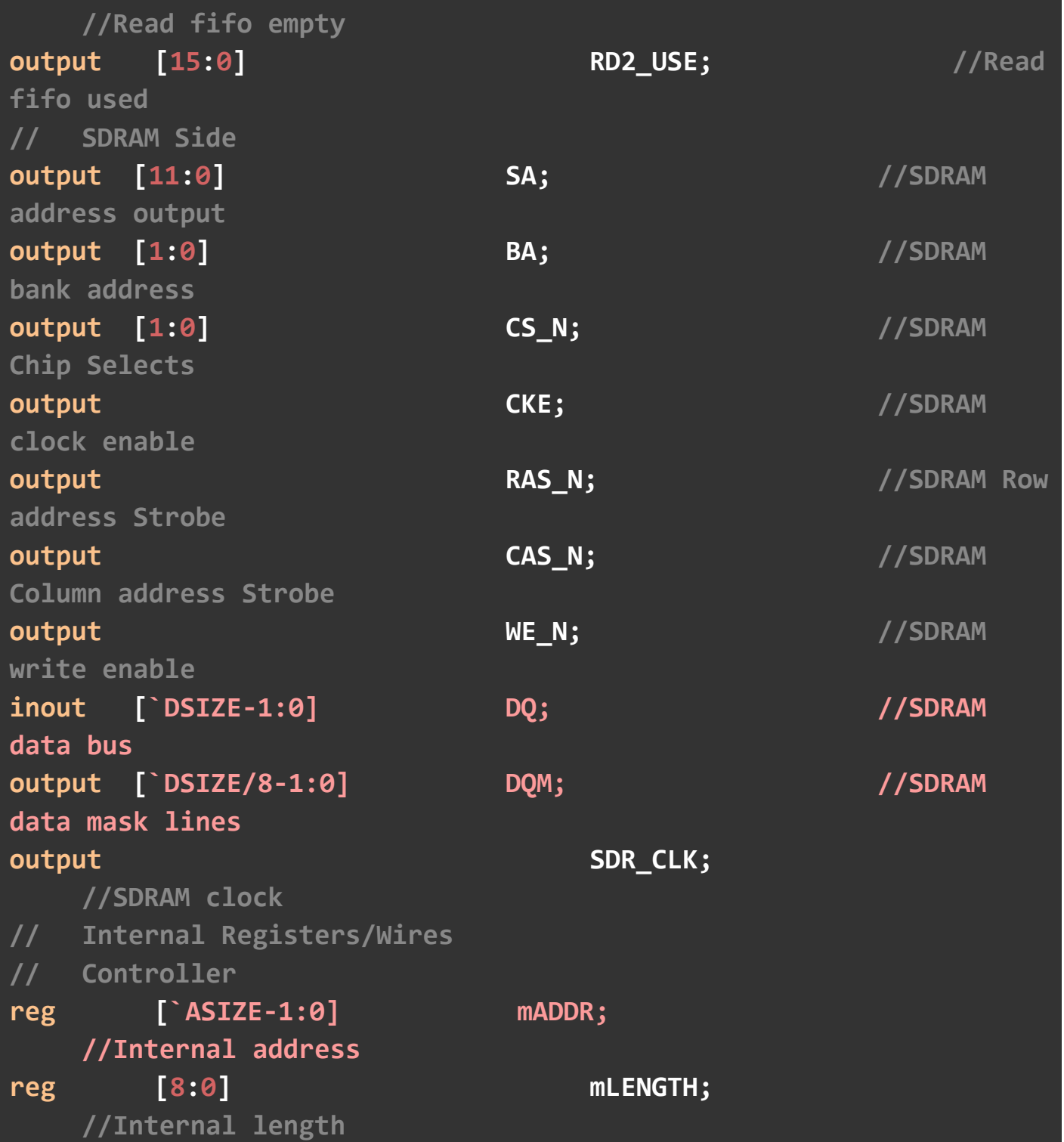

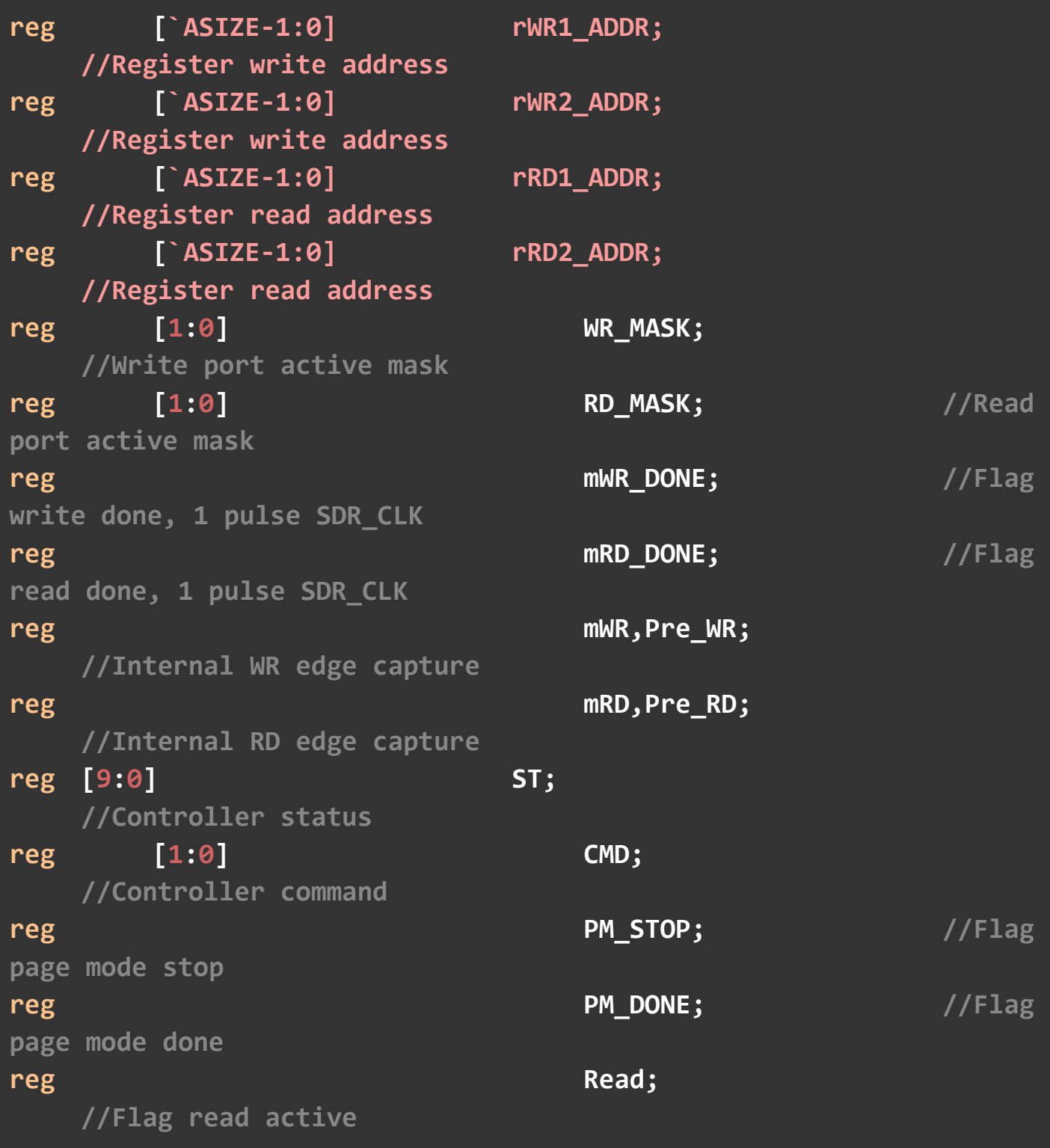

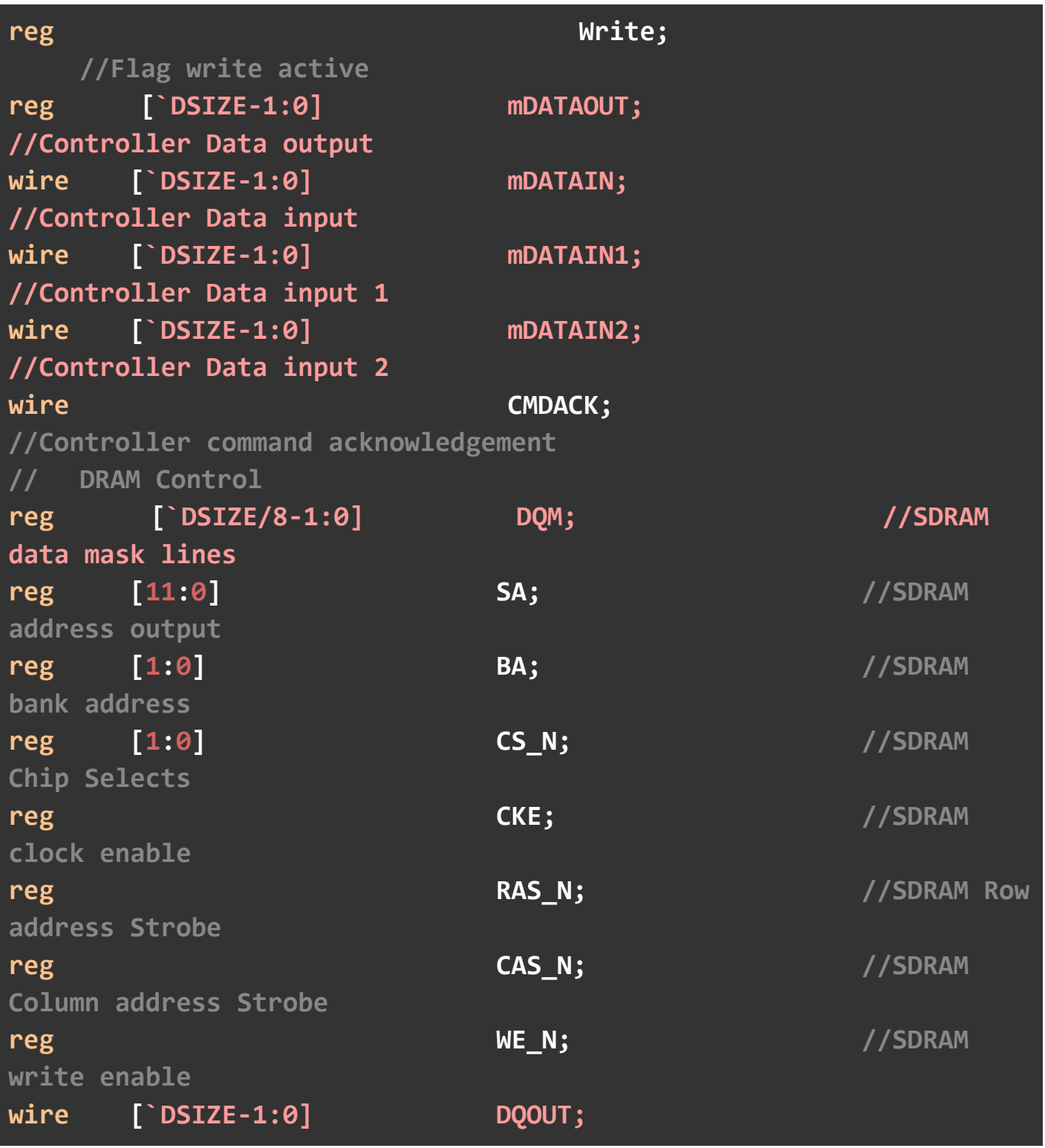

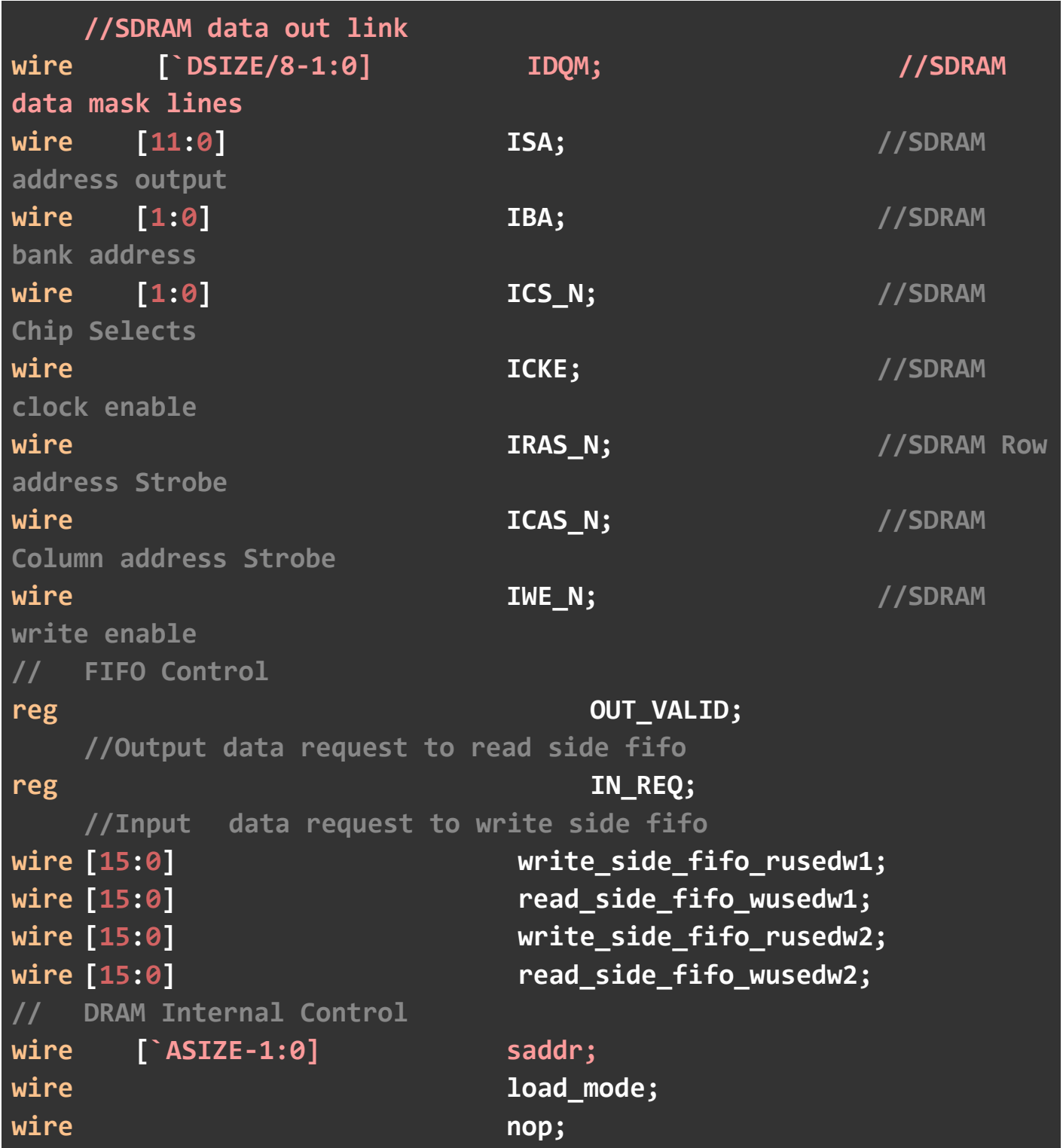

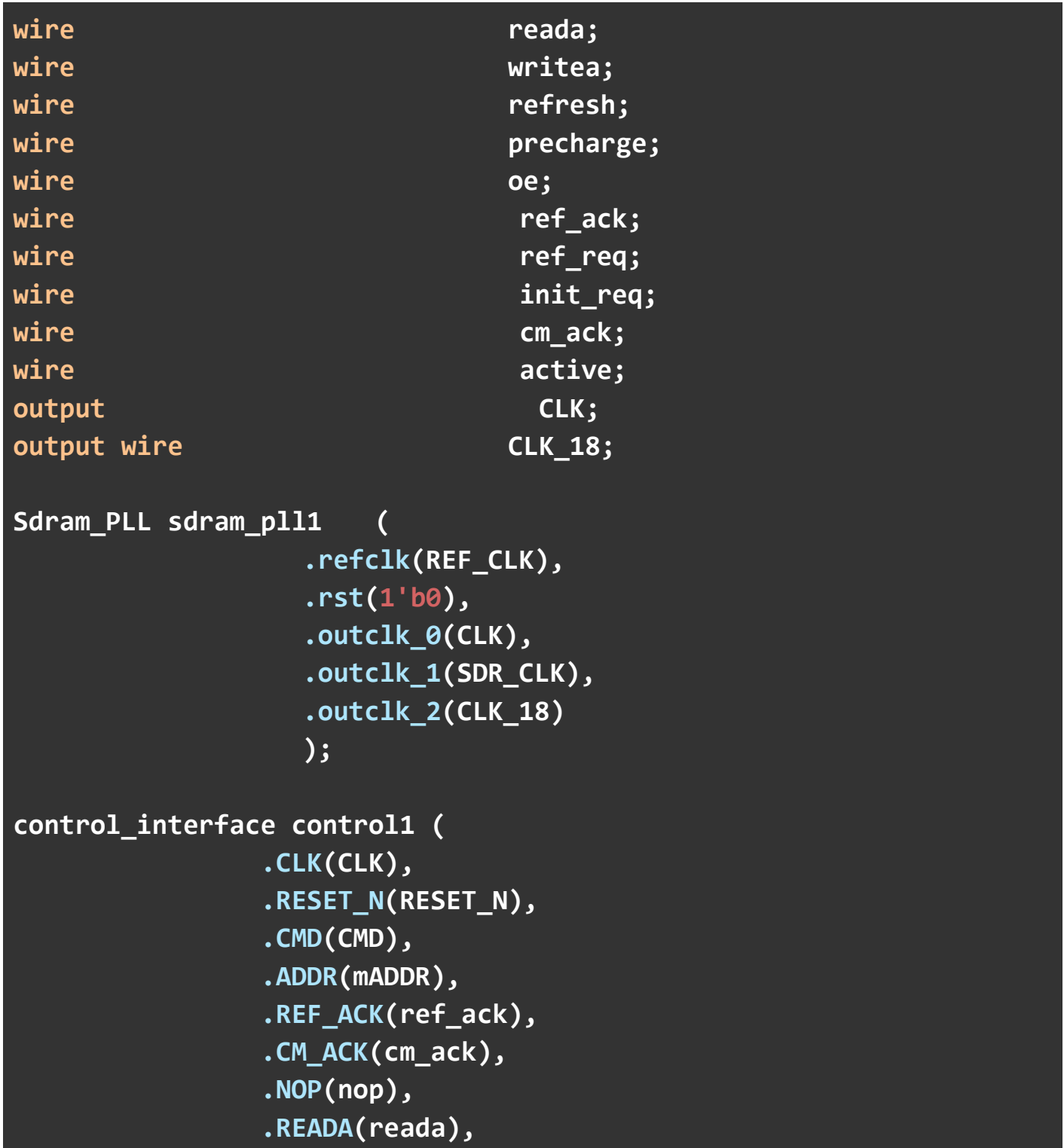

```
 .WRITEA(writea),
 .REFRESH(refresh),
 .PRECHARGE(precharge),
 .LOAD_MODE(load_mode),
 .SADDR(saddr),
 .REF_REQ(ref_req),
    .INIT_REQ(init_req),
 .CMD_ACK(CMDACK)
 );
```

```
command command1(
```

```
 .CLK(CLK),
 .RESET_N(RESET_N),
 .SADDR(saddr),
 .NOP(nop),
 .READA(reada),
 .WRITEA(writea),
 .REFRESH(refresh),
    .LOAD_MODE(load_mode),
 .PRECHARGE(precharge),
 .REF_REQ(ref_req),
    .INIT_REQ(init_req),
 .REF_ACK(ref_ack),
 .CM_ACK(cm_ack),
 .OE(oe),
    .PM_STOP(PM_STOP),
    .PM_DONE(PM_DONE),
 .SA(ISA),
 .BA(IBA),
 .CS_N(ICS_N),
```
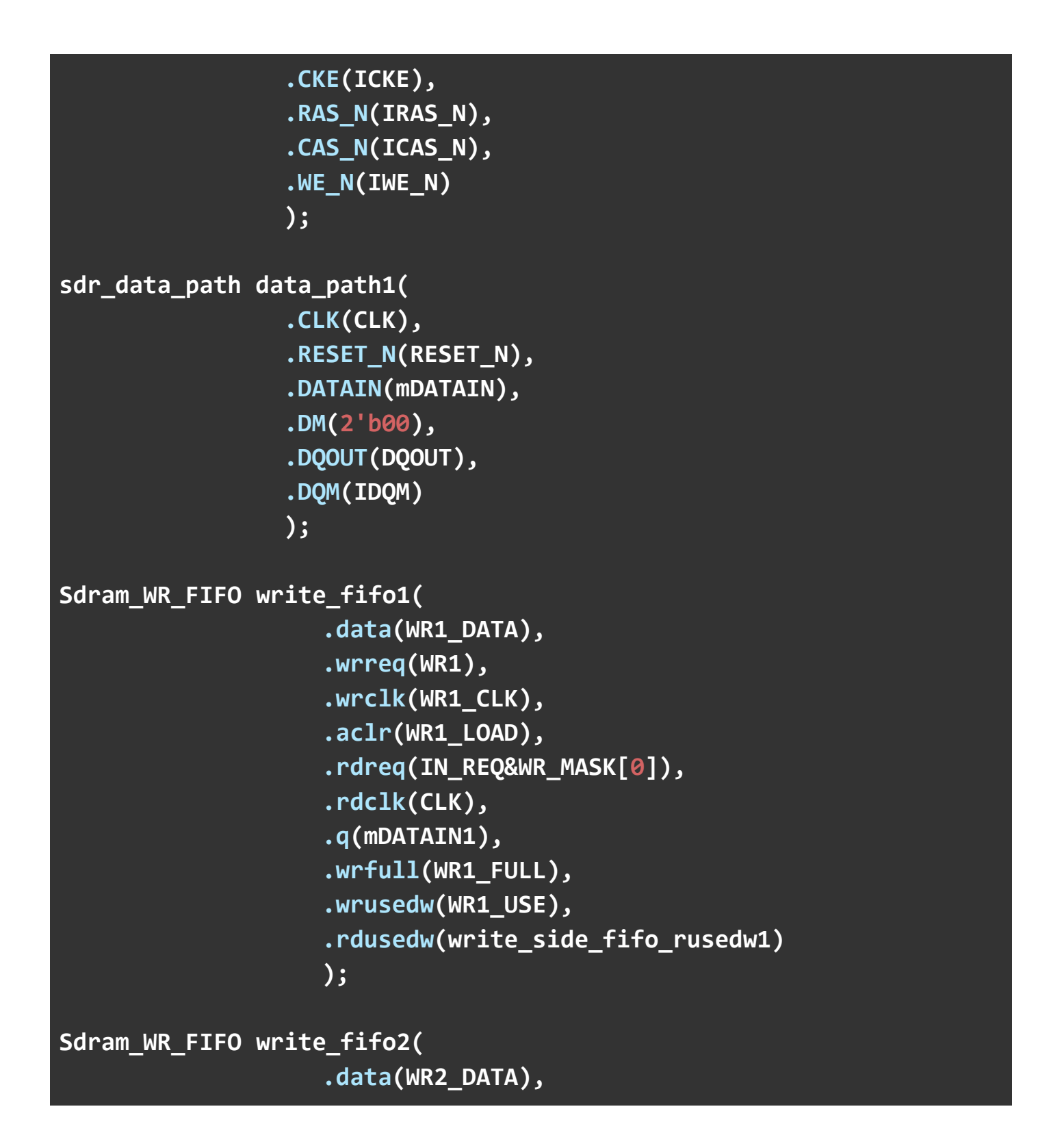

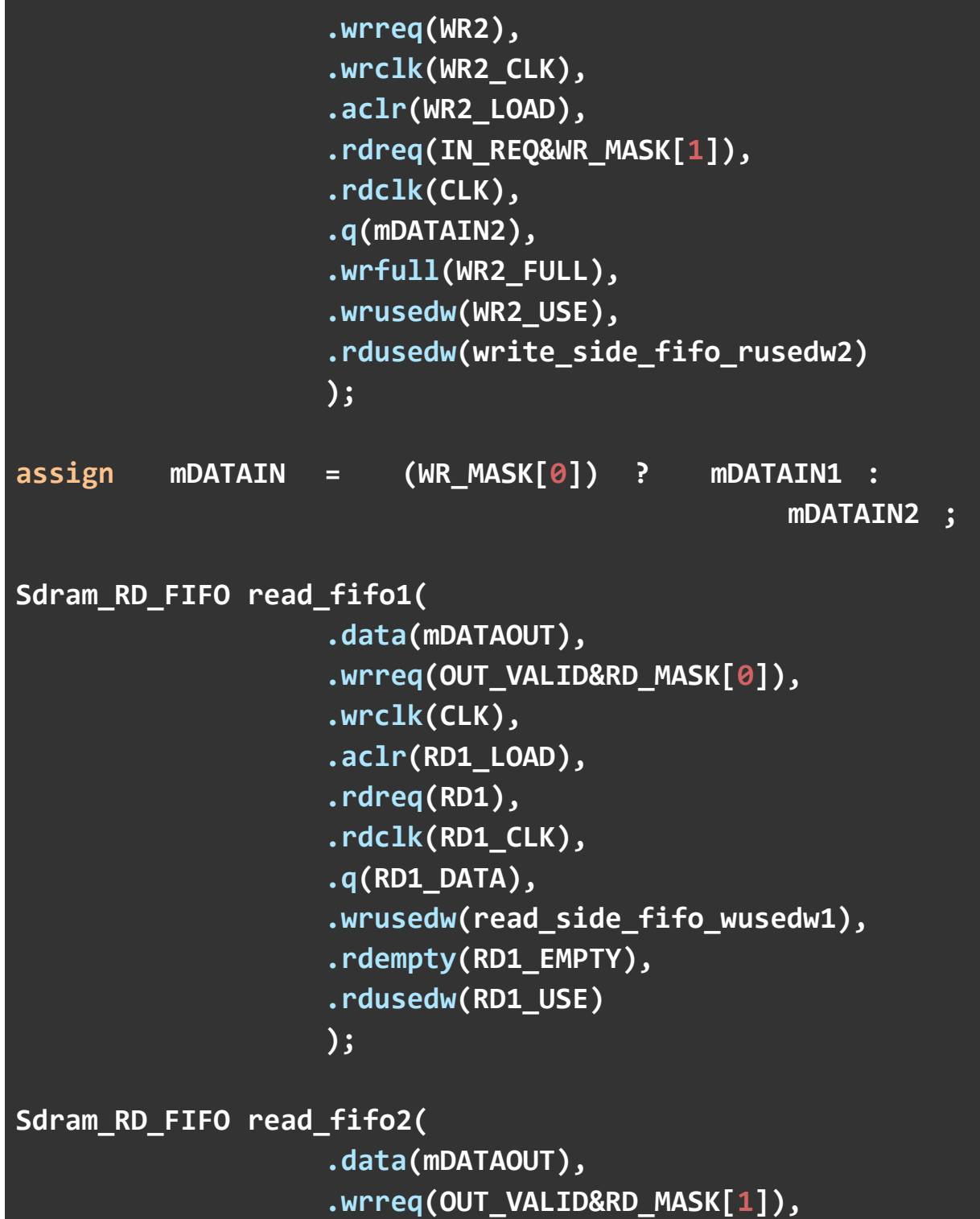

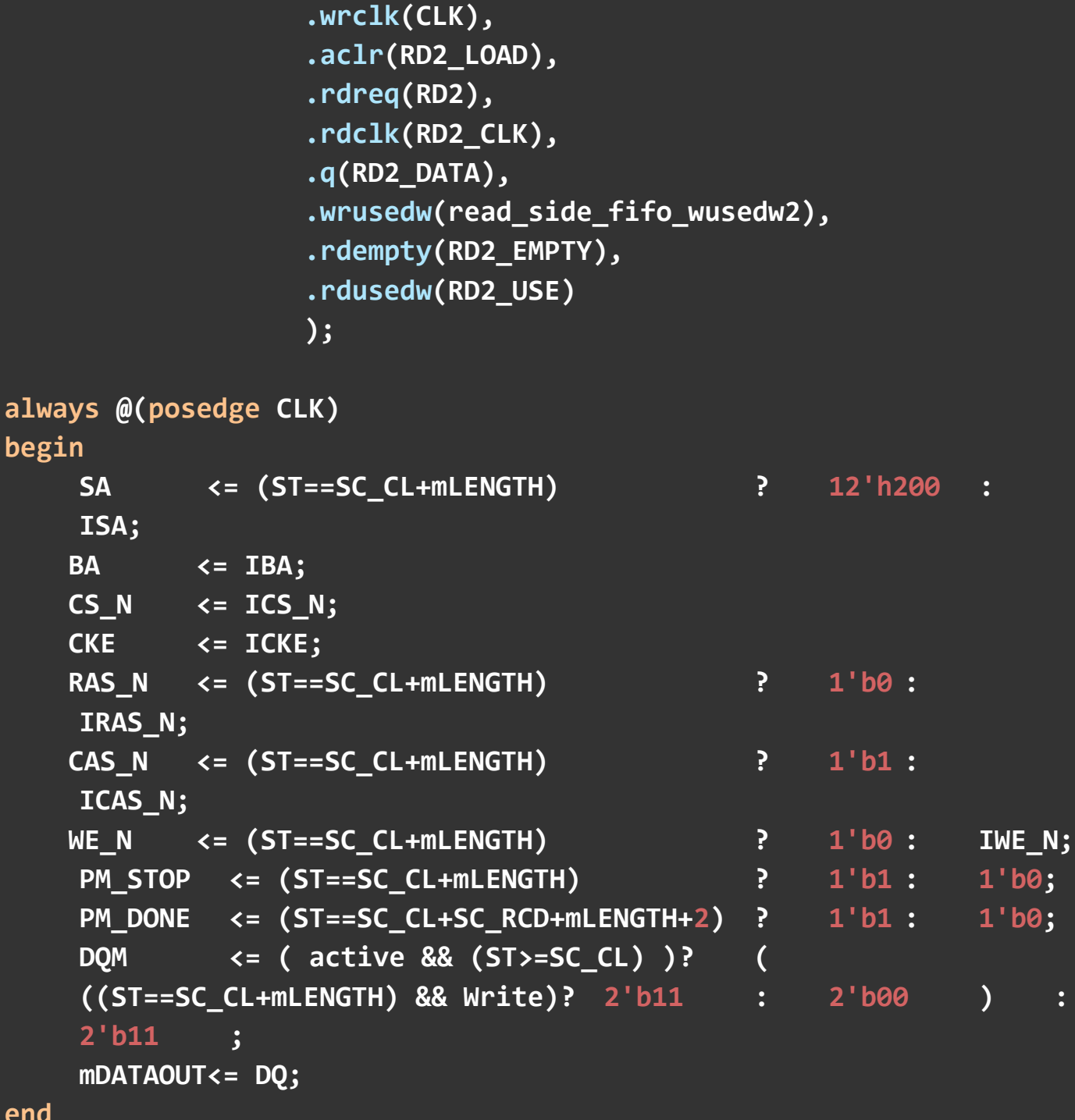

**end**

64

```
assign DQ = oe ? DQOUT : `DSIZE'hzzzz;
assign active = Read | Write;
always@(posedge CLK or negedge RESET_N)
begin
    if(RESET_N==0) 
    begin
         CMD <= 0; 
        ST \leftarrow 0;
        Pre RD \langle 2, 0 \rangle Pre_WR <= 0; 
         Read <= 0; 
         Write <= 0; 
         OUT_VALID <= 0; 
         IN REQ \leftarrow 0;
         mWR_DONE <= 0; 
         mRD_DONE <= 0; 
    end
    else
    begin
         Pre_RD <= mRD;
         Pre_WR <= mWR;
         case(ST)
         0: begin
                  if({Pre_RD,mRD}==2'b01) 
                  begin
                      Read <= 1; 
                      Write <= 0; 
                      CMD <= 2'b01; 
                      ST <= 1;
```

```
end
           else if({Pre_WR,mWR}==2'b01) 
           begin
                Read <= 0; 
                Write <= 1; 
                CMD <= 2'b10; 
                ST <= 1; 
           end
      end
 1: begin
           if(CMDACK==1) 
           begin
                CMD<=2'b00; 
               ST < = 2; end
      end
 default: 
      begin 
           if(ST!=SC_CL+SC_RCD+mLENGTH+1) 
           ST<=ST+1; 
           else
           ST<=0; 
      end
 endcase
 if(Read)
 begin
      if(ST==SC_CL+SC_RCD+1) 
      OUT_VALID <= 1; 
      else if(ST==SC_CL+SC_RCD+mLENGTH+1)
```

```
begin
                    OUT_VALID <= 0; 
                    Read <= 0; 
                    mRD_DONE <= 1; 
               end
          end
          else
          mRD_DONE <= 0; 
          if(Write)
          begin
               if(ST==SC_CL-1) 
               IN_REQ <= 1; 
               else if(ST==SC_CL+mLENGTH-1) 
              IN REQ \leftarrow 0;
               else if(ST==SC_CL+SC_RCD+mLENGTH)
               begin
                    Write <= 0; 
                    mWR_DONE<= 1; 
               end
          end
          else
          mWR_DONE<= 0; 
    end
end
// Internal Address & Length Control
always@(posedge CLK or negedge RESET_N)
begin
    if(!RESET_N)
```

```
begin
     rWR1_ADDR <= WR1_ADDR;
     rWR2_ADDR <= WR2_ADDR;
     rRD1_ADDR <= RD1_ADDR;
     rRD2_ADDR <= RD2_ADDR;
end
else
begin
     // Write Side 1
     if(WR1_LOAD)
          rWR1_ADDR <= WR1_ADDR;
     else if(mWR_DONE&WR_MASK[0])
     begin
          if(rWR1_ADDR<WR1_MAX_ADDR-WR1_LENGTH)
          rWR1_ADDR <= rWR1_ADDR+WR1_LENGTH;
          else
          rWR1_ADDR <= WR1_ADDR;
     end
     // Write Side 2
     if(WR2_LOAD)
          rWR2_ADDR <= WR2_ADDR;
     else if(mWR_DONE&WR_MASK[1])
     begin
          if(rWR2_ADDR<WR2_MAX_ADDR-WR2_LENGTH)
          rWR2_ADDR <= rWR2_ADDR+WR2_LENGTH;
          else
          rWR2_ADDR <= WR2_ADDR;
     end
     // Read Side 1
     if(RD1_LOAD)
```

```
rRD1_ADDR <= RD1_ADDR;
          else if(mRD_DONE&RD_MASK[0])
          begin
               if(rRD1_ADDR<RD1_MAX_ADDR-RD1_LENGTH)
               rRD1_ADDR <= rRD1_ADDR+RD1_LENGTH;
               else
               rRD1_ADDR <= RD1_ADDR;
          end
          // Read Side 2
          if(RD2_LOAD)
               rRD2_ADDR <= RD2_ADDR;
          else if(mRD_DONE&RD_MASK[1])
          begin
               if(rRD2_ADDR<RD2_MAX_ADDR-RD2_LENGTH)
               rRD2_ADDR <= rRD2_ADDR+RD2_LENGTH;
               else
               rRD2_ADDR <= RD2_ADDR;
          end
    end
end
// Auto Read/Write Control
always@(posedge CLK or negedge RESET_N)
begin
    if(!RESET_N)
    begin
          mWR <= 0; 
          mRD <= 0; 
          mADDR <= 0; 
          mLENGTH <= 0; 
          WR_MASK <= 0;
```

```
RD_MASK <= 0;
end
else
begin
     if( (mWR==0) && (mRD==0) && (ST==0) &&
          (WR_MASK==0) && (RD_MASK==0) &&
          (WR1_LOAD==0) && (RD1_LOAD==0) &&
          (WR2_LOAD==0) && (RD2_LOAD==0) )
     begin
          // Read Side 1
          if( (read_side_fifo_wusedw1 < RD1_LENGTH) )
          begin
              mADDR <= rRD1_ADDR;
              mLENGTH <= RD1_LENGTH;
              WR_MASK <= 2'b00; 
              RD_MASK <= 2'b01; 
              mWR <= 0; 
              mRD <= 1; 
          end
          // Read Side 2
          else if( (read_side_fifo_wusedw2 < RD2_LENGTH) )
          begin
              mADDR <= rRD2_ADDR;
              mLENGTH <= RD2_LENGTH;
              WR_MASK <= 2'b00; 
              RD_MASK <= 2'b10; 
              mWR <= 0; 
              mRD <= 1; 
          end
          // Write Side 1
```
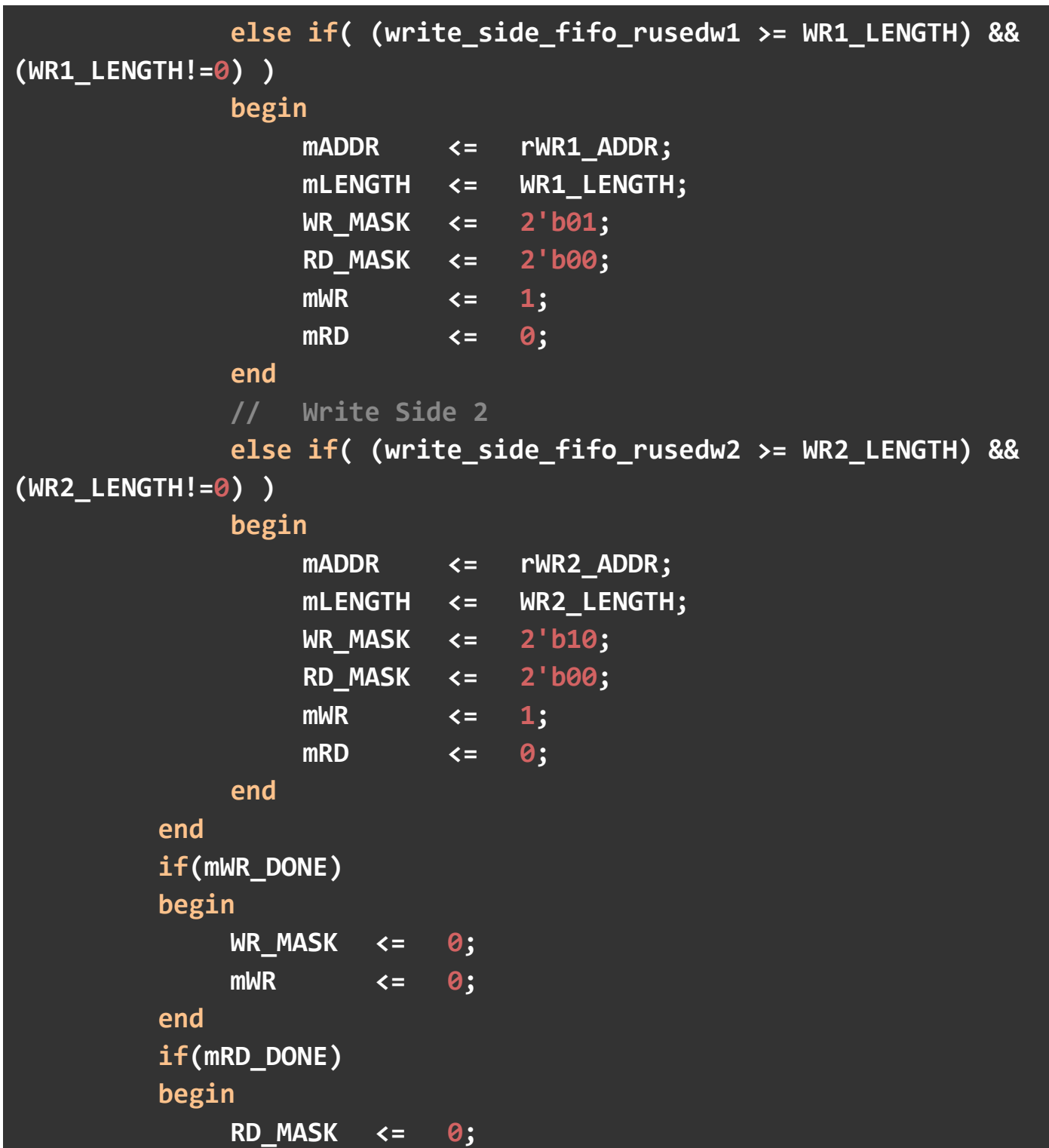
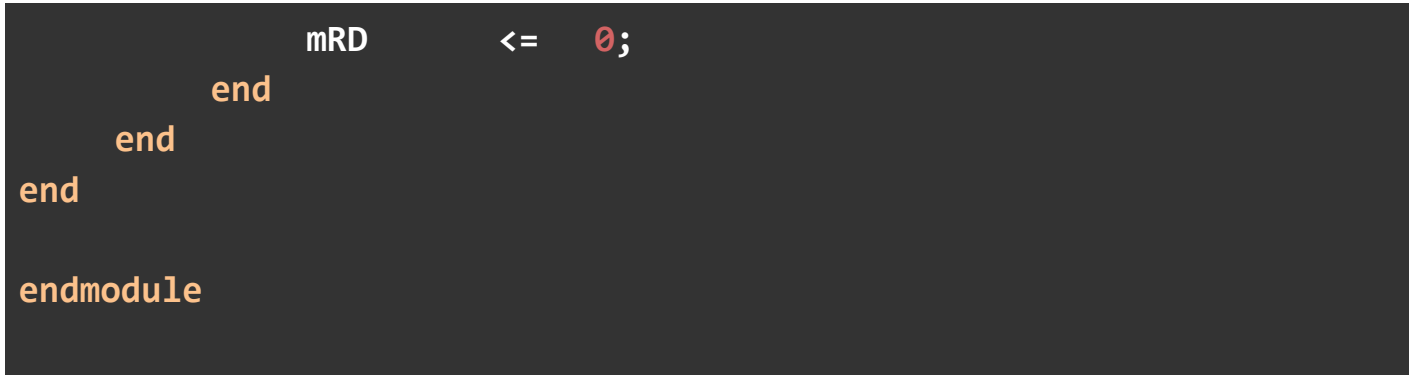

```
`timescale 1 ps / 1 ps
module Sdram_PLL (
         input wire refclk, // refclk.clk
         input wire rst, // reset.reset
         output wire outclk_0, // outclk0.clk
         output wire outclk_1, // outclk1.clk
         output wire outclk_2 // outclk2.clk
    );
    Sdram_PLL_0002 sdram_pll_inst (
         .refclk (refclk), // refclk.clk
         .rst (rst), // reset.reset
         .outclk_0 (outclk_0), // outclk0.clk
         .outclk_1 (outclk_1), // outclk1.clk
         .outclk_2 (outclk_2), // outclk2.clk
         .locked () // (terminated)
    );
```
**endmodule**

**module control\_interface(**

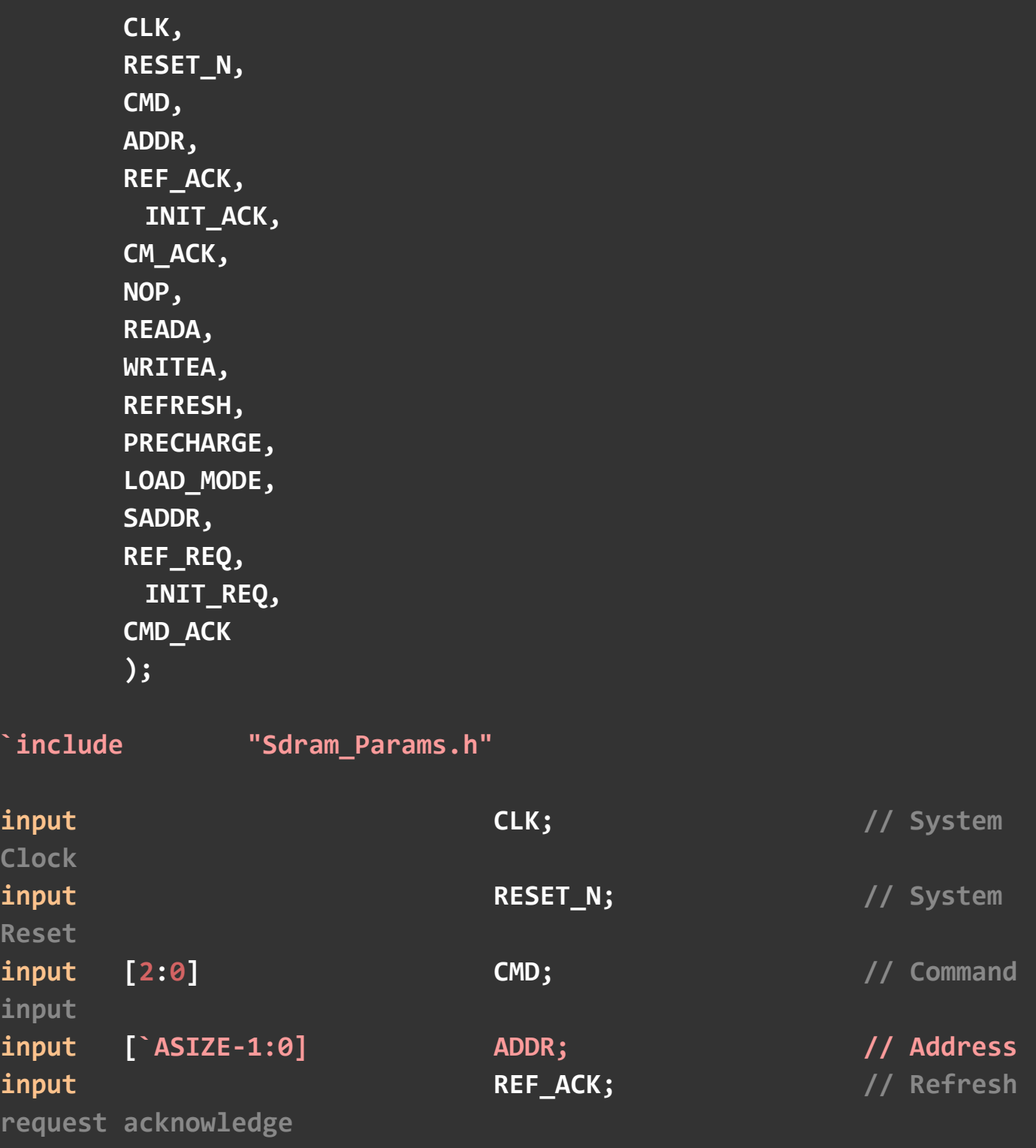

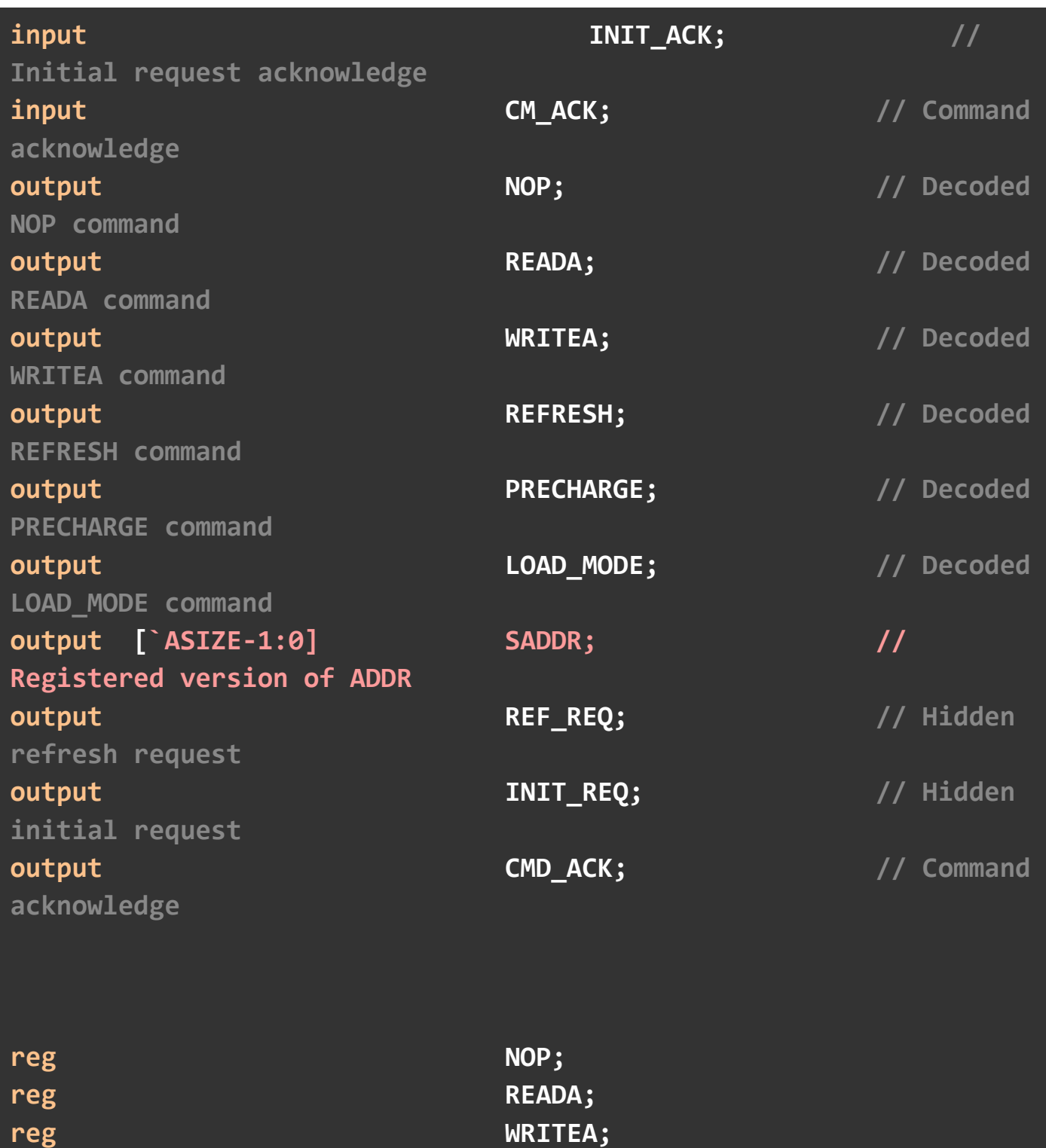

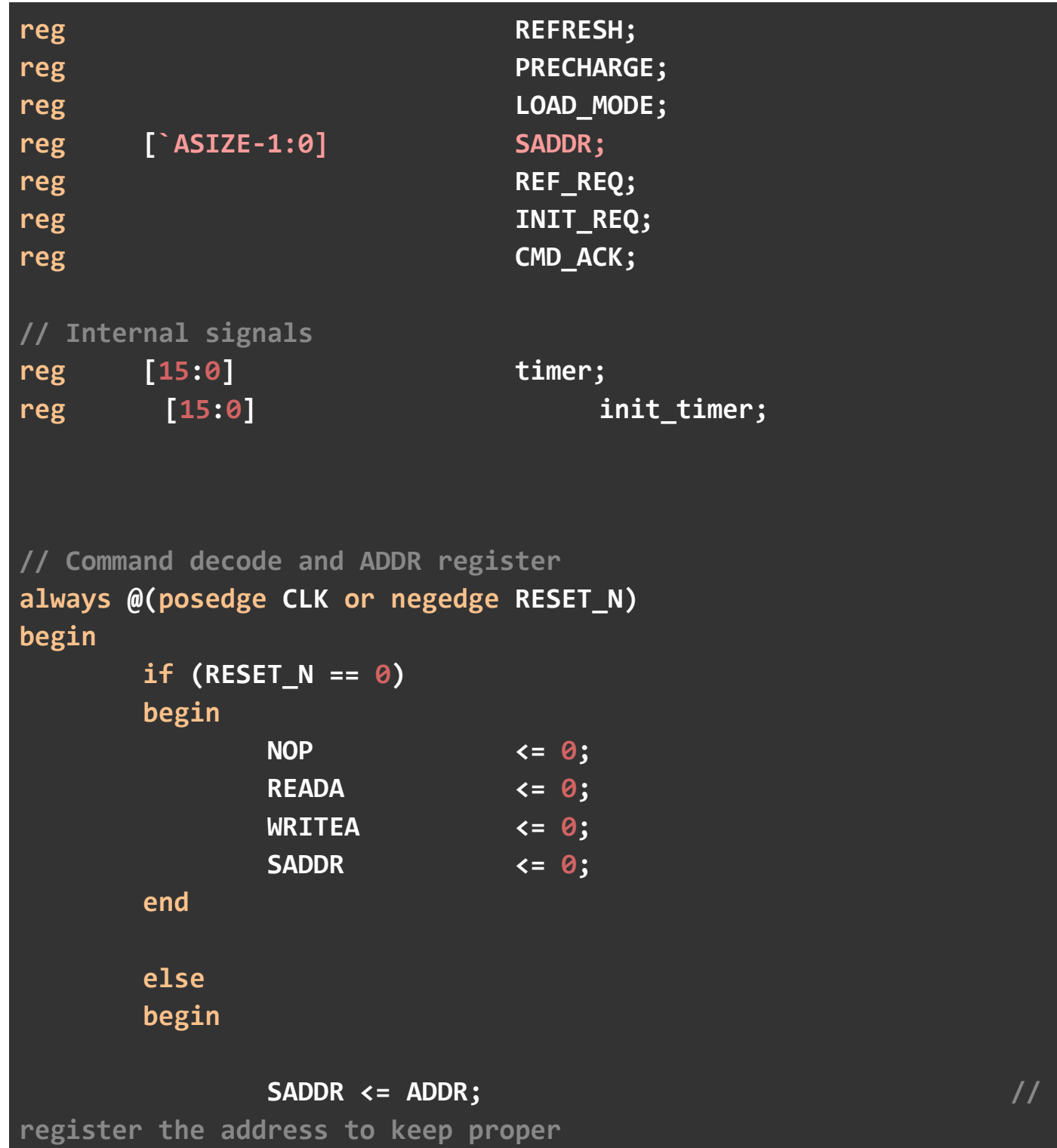

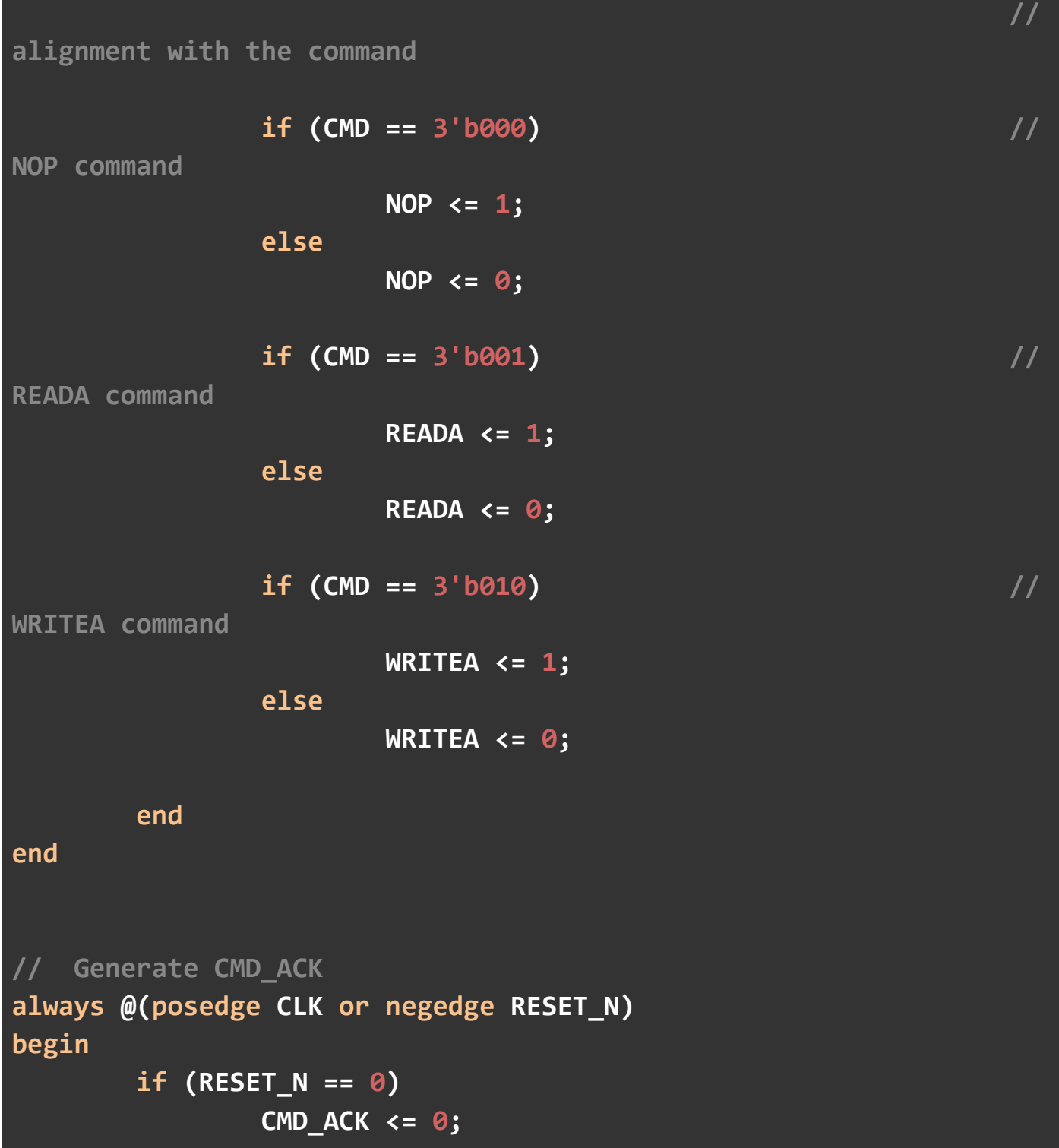

```
 else
                  if ((CM_ACK == 1) & (CMD_ACK == 0))
                          CMD_ACK <= 1; 
                  else
                          CMD_ACK <= 0; 
end
// refresh timer
always @(posedge CLK or negedge RESET_N) begin
         if (RESET_N == 0) 
         begin
                timer <= 0;
                 REF_REQ <= 0; 
         end 
         else 
         begin
                 if (REF_ACK == 1) 
                    begin
                    timer <= REF_PER;
                         REF_REQ <=0; 
                    end
                    else if (INIT_REQ == 1) 
                    begin
                    timer <= REF_PER+200; 
                         REF_REQ <=0; 
                    end
                  else
                    timer <= timer - 1'b1;
```

```
 if (timer==0)
                     REF_REQ <= 1; 
         end
end
// initial timer
always @(posedge CLK or negedge RESET_N) begin
         if (RESET_N == 0) 
         begin
                init_timer <= 0;
                    REFRESH <= 0; 
                PRECHARGE <= 0;
                    LOAD_MODE <= 0; 
                   INIT REQ \langle 0; \rangle end 
         else 
         begin
                 if (init_timer < (INIT_PER+201))
                        init timer \leftarrow init timer+1;
                    if (init_timer < INIT_PER)
                    begin
                        REFRESH <=0;
                         PRECHARGE <=0; 
                         LOAD_MODE <=0; 
                         INIT_REQ <=1; 
                    end
                    else if(init_timer == (INIT_PER+20))
                    begin
```

```
REFRESH <=0;
                     PRECHARGE <=1; 
                    LOAD_MODE <=0; 
                    INIT_REQ <=0; 
               end
               else if( (init_timer == (INIT_PER+40)) ||
                               (init_timer == (INIT_PER+60))
||
                               (init_timer == (INIT_PER+80))
||
                               (init_timer == (INIT_PER+100))
||
                               (init_timer == (INIT_PER+120))
||
                               (init_timer == (INIT_PER+140))
||
                               (init_timer == (INIT_PER+160))
||
                               (init_timer == (INIT_PER+180)) ) 
               begin
                     REFRESH <=1; 
                     PRECHARGE <=0; 
                    LOAD_MODE <=0; 
                    INIT_REQ <=0; 
                end
                else if(init_timer == (INIT_PER+200))
               begin
                     REFRESH <=0; 
                     PRECHARGE <=0; 
                    LOAD_MODE <=1;
```
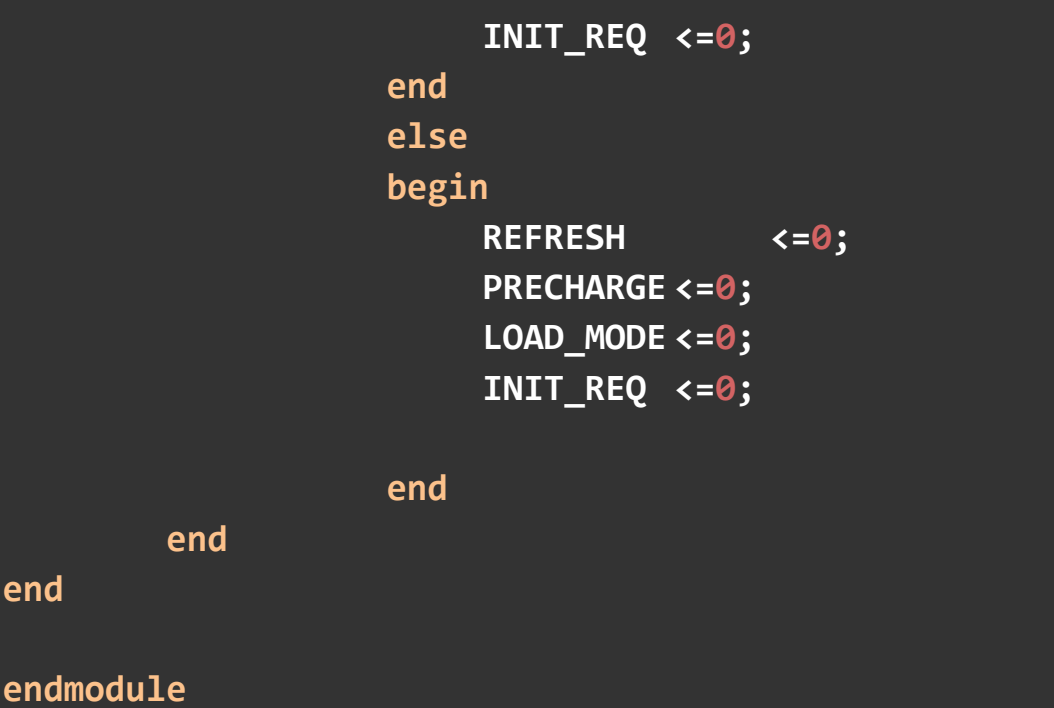

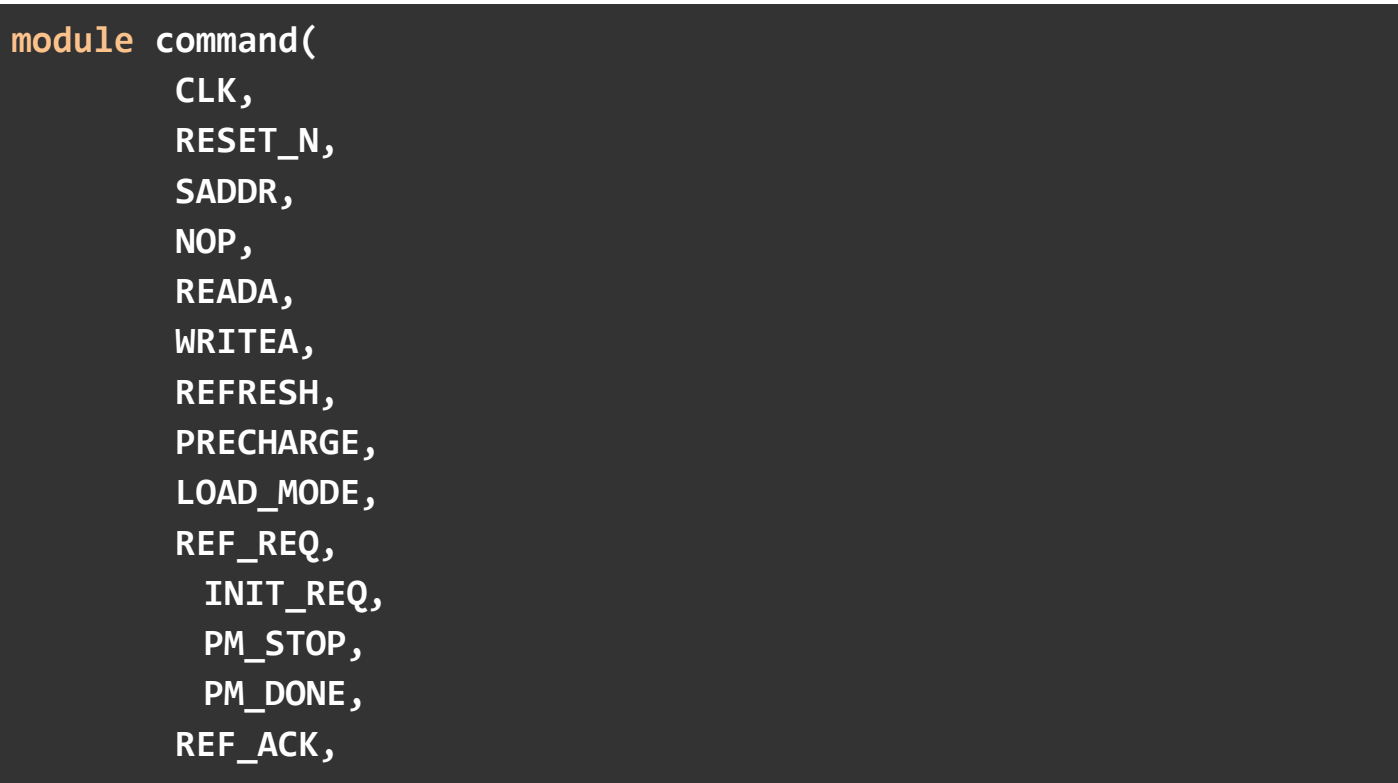

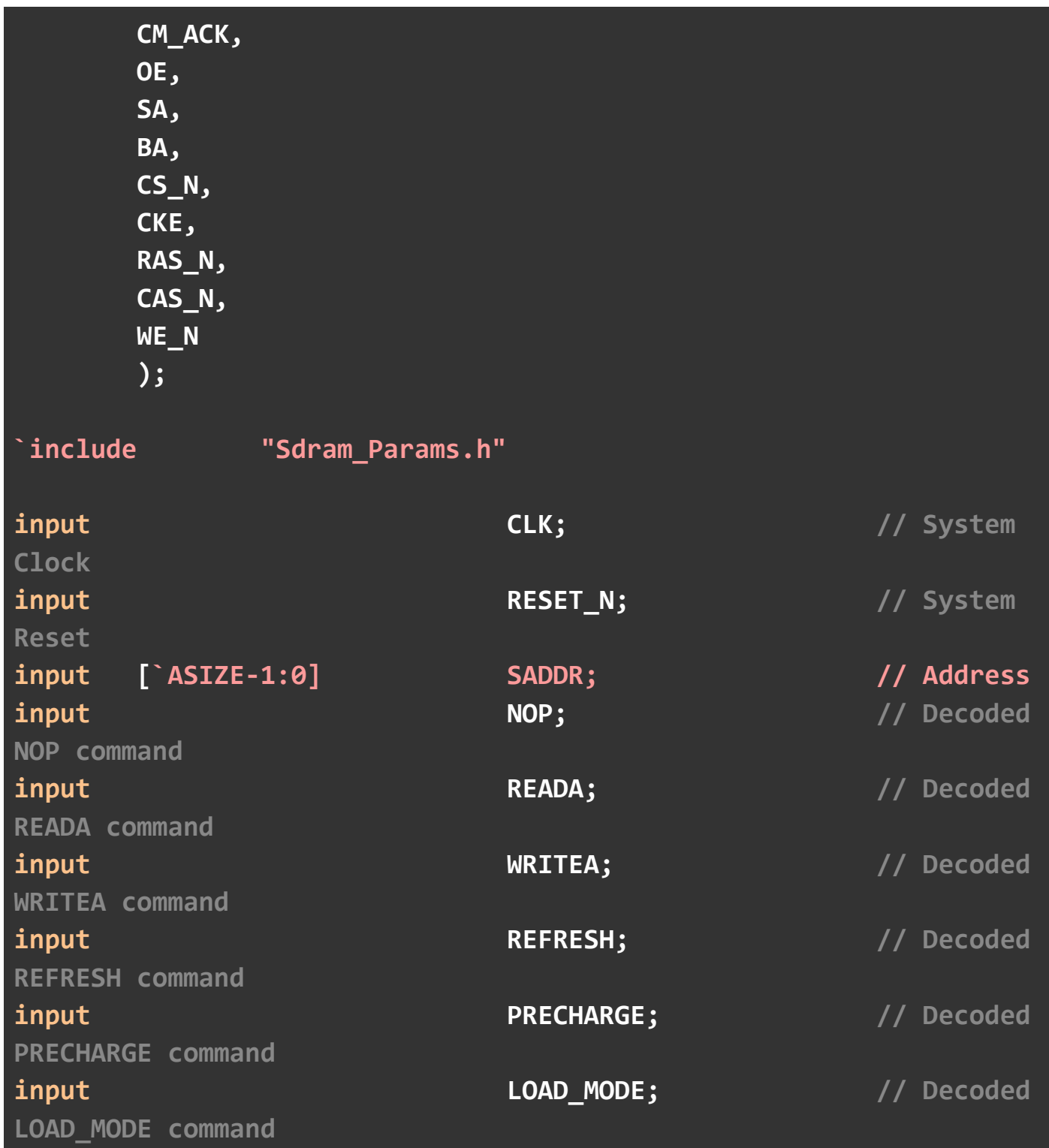

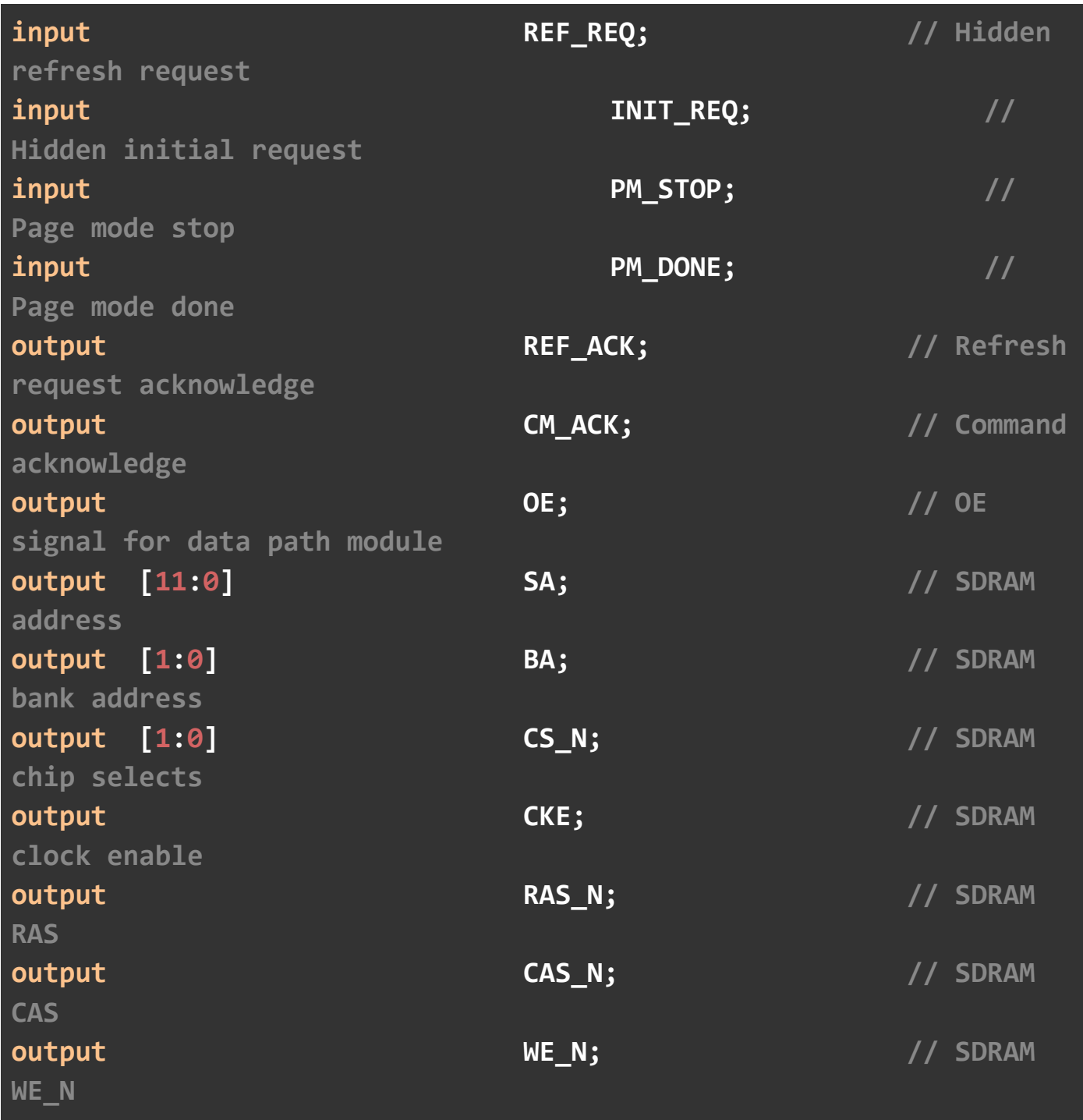

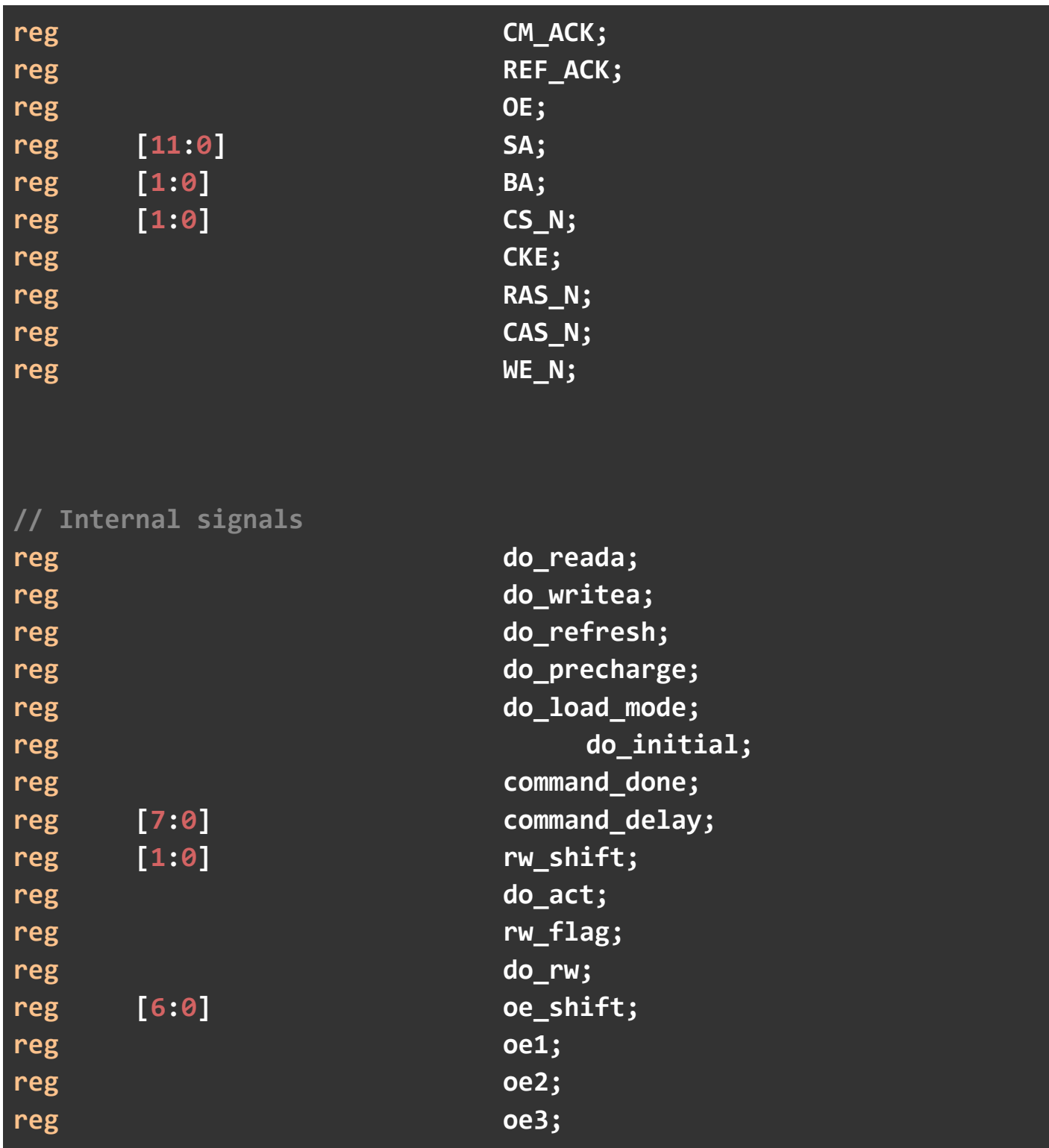

```
reg oe4;
reg [3:0] reg rp_shift;
reg reg reg and the contract of the contract of the contract of the contract of the contract of the contract of the contract of the contract of the contract of the contract of the contract of the contract of the contract o
reg ex read;
reg ex_write;
wire [`ROWSIZE - 1:0] rowaddr;
wire [`COLSIZE - 1:0] coladdr;
wire [`BANKSIZE - 1:0] bankaddr;
assign rowaddr = SADDR[`ROWSTART + `ROWSIZE - 1: `ROWSTART]; 
// assignment of the row address bits from SADDR
assign coladdr = SADDR[`COLSTART + `COLSIZE - 1:`COLSTART]; 
// assignment of the column address bits
assign bankaddr = SADDR[`BANKSTART + `BANKSIZE - 1:`BANKSTART]; 
// assignment of the bank address bits
// This always block monitors the individual command lines and 
issues a command
// to the next stage if there currently another command already 
running.
//
always @(posedge CLK or negedge RESET_N)
begin
         if (RESET_N == 0) 
         begin
                 do_reada <= 0; 
                do writea \leftarrow 0;
```
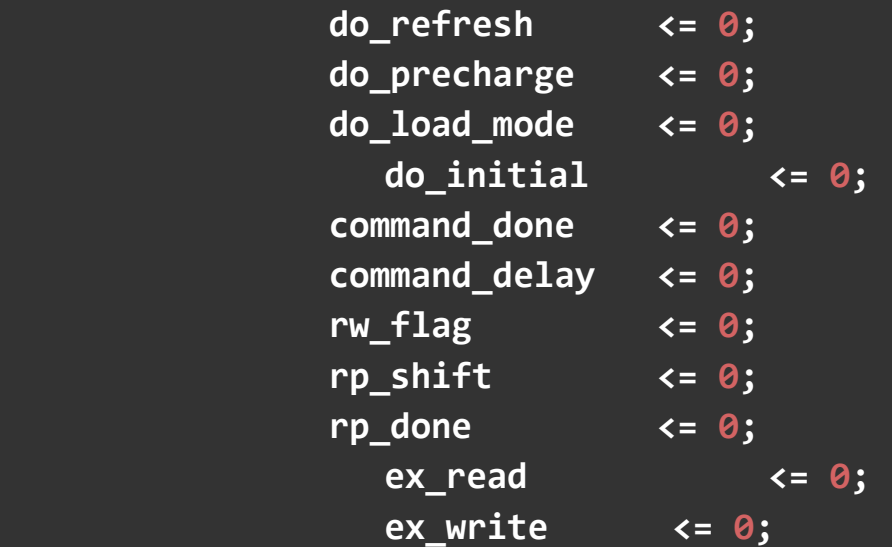

 **end**

## **else begin**

**// Issue the appropriate command if the sdram is not currently busy**

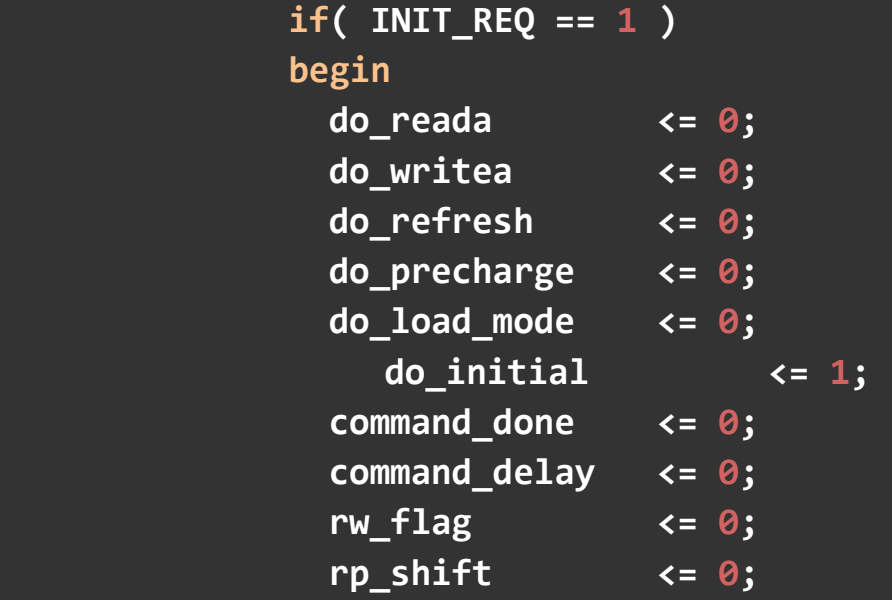

```
 rp_done <= 0;
                   ex read \checkmark = 0;
                  ex write \langle 0; \rangle end
               else
               begin
                   do_initial <= 0; 
                 if ((REF_REQ == 1 | REFRESH == 1) & command_done == 
0 & do_refresh == 0 & rp_done == 0 // Refresh
                         & do_reada == 0 & do_writea == 0) 
                         do_refresh <= 1; 
                 else
                         do_refresh <= 0; 
                 if ((READA == 1) & (command_done == 0) & (do_reada 
== 0) & (rp done == 0) & (REF REQ == 0)) // READA
                 begin
                            do_reada <= 1; 
                             ex_read <= 1; 
                    end
                 else
                         do_reada <= 0; 
                if (WRITEA == 1) & (CWRITEA == 2)(do_writea == 0) & (rp_done == 0) & (REF_REQ == 0)) // WRITEA
                 begin
                            do_writea <= 1; 
                             ex_write <= 1; 
                    end
```

```
 else
                        do_writea <= 0; 
               if ((PRECHARGE == 1) & (command done == \theta) &
(do_precharge == 0)) // PRECHARGE
                        do_precharge <= 1; 
                else
                        do_precharge <= 0; 
               if ((LOAD MODE == 1) & (command done == 0) &(do_load_mode == 0)) // LOADMODE
                        do_load_mode <= 1; 
                else
                        do_load_mode <= 0; 
// set command_delay shift register and command_done flag
// The command delay shift register is a timer that is used to 
ensure that
// the SDRAM devices have had sufficient time to finish the last 
command.
                if ((do_refresh == 1) | (do_reada == 1) | 
(do_writea == 1) | (do_precharge == 1) 
                     | (do_load_mode == 1))
                begin
                        command_delay <= 8'b11111111; 
                       command_done <= 1; 
                       rw_flag <= do_reada; 
                end
```

```
 else
                  begin
                           command_done <= command_delay[0]; 
// the command_delay shift operation
                           command_delay <= (command_delay>>1);
                  end 
// start additional timer that is used for the refresh, writea, 
reada commands 
                 if (\text{command\_delay}[0] == 0 & \text{& command\_done == 1}) begin
                     rp_shift <= 4'b1111; 
                     rp_done <= 1; 
                  end
                  else
                  begin 
                         if(SCPM == 0) begin
                               rp_shift <= (rp_shift>>1);
                          rp_done <= rp_shift[0];
end end and the control of the end
                          else
                          begin
                               if( (ex_read == 0) && (ex_write == 0) )
                               begin
                                    rp_shift <= (rp_shift>>1);
                          rp_done <= rp_shift[0];
end and the control of the control of the end
                              else
```

```
begin
                                                                                                                    if( PM_STOP==1 ) 
                                                                                                                   begin
                                                                                                                                     rp_shift <= (rp_shift>>1);
                                                                                                                    rp_done <= rp_shift[0];
                                                                                                                                    ex_read \leftarrow 1'b0;
                                                                                                                                     ex_write <= 1'b0; 
end and the contract of the contract of the contract of the contract of the contract of the contract of the contract of the contract of the contract of the contract of the contract of the contract of the contract of the 
end end and the control of the control of the control of the control of the control of the control of the control of the control of the control of the control of the control of the control of the control of the control
end and the control of the control of the control of the control of the control of the control of the control of the control of the control of the control of the control of the control of the control of the control of th
                                                         end
                                                  end
                            end
end
```

```
// logic that generates the OE signal for the data path module
// For normal burst write he duration of OE is dependent on the 
configured burst length.
// For page mode accesses(SC_PM=1) the OE signal is turned on at 
the start of the write command
// and is left on until a PRECHARGE(page burst terminate) is 
detected.
//
always @(posedge CLK or negedge RESET_N)
begin
         if (RESET_N == 0) 
         begin
                 oe_shift <= 0; 
                oe1 <= 0;
```

```
b \leq e2 \leq e2 c
                   OE <= 0; 
          end
          else
          begin
                   if (SC_PM == 0) 
                   begin
                            if (do_writea == 1) 
                            begin
                                     if (SC_BL == 1) 
// Set the shift register to the appropriate
                                               oe_shift <= 0; 
// value based on burst length.
                                     else if (SC_BL == 2) 
                                               oe_shift <= 1; 
                                     else if (SC_BL == 4) 
                                               oe_shift <= 7; 
                                     else if (SC_BL == 8) 
                                              oe_shift <= 127; 
                                     oe1 <= 1; 
end end to the control of the control of \mathbf{end}else 
                           begin
                                     oe_shift <= (oe_shift>>1);
                                    oe1 <= oe_shift[0];
                                    oe2 <= oe1;
                                    oe3 <= oe2;
                                    oe4 <= oe3;
                                    if (SC_RCD == 2) 
                                              OE <= oe3;
```
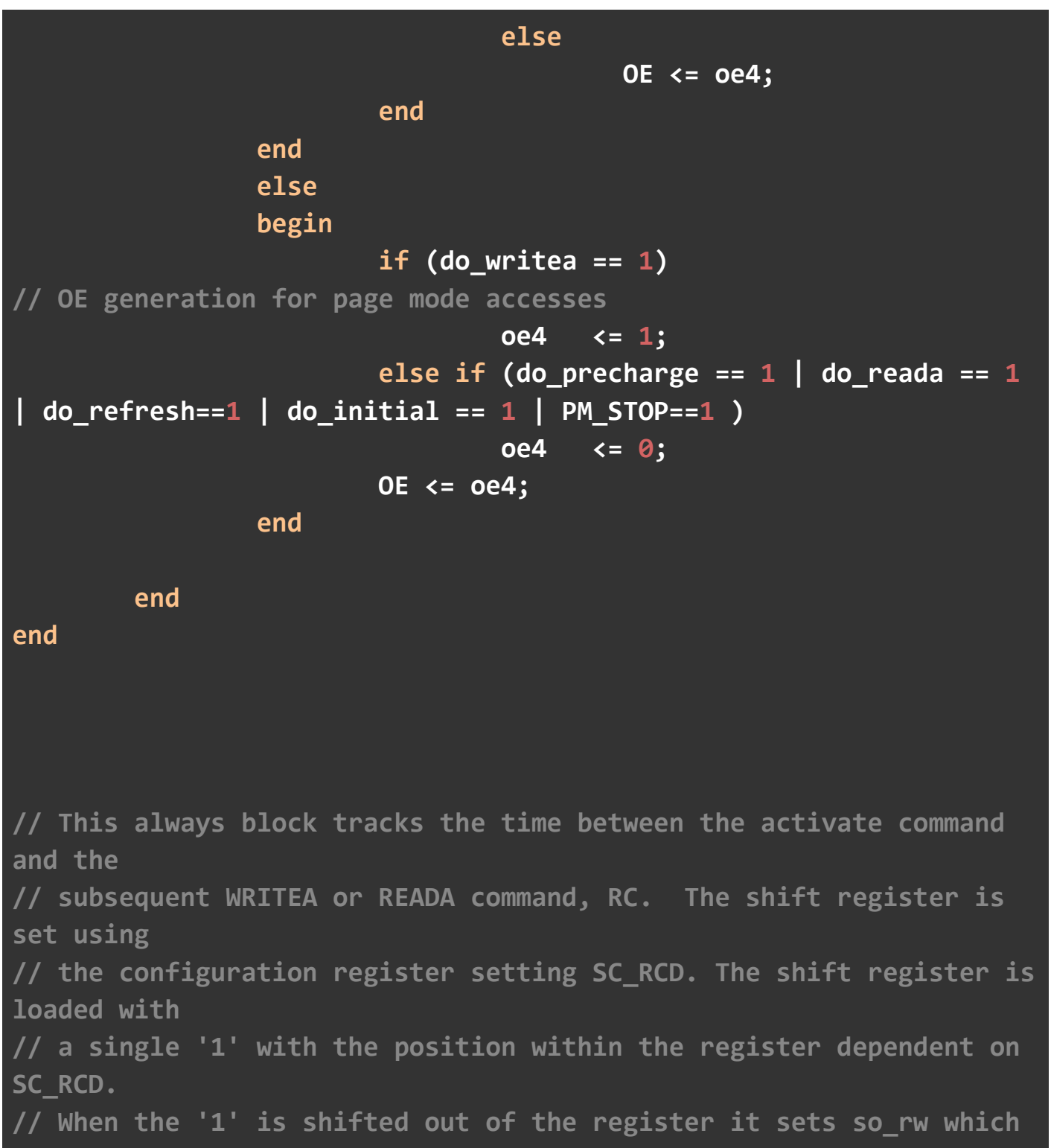

```
triggers
// a writea or reada command
//
always @(posedge CLK or negedge RESET_N)
begin
         if (RESET_N == 0) 
         begin
                  rw_shift <= 0; 
                  do_rw <= 0; 
         end
         else
         begin
                  if ((do_reada == 1) | (do_writea == 1))
                  begin
                           if (SC_RCD == 1) 
// Set the shift register
                                    do_rw <= 1; 
                           else if (SC_RCD == 2) 
                                    rw_shift <= 1; 
                           else if (SC_RCD == 3) 
                                    rw_shift <= 2; 
                  end
                  else
                  begin
                           rw_shift <= (rw_shift>>1);
                           do_rw <= rw_shift[0];
                  end 
         end
```

```
end 
// This always block generates the command acknowledge, CM_ACK, 
signal.
// It also generates the acknowledge signal, REF_ACK, that 
acknowledges
// a refresh request that was generated by the internal refresh 
timer circuit.
always @(posedge CLK or negedge RESET_N) 
begin
         if (RESET_N == 0) 
         begin
                 CM_ACK <= 0; 
                REF ACK <= 0;
         end
         else
         begin
                 if (do refresh == 1 & REF REQ == 1)
// Internal refresh timer refresh request
                          REF_ACK <= 1; 
                 else if ((do_refresh == 1) | (do_reada == 1) | 
(do writea == 1) | (do precharge == 1) // externa commands
                           | (do_load_mode))
                          CM_ACK <= 1; 
                 else
                 begin
                          REF_ACK <= 0; 
                         CM_ACK <= 0;
```

```
 end
         end
end 
// This always block generates the address, cs, cke, and command 
signals(ras,cas,wen)
// 
always @(posedge CLK ) begin
         if (RESET_N==0) begin
                 SA <= 0; 
                 BA <= 0; 
                CS N \leq 1;
                RAS_N \leq 1; CAS_N <= 1; 
                 WE_N <= 1; 
                 CKE <= 0; 
         end
         else begin
                 CKE <= 1; 
// Generate SA 
                 if (do_writea == 1 | do_reada == 1) // ACTIVATE 
command is being issued, so present the row address
                          SA <= rowaddr;
```
 **else SA <= coladdr; // else alway present column address if ((do\_rw==1) | (do\_precharge)) SA[10] <= !SC\_PM; // set SA[10] for autoprecharge read/write or for a precharge all command // don't set it if the controller is in page mode.**   $if (do precharge==1 | do load mode==1)$ **BA**  $\leftarrow$  **0;** // Set BA=0 **if performing a precharge or load\_mode command else BA <= bankaddr[1:0]; // else set it with the appropriate address bits if (do\_refresh==1 | do\_precharge==1 |**   $d$ **do** load mode==1 | do initial==1)  **CS\_N <= 0; // Select both chip selects if performing else // refresh, precharge(all) or load\_mode begin CS\_N[0] <= SADDR[`ASIZE-1]; // else set the chip selects based off of the CS\_N[1] <= ~SADDR[`ASIZE-1]; // msb address bit end if(do\_load\_mode==1) SA <= {2'b00,SDR\_CL,SDR\_BT,SDR\_BL};**

**//Generate the appropriate logic levels on RAS\_N, CAS\_N, and WE\_N //depending on the issued command. // if ( do\_refresh==1 ) begin // Refresh: S=00, RAS=0, CAS=0, WE=1 RAS\_N <= 0;**  CAS  $N \leq \theta$ ; **WE\_N <= 1; end else if ((do\_precharge==1) & ((oe4 == 1) | (rw\_flag == 1))) begin // burst terminate if write is active**  $RAS_N \leq 1;$ **CAS\_N <= 1; WE\_N <= 0; end else if (do\_precharge==1) begin // Precharge All: S=00, RAS=0, CAS=1, WE=0 RAS\_N <= 0; CAS\_N <= 1; WE\_N <= 0; end else if (do\_load\_mode==1) begin // Mode Write: S=00, RAS=0, CAS=0, WE=0**  $RAS_N \leq 0;$ CAS  $N \leq \theta$ ; **WE\_N <= 0; end else if (do\_reada == 1 | do\_writea == 1) begin //** 

**Activate: S=01 or 10, RAS=0, CAS=1, WE=1** RAS  $N \leq \theta$ ; **CAS\_N <= 1;**  WE N <= 1;  **end else if (do\_rw == 1) begin // Read/Write: S=01 or 10, RAS=1, CAS=0, WE=0 or 1** RAS  $N \leq 1$ ; **CAS\_N <= 0; WE\_N <= rw\_flag; end else if (do\_initial ==1) begin RAS\_N <= 1; CAS\_N <= 1; WE\_N <= 1; end else begin // No Operation: RAS=1, CAS=1, WE=1 RAS\_N <= 1; CAS\_N <= 1; WE\_N <= 1; end end end endmodule**

**module sdr\_data\_path( CLK,**

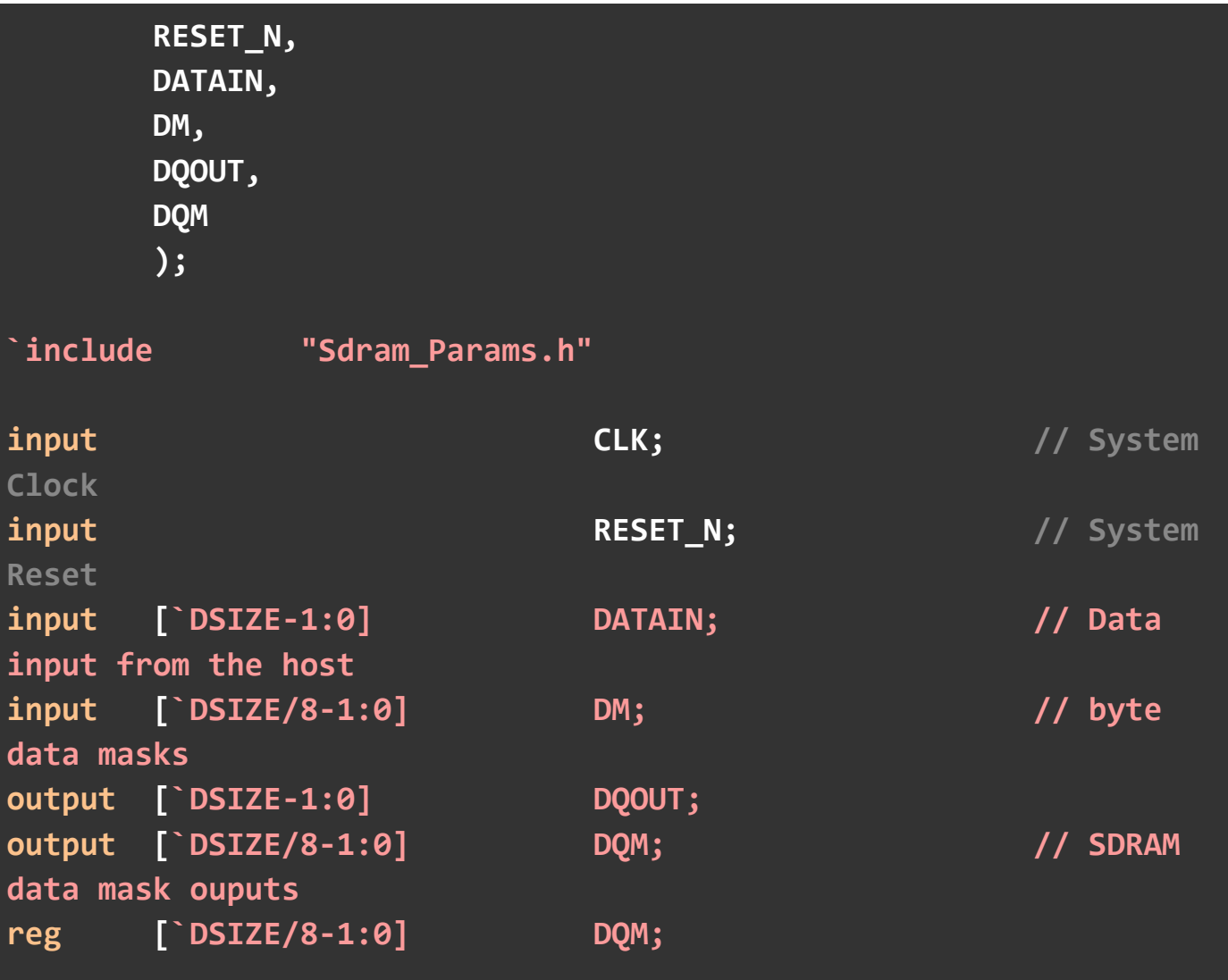

```
// Allign the input and output data to the SDRAM control path
always @(posedge CLK or negedge RESET_N)
begin
        if (RESET_N == 0) 
         DQM <= `DSIZE/8-1'hF;
        else
```
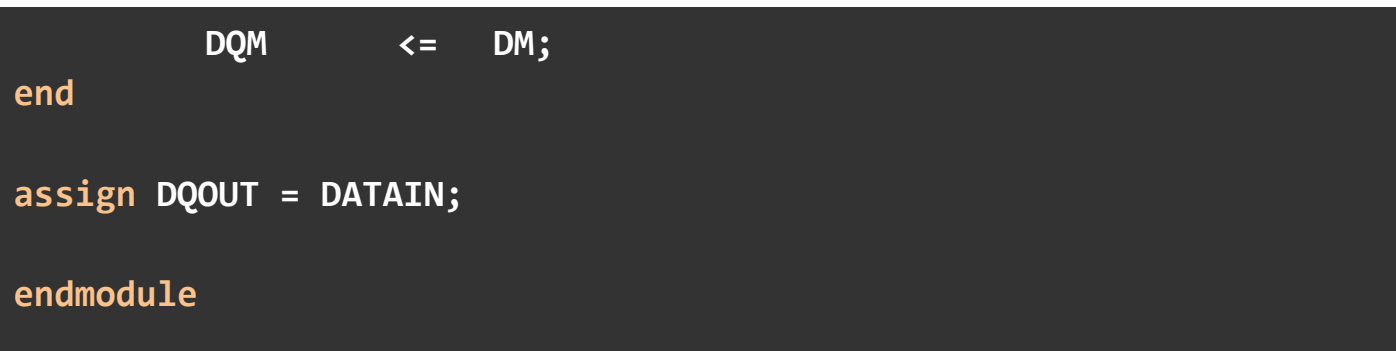

```
`timescale 1 ps / 1 ps
// synopsys translate_on
module Sdram_WR_FIFO (
    aclr,
    data,
    rdclk,
    rdreq,
    wrclk,
    wrreq,
    q,
    rdempty,
    rdusedw,
    wrfull,
    wrusedw);
    input aclr;
    input [15:0] data;
    input rdclk;
    input rdreq;
    input wrclk;
    input wrreq;
    output [15:0] q;
```

```
output rdempty;
    output [8:0] rdusedw;
    output wrfull;<br>output [8:0] wrw
              output [8:0] wrusedw;
`ifndef ALTERA_RESERVED_QIS
// synopsys translate_off
`endif
    tri0 aclr;
`ifndef ALTERA_RESERVED_QIS
// synopsys translate_on
`endif
    wire sub_wire0;
    wire [15:0] sub_wire1;
    wire sub_wire2;
    wire [8:0] sub_wire3;
    wire [8:0] sub_wire4;
    wire wrfull = sub_wire0;
    wire [15:0] q = sub_wire1[15:0];
    wire rdempty = sub_wire2;
    wire [8:0] wrusedw = sub_wire3[8:0];
    wire [8:0] rdusedw = sub_wire4[8:0];
    dcfifo dcfifo_component (
                    .rdclk (rdclk),
                    .wrclk (wrclk),
                    .wrreq (wrreq),
                    .aclr (aclr),
                    .data (data),
                    .rdreq (rdreq),
```

```
.wrfull (sub_wire0),
```
 **.q (sub\_wire1),**

```
 .rdempty (sub_wire2),
```

```
 .wrusedw (sub_wire3),
```

```
 .rdusedw (sub_wire4),
```

```
 .rdfull (),
```

```
 .wrempty ());
```
**defparam**

 **dcfifo\_component.intended\_device\_family = "Cyclone V", dcfifo\_component.lpm\_hint = "RAM\_BLOCK\_TYPE=M10K", dcfifo\_component.lpm\_numwords = 512, dcfifo\_component.lpm\_showahead = "OFF", dcfifo\_component.lpm\_type = "dcfifo", dcfifo\_component.lpm\_width = 16, dcfifo\_component.lpm\_widthu = 9, dcfifo\_component.overflow\_checking = "ON", dcfifo\_component.rdsync\_delaypipe = 4, dcfifo\_component.read\_aclr\_synch = "OFF", dcfifo\_component.underflow\_checking = "ON", dcfifo\_component.use\_eab = "ON", dcfifo\_component.write\_aclr\_synch = "OFF", dcfifo\_component.wrsync\_delaypipe = 4;** 

**endmodule**

**`timescale 1 ps / 1 ps // synopsys translate\_on module Sdram\_RD\_FIFO ( aclr,**

```
data,
    rdclk,
    rdreq,
    wrclk,
    wrreq,
    q,
    rdempty,
    rdusedw,
    wrfull,
    wrusedw);
    input aclr;
    input
                :
0] data;
    input rdclk;
    input rdreq;
    input wrclk;
    input wrreq;
    output
                :
0] q;
    output rdempty;
    output [
8
:
0] rdusedw;
    output wrfull;
    output
              8
:
0] wrusedw;
`ifndef ALTERA_RESERVED_QIS
// synopsys translate_off
`endif
    tri0 aclr;
`ifndef ALTERA_RESERVED_QIS
// synopsys translate_on
`endif
```

```
wire sub_wire0;
wire [15:0] sub_wire1;
wire sub_wire2;
wire [8:0] sub_wire3;
wire [8:0] sub_wire4;
wire wrfull = sub_wire0;
wire [15:0] q = sub_wire1[15:0];
wire rdempty = sub_wire2;
wire [8:0] wrusedw = sub_wire3[8:0];
wire [8:0] rdusedw = sub_wire4[8:0];
dcfifo dcfifo_component (
                .rdclk (rdclk),
                .wrclk (wrclk),
                .wrreq (wrreq),
                .aclr (aclr),
                .data (data),
                .rdreq (rdreq),
                .wrfull (sub_wire0),
                .q (sub_wire1),
                .rdempty (sub_wire2),
                .wrusedw (sub_wire3),
                .rdusedw (sub_wire4),
                .rdfull (),
                .wrempty ());
defparam
      dcfifo_component.intended_device_family = "Cyclone V", 
      dcfifo_component.lpm_hint = "RAM_BLOCK_TYPE=M10K", 
      dcfifo_component.lpm_numwords = 512, 
      dcfifo_component.lpm_showahead = "OFF",
```
**dcfifo\_component.lpm\_type = "dcfifo", dcfifo\_component.lpm\_width = 16, dcfifo\_component.lpm\_widthu = 9, dcfifo\_component.overflow\_checking = "ON", dcfifo\_component.rdsync\_delaypipe = 4, dcfifo\_component.read\_aclr\_synch = "OFF", dcfifo\_component.underflow\_checking = "ON", dcfifo\_component.use\_eab = "ON", dcfifo\_component.write\_aclr\_synch = "OFF", dcfifo\_component.wrsync\_delaypipe = 4;** 

**endmodule**

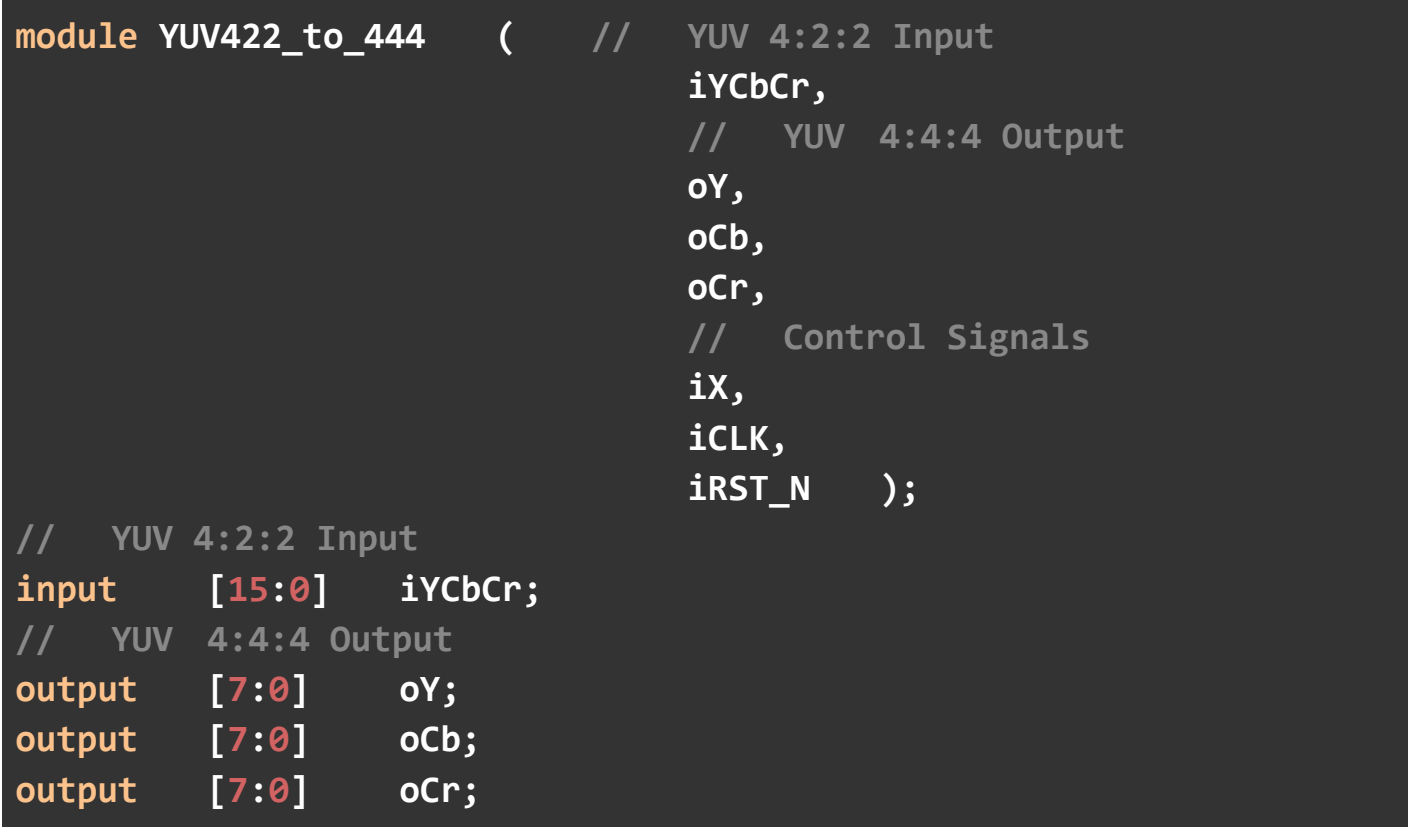

```
// Control Signals
input [9:0] iX;
input iCLK;
input iRST_N;
// Internal Registers
reg [7:0] mY;
reg [7:0] mCb;
reg [7:0] mCr;
assign oY = mY;
assign oCb = mCb;
assign oCr = mCr;
always@(posedge iCLK or negedge iRST_N)
begin
   if(!iRST_N)
   begin
        mY <= 0; 
        mCb <= 0; 
        mCr <= 0; 
   end
   else
   begin
        if(iX[0])
        {mY,mCr} <= iYCbCr;
        else
        {mY,mCb} <= iYCbCr;
    end
end
```
## **endmodule**

```
module YCbCr2RGB ( Red,Green,Blue,oDVAL,
                        iY,iCb,iCr,iDVAL,
                        iRESET,iCLK);
// Input
input [7:0] iY,iCb,iCr;
input iDVAL,iRESET,iCLK;
wire iCLK;
// Output
output [9:0] Red,Green,Blue;
output reg oDVAL;
// Internal Registers/Wires
reg [9:0] oRed,oGreen,oBlue;
reg [3:0] oDVAL_d;
reg [19:0] X_OUT,Y_OUT,Z_OUT;
wire [26:0] X,Y,Z;
assign Red = oRed;
assign Green= oGreen;
assign Blue = oBlue;
always@(posedge iCLK)
begin
    if(iRESET)
    begin
          oDVAL<=0; 
          oDVAL_d<=0; 
          oRed<=0; 
          oGreen<=0;
```

```
oBlue<=0;
end
else
begin
      // Red
      if(X_OUT[19])
      oRed<=0; 
      else if(X_OUT[18:0]>1023) 
      oRed<=1023; 
      else
      oRed<=X_OUT[9:0];
      // Green
      if(Y_OUT[19])
      oGreen<=0; 
      else if(Y_OUT[18:0]>1023) 
      oGreen<=1023; 
      else
      oGreen<=Y_OUT[9:0];
      // Blue
      if(Z_OUT[19])
      oBlue<=0; 
      else if(Z_OUT[18:0]>1023) 
      oBlue<=1023; 
      else
      oBlue<=Z_OUT[9:0];
      // Control
      {oDVAL,oDVAL_d}<={oDVAL_d,iDVAL};
end
```

```
end
```
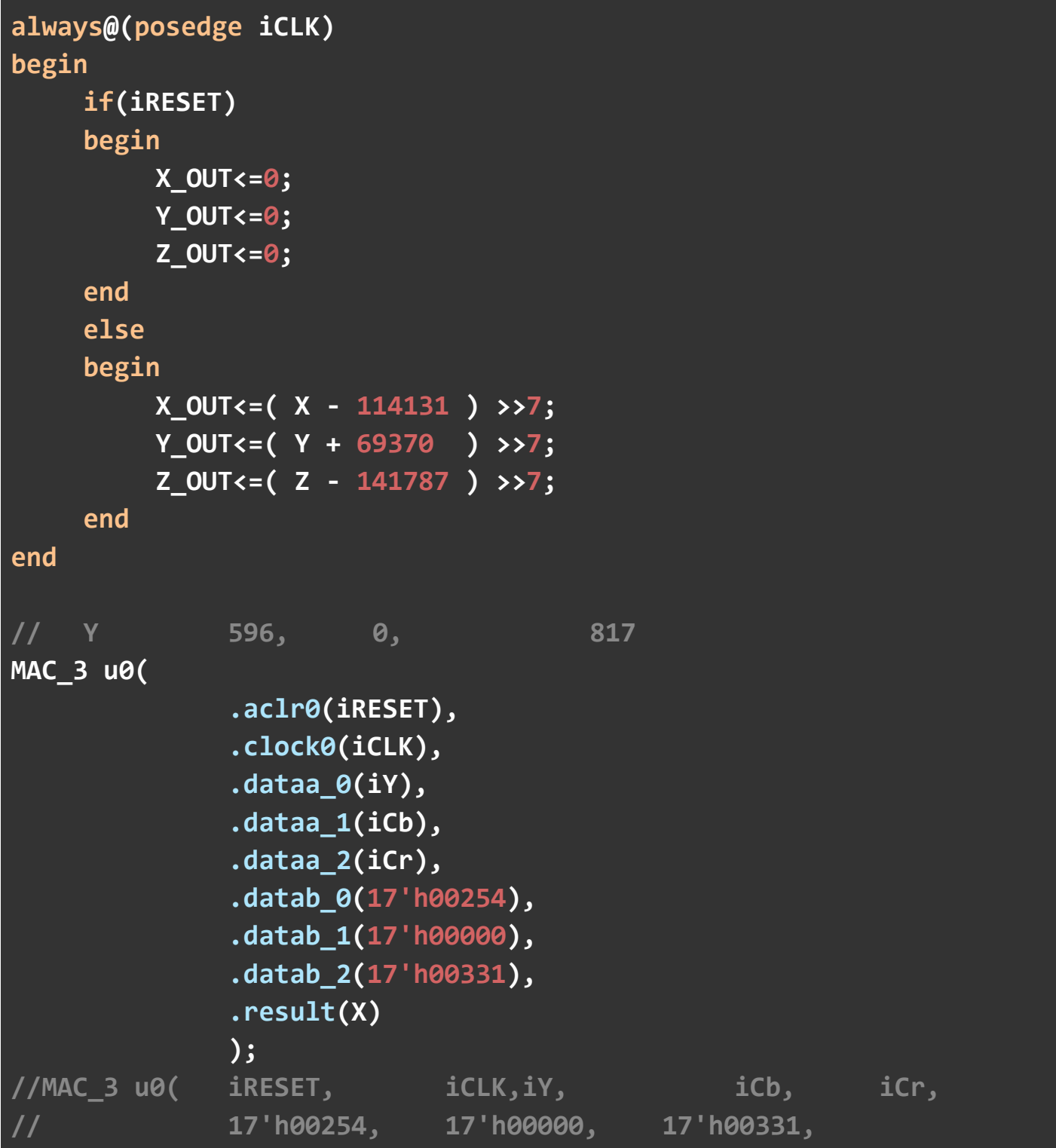

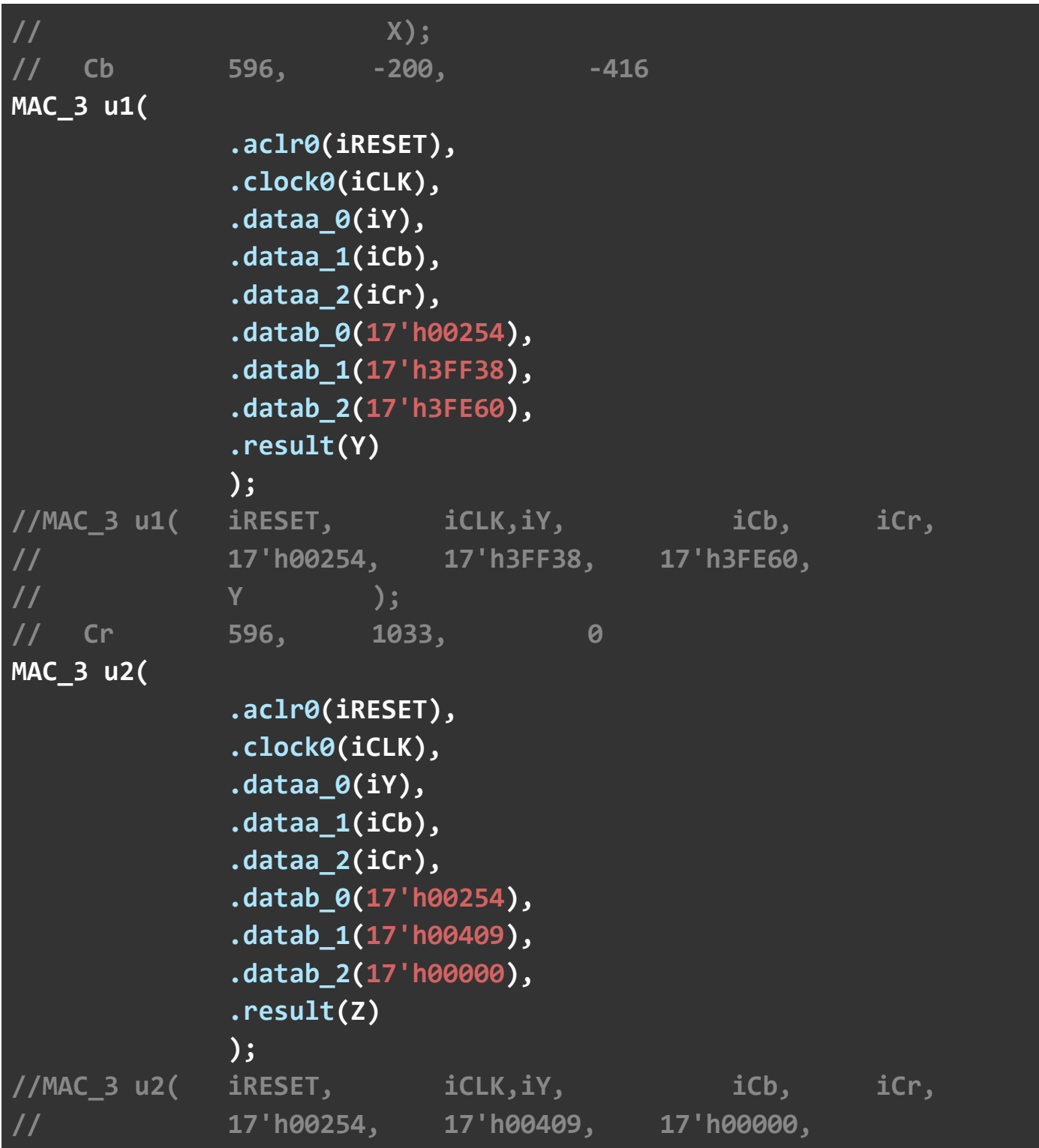

# **// Z );**

## **endmodule**

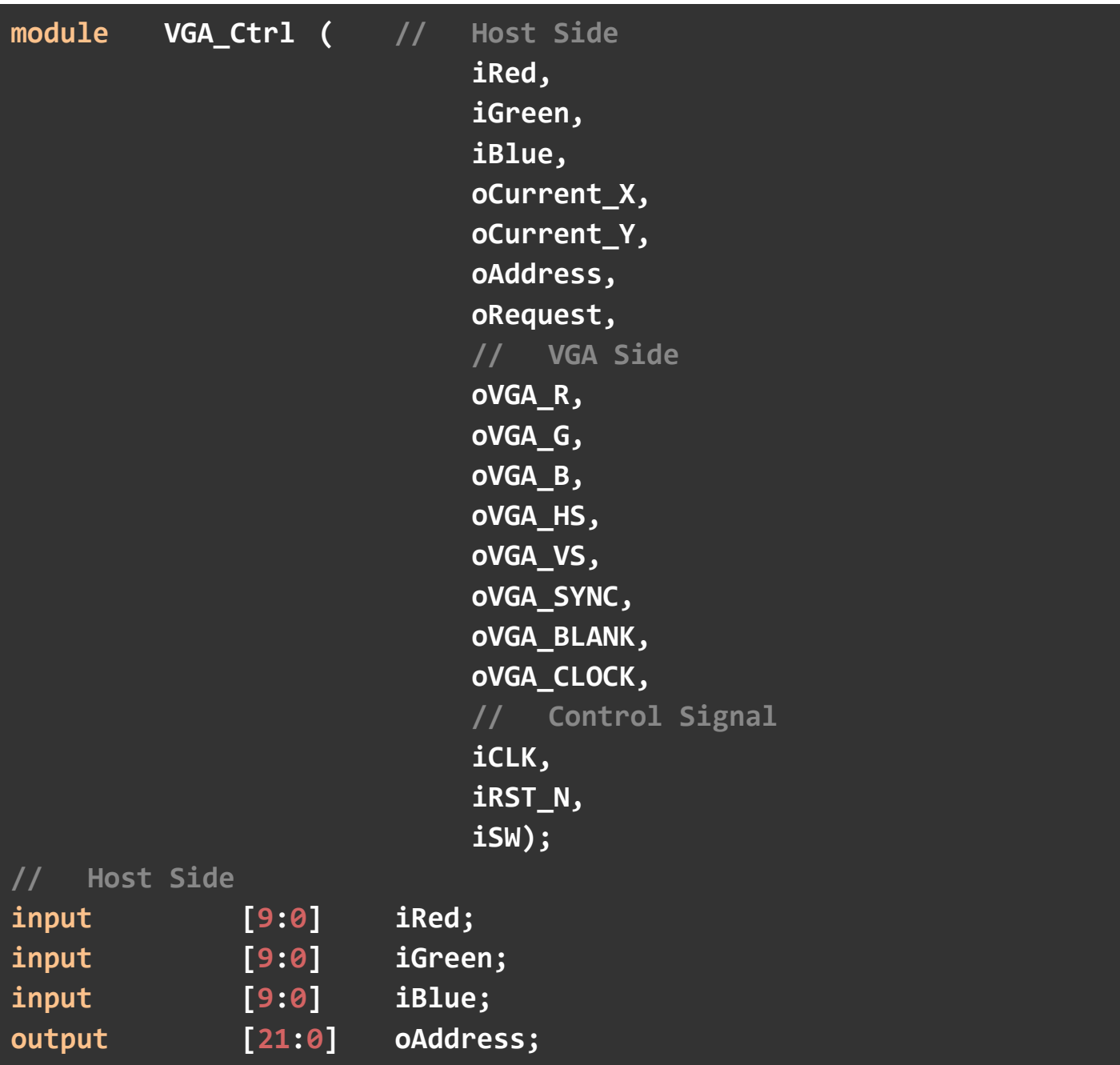

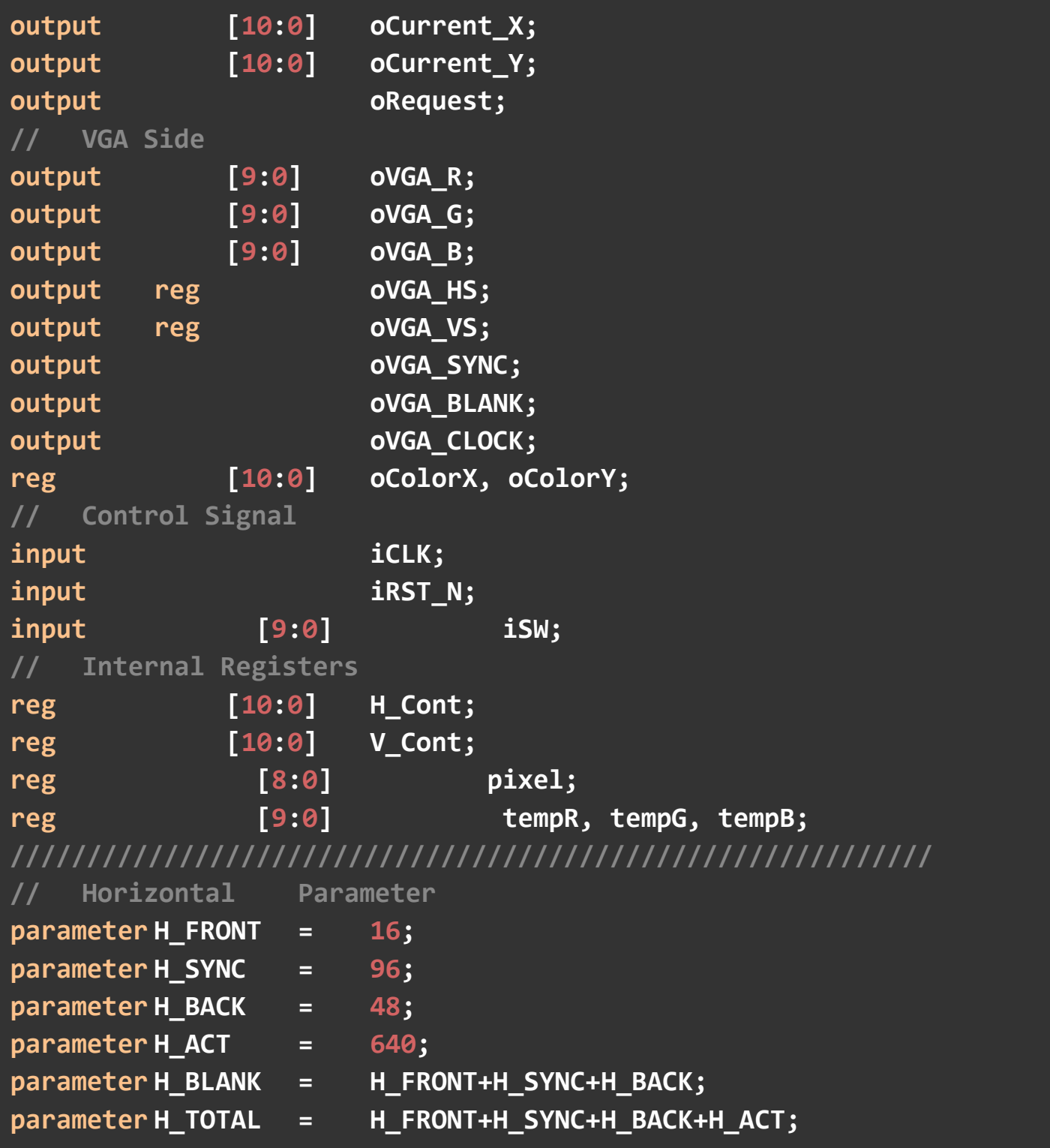

```
////////////////////////////////////////////////////////////
// Vertical Parameter
parameter V FRONT = 11;
parameter V_SYNC = 2; 
\overline{p}arameter V_BACK = 31;
parameter V_ACT = 480; 
parameter V_BLANK = V_FRONT+V_SYNC+V_BACK;
parameter V_TOTAL = V_FRONT+V_SYNC+V_BACK+V_ACT;
////////////////////////////////////////////////////////////
assign oVGA_SYNC = 1'b1; // This pin is unused.
assign oVGA_BLANK = ~((H_Cont<H_BLANK)||(V_Cont<V_BLANK));
assign oVGA_CLOCK = ~iCLK;<br>assign oVGA_R = tempR:
\overline{a} assign \overline{o}VGA R = tempR;
assign oVGA_G = tempG;
assign oVGA_B = tempB;
assign oAddress = oCurrent_Y*H_ACT+oCurrent_X;
assign oRequest = ((H_Cont>=H_BLANK && H_Cont<H_TOTAL) &&
                            (V_Cont>=V_BLANK && V_Cont<V_TOTAL));
assign oCurrent_X = (H_Cont>=H_BLANK) ? H_Cont-H_BLANK :
    11'h0 ; 
assign oCurrent_Y = (V_Cont>=V_BLANK) ? V_Cont-V_BLANK :
    11'h0 ; 
reg [2:0] R [640*480];
reg [2:0] G [640*480];
reg [2:0] B [640*480];
```
**reg [\$clog2(640\*480\*2):0] counter;**

**wire done;**

```
assign done = !iRST_N ? 0 : counter == 640*480*2;
always @(posedge iCLK) begin
  if (!oCurrent_Y && !done) begin
     counter <= 0; 
   end else if(counter < 640*480*2) begin
     R[oCurrent_Y*640+oCurrent_X] <= iRed[9:7];
     G[oCurrent_Y*640+oCurrent_X] <= iGreen[9:7];
     B[oCurrent_Y*640+oCurrent_X] <= iBlue[9:7];
   end
  if ((counter < 640*480*2) && !done) begin
       counter <= counter + 1; 
   end
  pixel <= {
              R[oCurrent_Y*640+oCurrent_X],
           G[oCurrent_Y*640+oCurrent_X],
           B[oCurrent_Y*640+oCurrent_X]
            };
end
always @ (*) begin
   if (iSW[0] && iRed >= 600 && iRed <= 1023 && iBlue <= 360 && 
iBlue >= 0 && iGreen <= 640) begin // Cloak Mask
     tempR = {pixel[8:6], 7'b1111100};
     tempG = {pixel[5:3], 7'b1111100};
     tempB = {pixel[2:0], 7'b1111100}; 
  end else if(iSW[1]) begin // Video OFF
     tempR = 10'b0;
```

```
 tempG = 10'b0;
     tempB = 10'b0; 
   end else if(iSW[2]) begin // Captured Foreground Image
     tempR = {pixel[8:6], 7'b1111100};
     tempG = {pixel[5:3], 7'b1111100};
     tempB = {pixel[2:0], 7'b1111100};
  end else if(iSW[3]) begin // Red Filter
     tempR = iRed;
     tempG = 10'b0; 
     tempB = 10'b0; 
  end else if(iSW[4]) begin // Green Filter
     tempR = 10'b0; 
     tempG = iGreen;
     tempB = 10'b0; 
   end else if(iSW[5]) begin // Blue Filter
     tempR = 10'b0; 
    tempG = 10'b0; 
     tempB = iBlue;
 end else if(iSW[6]) begin // Grayscale Filter
     tempR = (iRed != 0) ? (299 * iRed / 1000) + (587 * iGreen / 
1000) + (114 * iBlue / 1000) : 0; 
     tempG = (iGreen != 0) ? (299 * iRed / 1000) + (587 * iGreen / 
1000) + (114 * iBlue / 1000) : 0; 
     tempB = (iBlue != 0) ? (299 * iRed / 1000) + (587 * iGreen / 
1000) + (114 * iBlue / 1000) : 0; 
 end else if(iSW[7]) begin // Invert Video
     tempR = 1023 - ((iRed + iGreen + iBlue) / 3);
     tempG = 1023 - ((iRed + iGreen + iBlue) / 3);
     tempB = 1023 - ((iRed + iGreen + iBlue) / 3);
end else if(iSW[8]) begin // Dark Video
```

```
 tempR = (iRed > 200) ? iRed - 200 : 0;
    tempG = (iGreen > 200) ? iGreen - 200 : 0; 
    tempB = (iBlue > 200) ? iBlue - 200 : 0; 
end else if(iSW[9]) begin // Bright Video
    tempR = (iRed + 200 > 1023) ? 1023 : iRed + 200; 
    tempG = (iGreen + 200 > 1023) ? 1023 : iGreen + 200; 
    tempB = (iBlue + 200 > 1023) ? 1023 : iBlue + 200; 
 end else begin // Real-time Video
    tempR = iRed;
    tempG = iGreen;
    tempB = iBlue;
  end
end
always@(posedge iCLK or negedge iRST_N)
begin
    if(!iRST_N)
    begin
          H_Cont <= 0; 
          oVGA_HS <= 1; 
    end
    else
    begin
          if(H_Cont<H_TOTAL)
          H_Cont <= H_Cont+1'b1; 
          else
          H_Cont <= 0; 
          // Horizontal Sync
          if(H_Cont==H_FRONT-1) // Front porch end
          oVGA_HS <= 1'b0;
```

```
if(H_Cont==H_FRONT+H_SYNC-1)// Sync pulse end
          oVGA_HS <= 1'b1; 
    end
end
// Vertical Generator: Refer to the horizontal sync
always@(posedge oVGA_HS or negedge iRST_N)
begin
    if(!iRST_N)
    begin
          V_Cont <= 0; 
          oVGA_VS <= 1; 
    end
    else
    begin
          if(V_Cont<V_TOTAL)
          V_Cont <= V_Cont+1'b1; 
          else
         V Cont \leftarrow 0;
         // Vertical Sync
          if(V_Cont==V_FRONT-1) // Front porch end
          oVGA_VS <= 1'b0; 
          if(V_Cont==V_FRONT+V_SYNC-1) // Sync pulse end
          oVGA_VS <= 1'b1; 
    end
end
endmodule
```

```
// synopsys translate_off
`timescale 1 ps / 1 ps
// synopsys translate_on
module Line_Buffer (
    aclr,
    clken,
    clock,
    shiftin,
    shiftout,
    taps);
    input aclr;
    input clken;
    input clock;
    input [15:0] shiftin;
    output [15:0] shiftout;
    output [15:0] taps;
`ifndef ALTERA_RESERVED_QIS
// synopsys translate_off
`endif
    tri1 aclr;
    tri1 clken;
`ifndef ALTERA_RESERVED_QIS
// synopsys translate_on
`endif
    wire [15:0] sub_wire0;
    wire [15:0] sub_wire1;
    wire [15:0] shiftout = sub_wire0[15:0];
    wire [15:0] taps = sub_wire1[15:0];
```

```
altshift_taps ALTSHIFT_TAPS_component (
                .aclr (aclr),
                .clock (clock),
                .clken (clken),
                .shiftin (shiftin),
                .shiftout (sub_wire0),
                .taps (sub_wire1));
defparam
```
 **ALTSHIFT\_TAPS\_component.intended\_device\_family = "Cyclone** 

#### **V",**

```
 ALTSHIFT_TAPS_component.lpm_hint = "RAM_BLOCK_TYPE=M10K", 
 ALTSHIFT_TAPS_component.lpm_type = "altshift_taps", 
 ALTSHIFT_TAPS_component.number_of_taps = 1, 
 ALTSHIFT_TAPS_component.tap_distance = 640, 
 ALTSHIFT_TAPS_component.width = 16;
```
**endmodule**

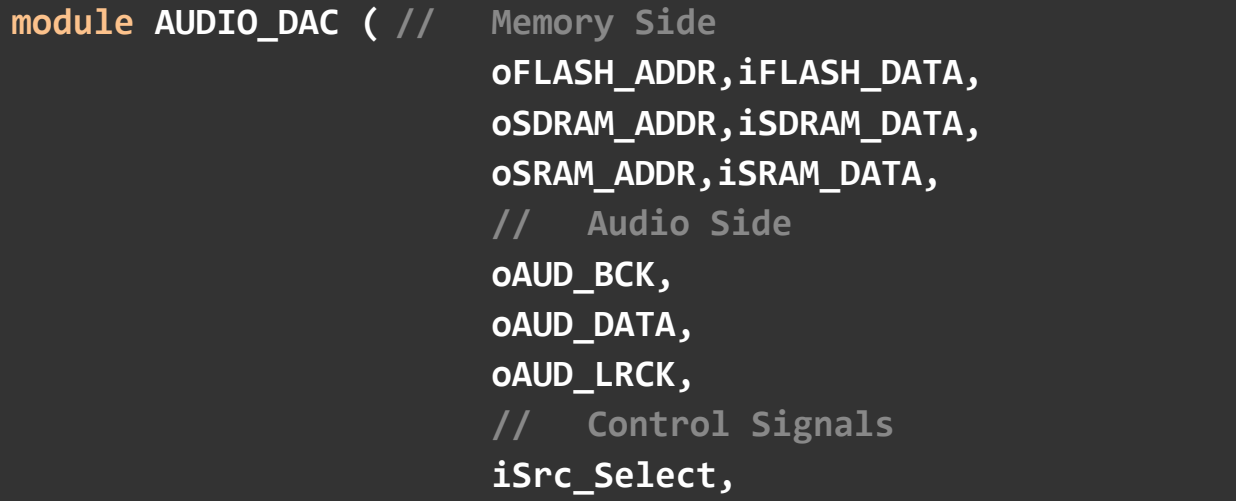

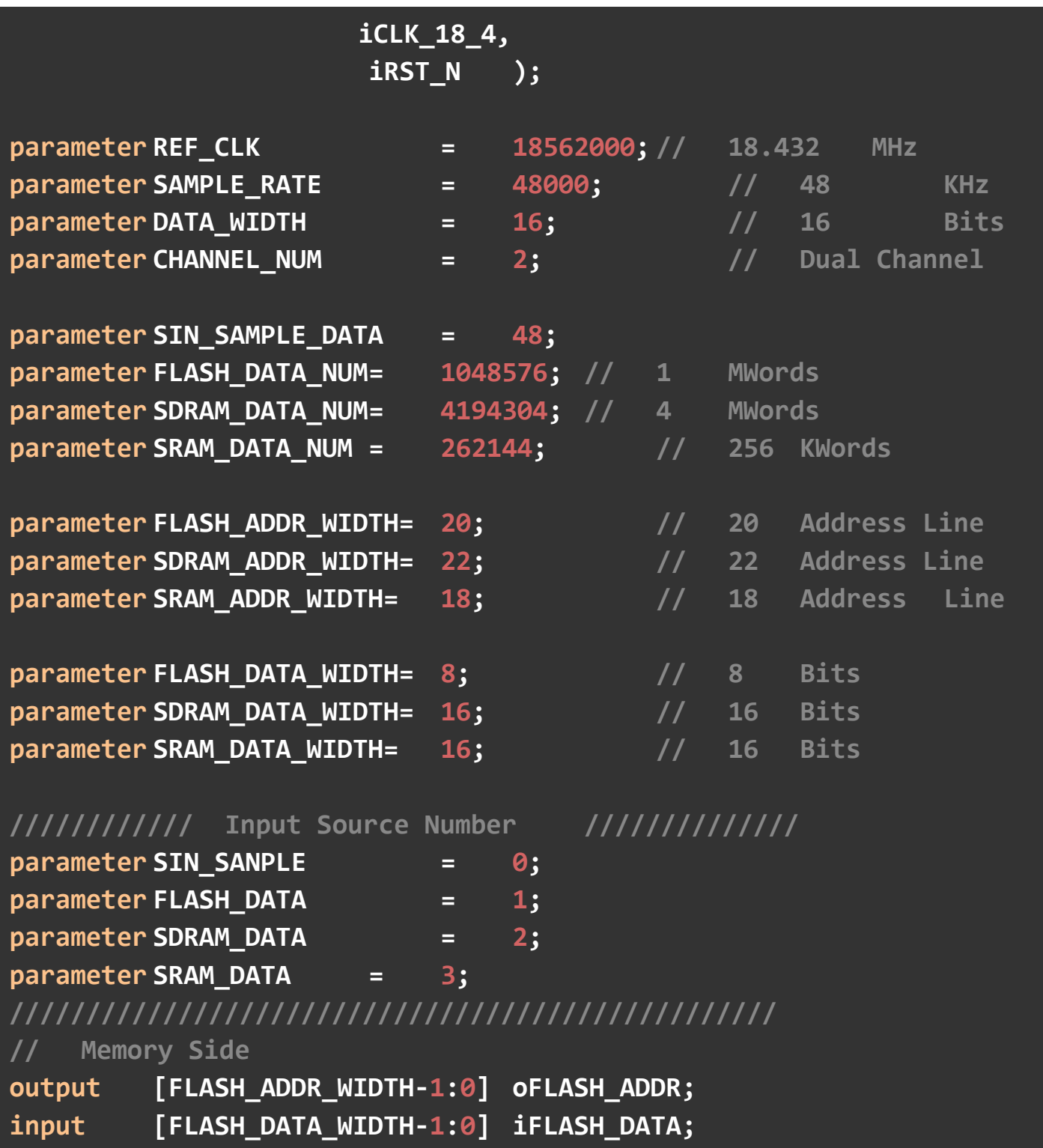

```
output [SDRAM_ADDR_WIDTH:0] oSDRAM_ADDR;
input [SDRAM_DATA_WIDTH-1:0] iSDRAM_DATA; 
output [SRAM_ADDR_WIDTH:0] oSRAM_ADDR;
input [SRAM_DATA_WIDTH-1:0] iSRAM_DATA; 
// Audio Side
output oAUD_DATA;
output oAUD_LRCK;
output reg oAUD_BCK;
// Control Signals
input [1:0] iSrc_Select;
input iCLK 18 4;
input iRST N;
// Internal Registers and Wires
reg [3:0] BCK_DIV;
reg [8:0] LRCK_1X_DIV;
reg [7:0] LRCK_2X_DIV;
reg [6:0] LRCK_4X_DIV;
reg [3:0] SEL_Cont;
//////// DATA Counter ////////
reg [5:0] SIN_Cont;
reg [FLASH_ADDR_WIDTH-1:0] FLASH_Cont;
reg [SDRAM_ADDR_WIDTH-1:0] SDRAM_Cont;
reg [SRAM_ADDR_WIDTH-1:0] SRAM_Cont;
////////////////////////////////////
reg [DATA_WIDTH-1:0] Sin_Out;
reg [DATA_WIDTH-1:0] FLASH_Out;
reg [DATA_WIDTH-1:0] SDRAM_Out;
reg [DATA_WIDTH-1:0] SRAM_Out;
reg [DATA_WIDTH-1:0] FLASH_Out_Tmp;
reg [DATA_WIDTH-1:0] SDRAM_Out_Tmp;
```

```
reg [DATA_WIDTH-1:0] SRAM_Out_Tmp;
reg LRCK_1X;
reg LRCK_2X;
reg LRCK_4X;
//////////// AUD_BCK Generator //////////////
always@(posedge iCLK_18_4 or negedge iRST_N)
begin
   if(!iRST_N)
   begin
        BCK_DIV <= 0; 
        oAUD_BCK <= 0; 
    end
   else
   begin
        if(BCK_DIV >= 
REF_CLK/(SAMPLE_RATE*DATA_WIDTH*CHANNEL_NUM*2)-1 ) 
        begin
            BCK_DIV <= 0; 
            oAUD_BCK <= ~oAUD_BCK;
         end
         else
        BCK_DIV <= BCK_DIV+1; 
    end
end
//////////////////////////////////////////////////
//////////// AUD_LRCK Generator //////////////
always@(posedge iCLK_18_4 or negedge iRST_N)
begin
   if(!iRST_N)
```

```
begin
     LRCK_1X_DIV <= 0; 
     LRCK_2X_DIV <= 0; 
     LRCK_4X_DIV <= 0; 
     LRCK_1X <= 0; 
     LRCK_2X <= 0; 
     LRCK_4X <= 0; 
end
else
begin
     // LRCK 1X
     if(LRCK_1X_DIV >= REF_CLK/(SAMPLE_RATE*2)-1 ) 
     begin
          LRCK_1X_DIV <= 0; 
          LRCK_1X <= ~LRCK_1X;
     end
     else
     LRCK_1X_DIV <= LRCK_1X_DIV+1; 
     // LRCK 2X
     if(LRCK_2X_DIV >= REF_CLK/(SAMPLE_RATE*4)-1 ) 
     begin
          LRCK_2X_DIV <= 0; 
          LRCK_2X <= ~LRCK_2X;
     end
     else
     LRCK_2X_DIV <= LRCK_2X_DIV+1; 
     // LRCK 4X
     if(LRCK_4X_DIV >= REF_CLK/(SAMPLE_RATE*8)-1 ) 
     begin
          LRCK_4X_DIV <= 0;
```

```
LRCK_4X <= ~LRCK_4X;
          end
          else
          LRCK_4X_DIV <= LRCK_4X_DIV+1; 
    end
end
assign oAUD_LRCK = LRCK_1X;
//////////////////////////////////////////////////
////////// Sin LUT ADDR Generator //////////////
always@(negedge LRCK_1X or negedge iRST_N)
begin
    if(!iRST_N)
    SIN_Cont <= 0; 
    else
    begin
          if(SIN_Cont < SIN_SAMPLE_DATA-1 ) 
          SIN_Cont <= SIN_Cont+1; 
          else
          SIN_Cont <= 0; 
    end
end
//////////////////////////////////////////////////
////////// FLASH ADDR Generator //////////////
always@(negedge LRCK_4X or negedge iRST_N)
begin
    if(!iRST_N)
    FLASH_Cont <= 0; 
    else
    begin
          if(FLASH_Cont < FLASH_DATA_NUM-1 )
```

```
FLASH_Cont <= FLASH_Cont+1;
          else
          FLASH_Cont <= 0; 
    end
end
assign oFLASH_ADDR = FLASH_Cont;
//////////////////////////////////////////////////
////////// FLASH DATA Reorder //////////////
always@(posedge LRCK_4X or negedge iRST_N)
begin
    if(!iRST_N)
    FLASH_Out_Tmp <= 0; 
    else
    begin
         if(FLASH_Cont[0])
          FLASH_Out_Tmp[15:8] <= iFLASH_DATA;
          else
          FLASH_Out_Tmp[7:0] <= iFLASH_DATA; 
    end
end
always@(negedge LRCK_2X or negedge iRST_N)
begin
    if(!iRST_N)
    FLASH_Out <= 0; 
    else
    FLASH_Out <= FLASH_Out_Tmp;
end
//////////////////////////////////////////////////
////////// SDRAM ADDR Generator //////////////
always@(negedge LRCK_2X or negedge iRST_N)
```

```
begin
    if(!iRST_N)
    SDRAM_Cont <= 0; 
    else
    begin
          if(SDRAM_Cont < SDRAM_DATA_NUM-1 ) 
          SDRAM_Cont <= SDRAM_Cont+1; 
          else
          SDRAM_Cont <= 0; 
    end
end
assign oSDRAM_ADDR = SDRAM_Cont;
//////////////////////////////////////////////////
////////// SDRAM DATA Latch //////////////
always@(posedge LRCK_2X or negedge iRST_N)
begin
    if(!iRST_N)
    SDRAM_Out_Tmp <= 0; 
    else
    SDRAM_Out_Tmp <= iSDRAM_DATA;
end
always@(negedge LRCK_2X or negedge iRST_N)
begin
    if(!iRST_N)
    SDRAM_Out <= 0; 
    else
    SDRAM_Out <= SDRAM_Out_Tmp;
end
//////////////////////////////////////////////////
//////////// SRAM ADDR Generator ////////////
```

```
always@(negedge LRCK_2X or negedge iRST_N)
begin
    if(!iRST_N)
    SRAM_Cont <= 0; 
    else
    begin
          if(SRAM_Cont < SRAM_DATA_NUM-1 ) 
          SRAM_Cont <= SRAM_Cont+1; 
          else
          SRAM_Cont <= 0; 
    end
end
assign oSRAM_ADDR = SRAM_Cont;
//////////////////////////////////////////////////
////////// SRAM DATA Latch //////////////
always@(posedge LRCK_2X or negedge iRST_N)
begin
    if(!iRST_N)
    SRAM_Out_Tmp <= 0; 
    else
    SRAM_Out_Tmp <= iSRAM_DATA;
end
always@(negedge LRCK_2X or negedge iRST_N)
begin
    if(!iRST_N)
    SRAM_Out <= 0; 
    else
    SRAM_Out <= SRAM_Out_Tmp;
end
//////////////////////////////////////////////////
```

```
////////// 16 Bits PISO MSB First //////////////
always@(negedge oAUD_BCK or negedge iRST_N)
begin
    if(!iRST_N)
    SEL_Cont <= 0; 
    else
    SEL_Cont <= SEL_Cont+1; 
end
assign oAUD_DATA = (iSrc_Select==SIN_SANPLE) ?
    Sin_Out[~SEL_Cont] : 
                            (iSrc_Select==FLASH_DATA) ?
    FLASH_Out[~SEL_Cont]:
                            (iSrc_Select==SDRAM_DATA) ?
    SDRAM_Out[~SEL_Cont]:
    SRAM_Out[~SEL_Cont] ;
```
### **////////////////////////////////////////////////// //////////// Sin Wave ROM Table //////////////**

**always@(SIN\_Cont)**

#### **begin**

 **case(SIN\_Cont)**

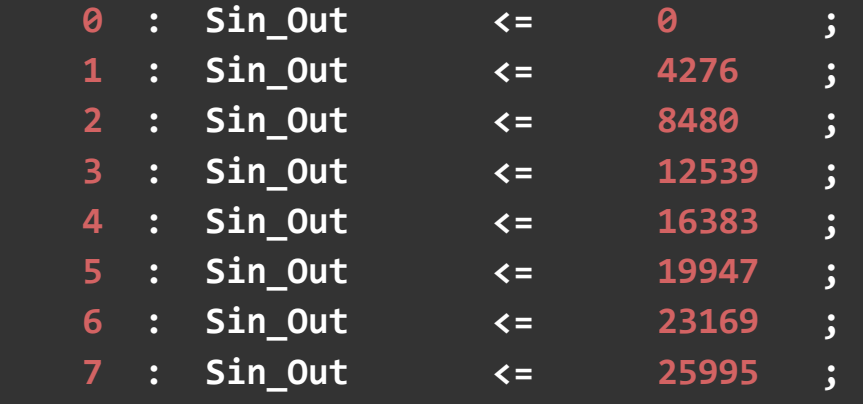

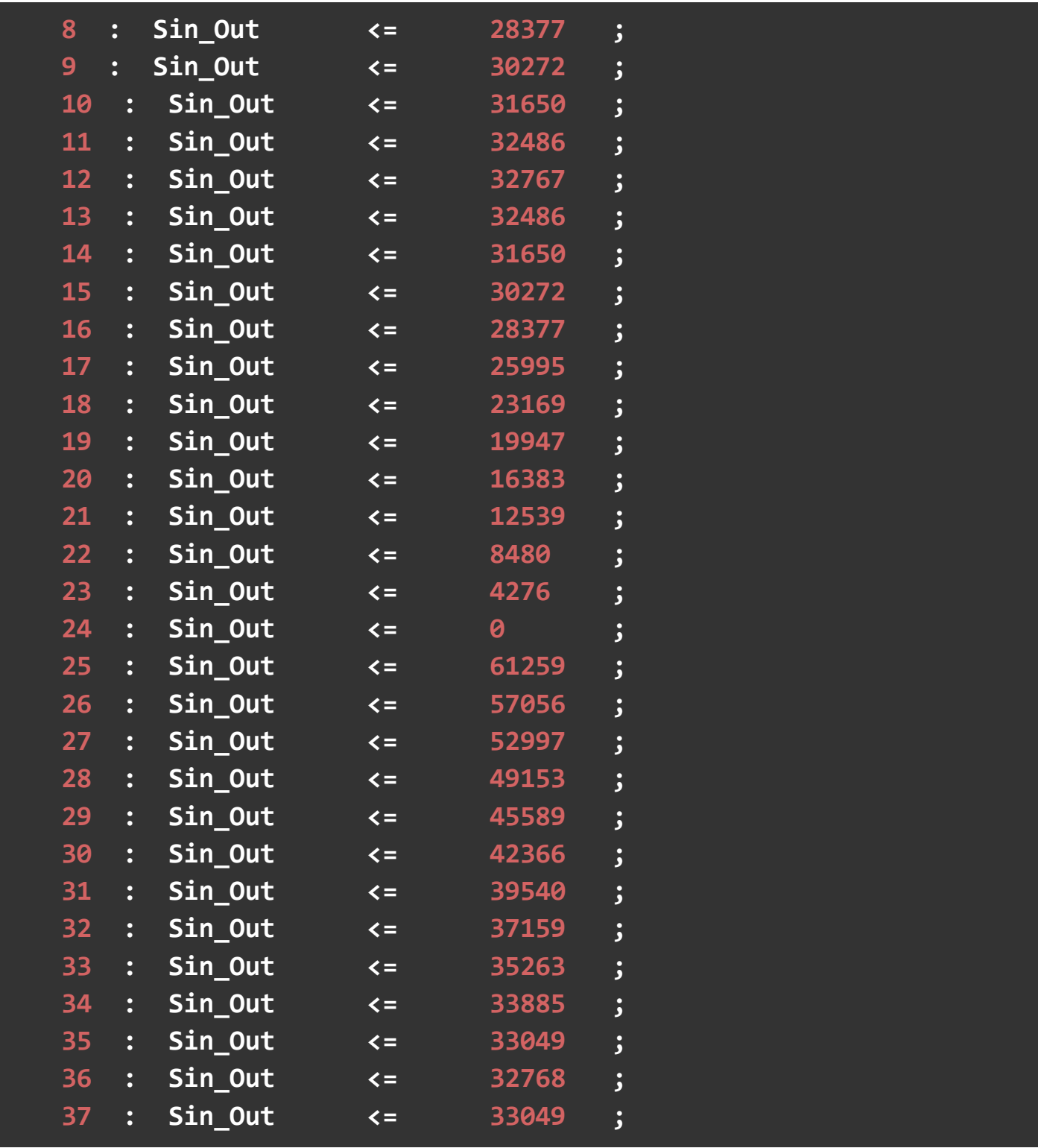

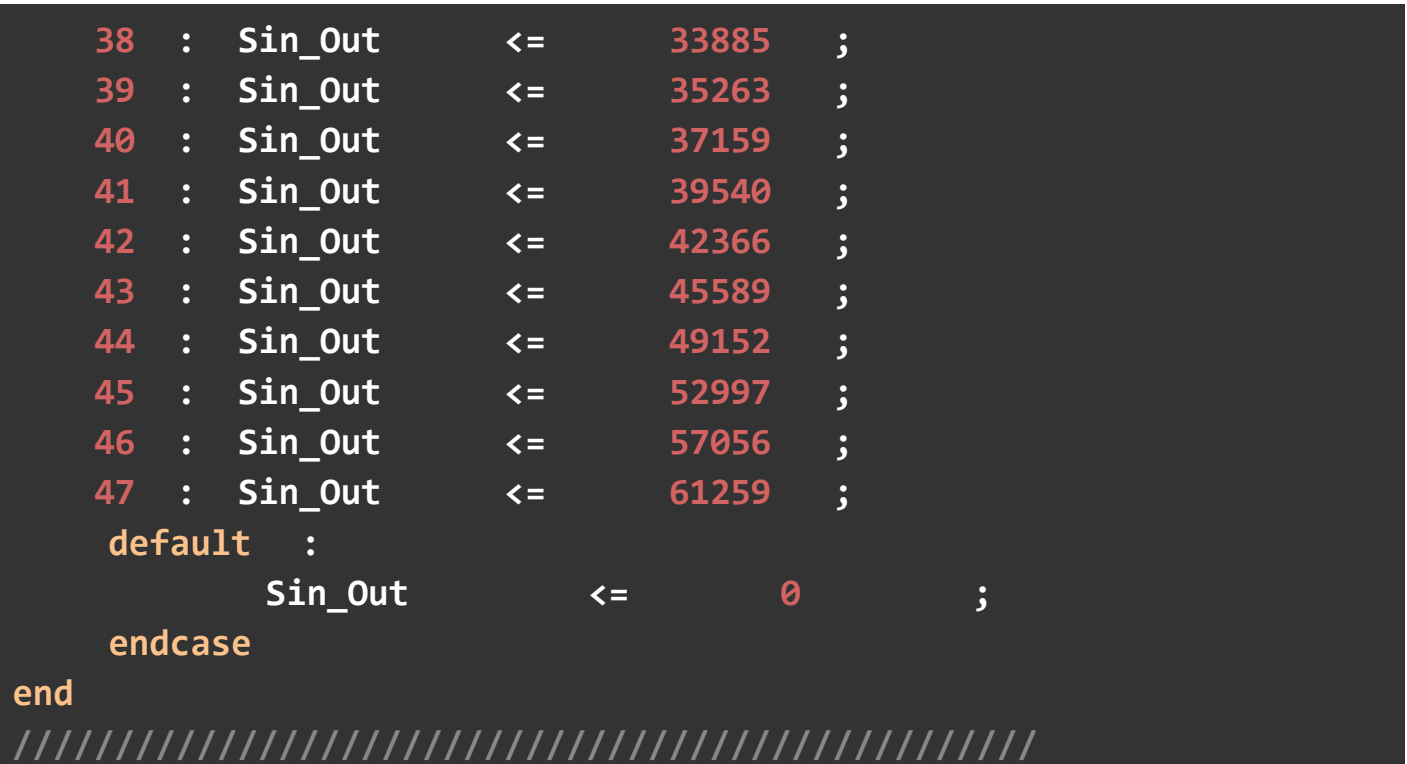

**endmodule**

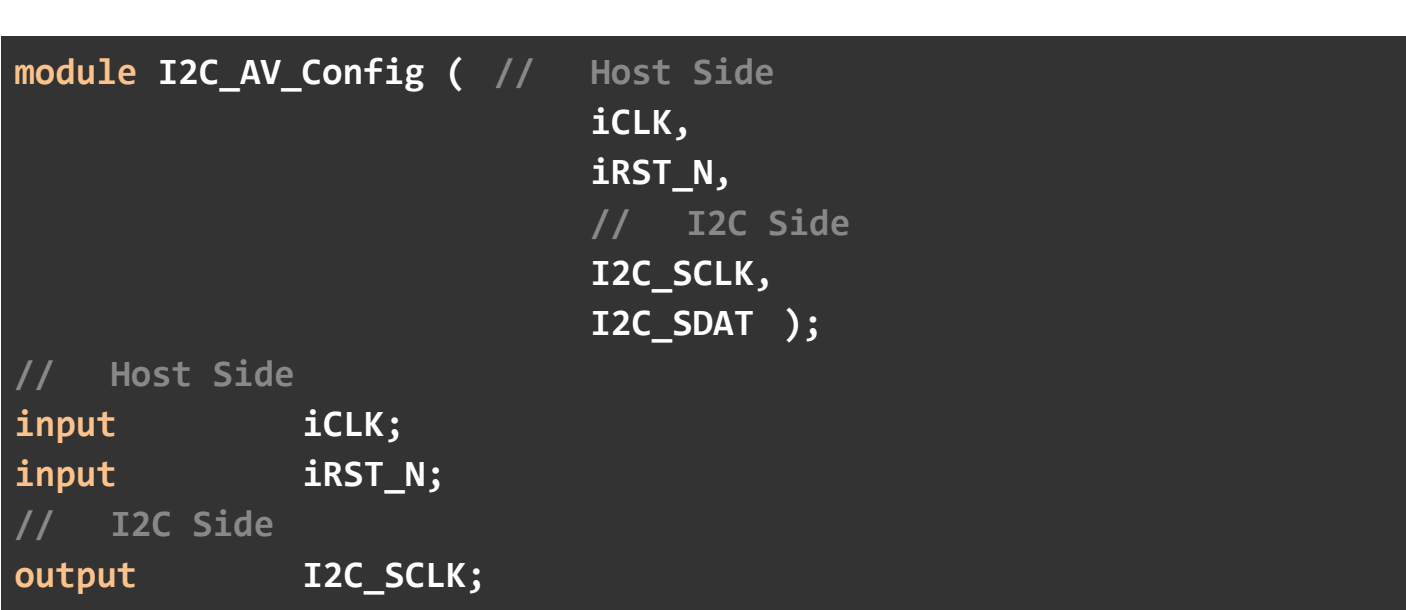

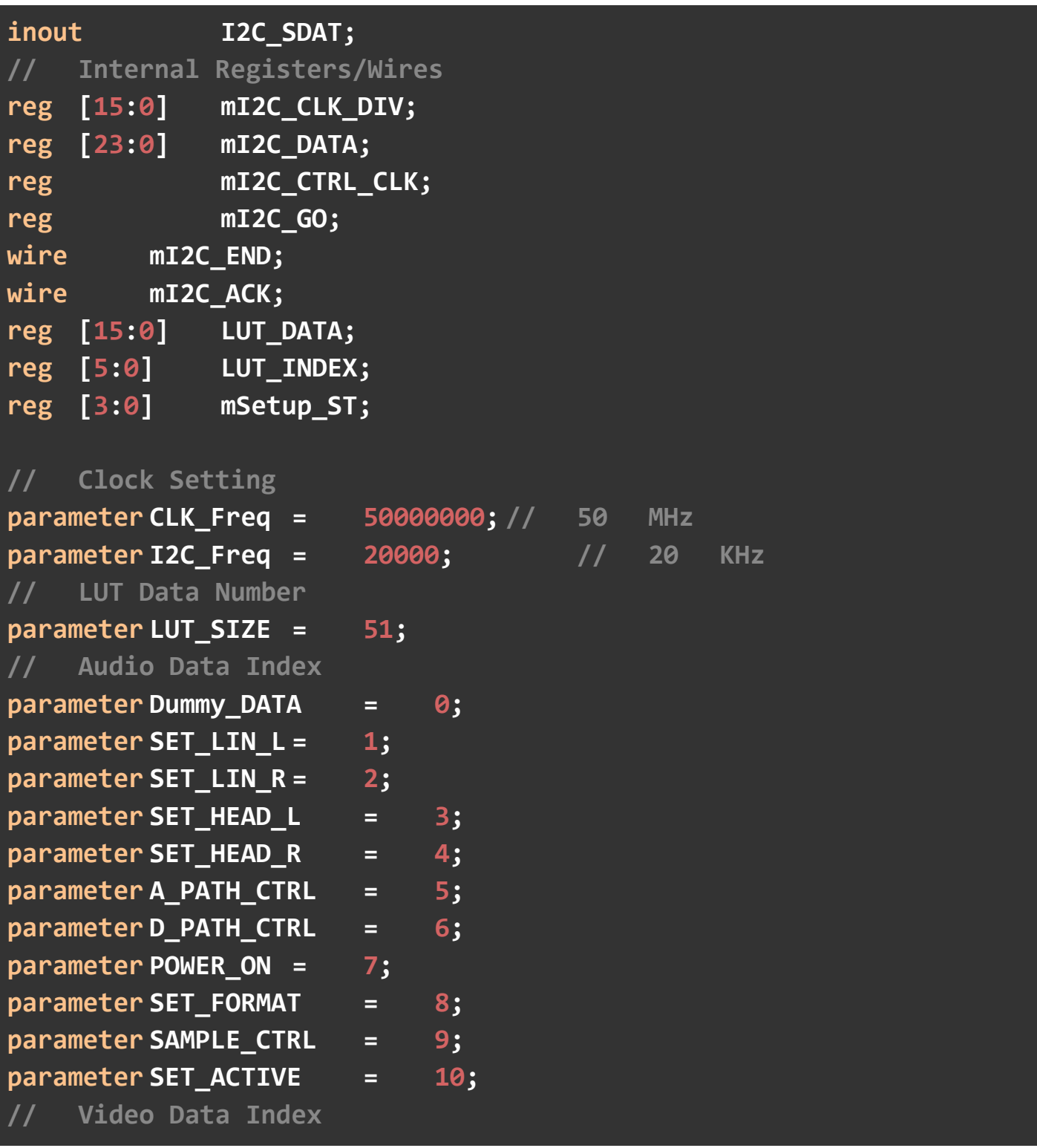

```
parameter SET_VIDEO = 11;
///////////////////// I2C Control Clock ////////////////////////
always@(posedge iCLK or negedge iRST_N)
begin
    if(!iRST_N)
    begin
         mI2C_CTRL_CLK <= 0; 
         mI2C_CLK_DIV <= 0; 
    end
    else
    begin
         if( mI2C_CLK_DIV < (CLK_Freq/I2C_Freq) )
         mI2C_CLK_DIV <= mI2C_CLK_DIV+1; 
         else
         begin
              mI2C_CLK_DIV <= 0; 
              mI2C_CTRL_CLK <= ~mI2C_CTRL_CLK;
         end
    end
end
///////////////////////////////////////////////////////////////////
I2C Controller u0 ( .CLOCK(mI2C CTRL CLK), //Controller Work Clock
                            .I2C_SCLK(I2C_SCLK), // I2C 
CLOCK
                            .I2C_SDAT(I2C_SDAT), // I2C 
DATA
                            .I2C_DATA(mI2C_DATA), //
```
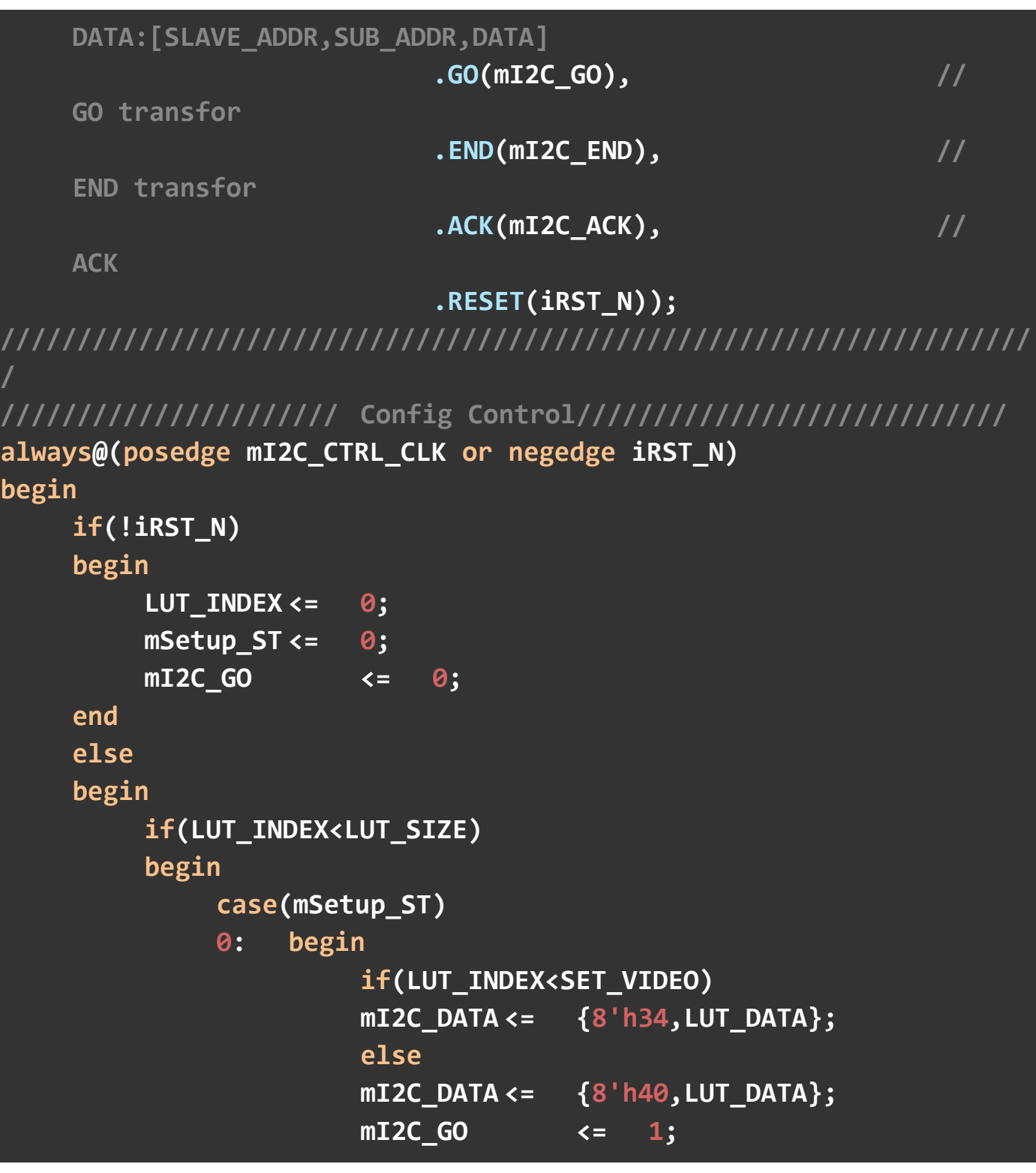

```
mSetup_ST <= 1;
                    end
               1: begin
                         if(mI2C_END)
                         begin
                              if(!mI2C_ACK)
                             mSetup_ST <= 2; 
                              else
                             mSetup_ST <= 0; 
                              mI2C_GO <= 0; 
end end and the control of the end
                    end
               2: begin
                         LUT_INDEX <= LUT_INDEX+1; 
                         mSetup_ST <= 0; 
                    end
               endcase
          end
     end
end
///////////////////////////////////////////////////////////////////
///////////////////// Config Data LUT 
//////////////////////////
always
begin
    case(LUT_INDEX)
    // Audio Config Data
    SET_LIN_L : LUT_DATA <= 16'h001A;
```
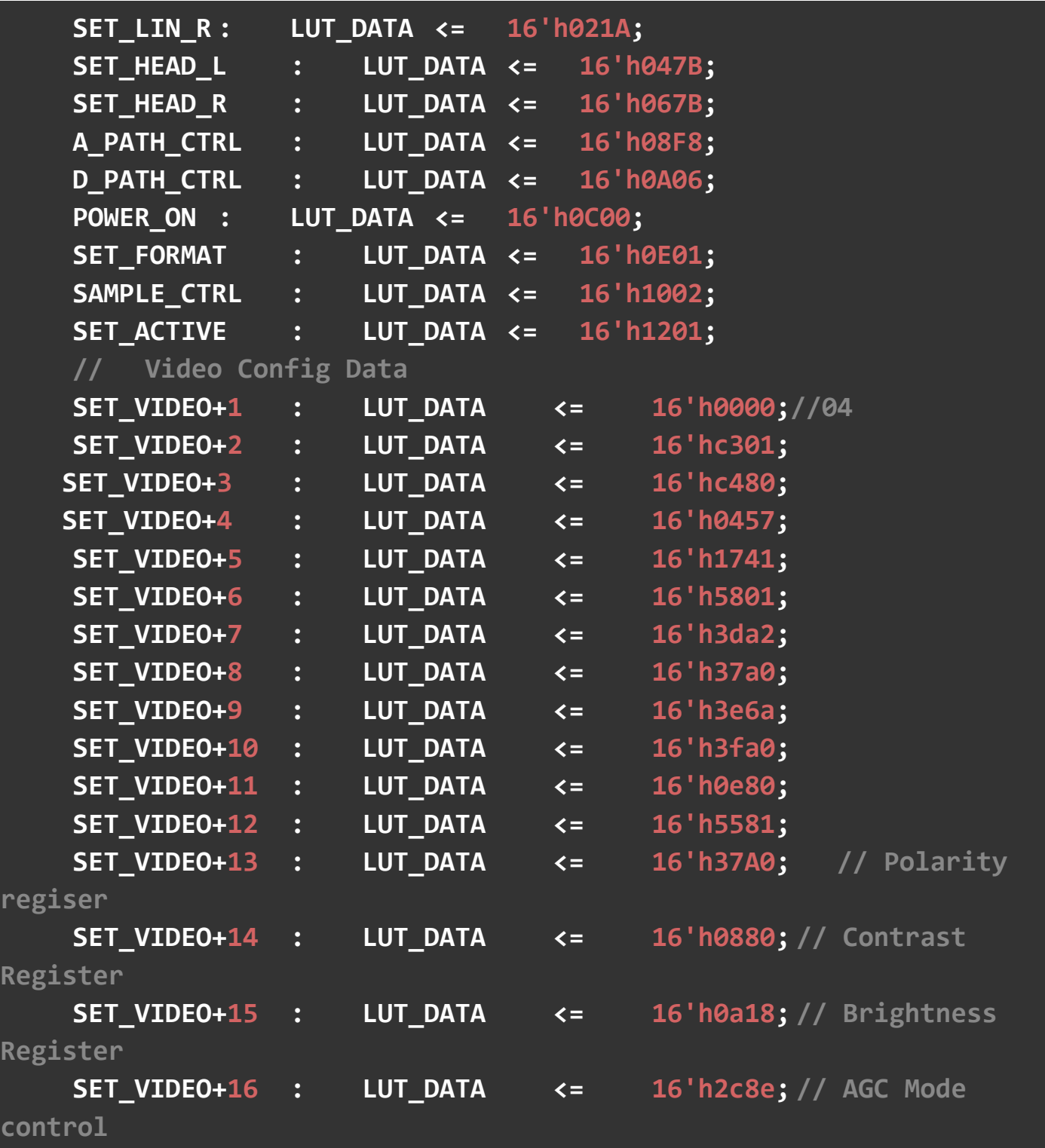

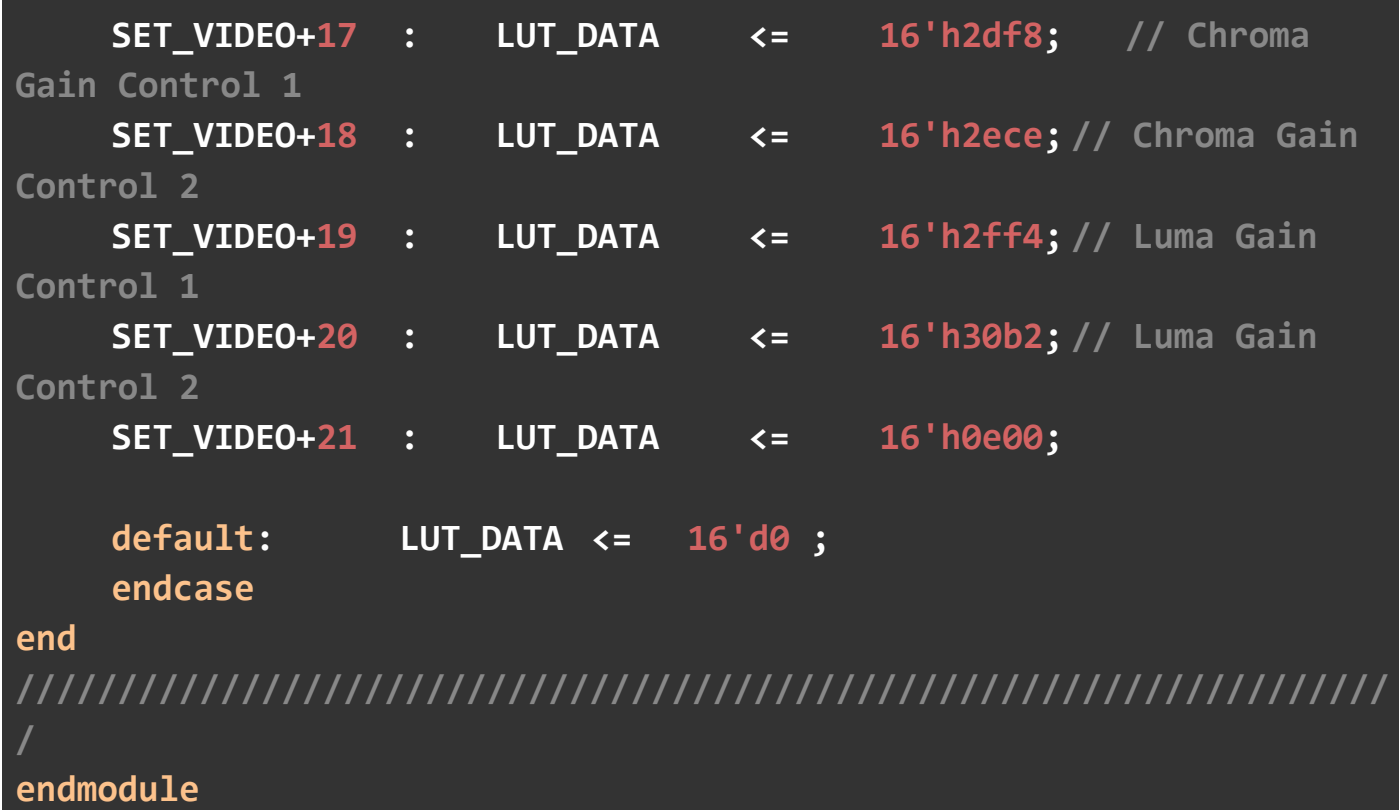

#### **13 Reference**

- 1. Invisible Cloak using OpenCV | Python Project, [https://www.geeksforgeeks.org/invisible-cloak-using-opencv-python](https://www.geeksforgeeks.org/invisible-cloak-using-opencv-python-project/)[project/](https://www.geeksforgeeks.org/invisible-cloak-using-opencv-python-project/)
- 2. DE-1 SoC Manual and Datasheet: [https://www.intel.com/content/dam/altera](https://www.intel.com/content/dam/altera-www/global/en_US/portal/dsn/42/doc-us-dsnbk-42-1004282204-de1-soc-user-manual.pdf)[www/global/en\\_US/portal/dsn/42/doc-us-dsnbk-42-1004282204-de1-soc](https://www.intel.com/content/dam/altera-www/global/en_US/portal/dsn/42/doc-us-dsnbk-42-1004282204-de1-soc-user-manual.pdf)[user-manual.pdf](https://www.intel.com/content/dam/altera-www/global/en_US/portal/dsn/42/doc-us-dsnbk-42-1004282204-de1-soc-user-manual.pdf)
- 3. Video capture using DE1-SoC: [https://hackaday.io/project/19945-video](https://hackaday.io/project/19945-video-capture-using-de1-soc-hps)[capture-using-de1-soc-hps](https://hackaday.io/project/19945-video-capture-using-de1-soc-hps)
- 4. ADV 7180 Video Decoder Datasheet - [ADV7180 \(Rev. J\)](https://www.analog.com/media/en/technical-documentation/data-sheets/ADV7180.pdf)
- 5. I2C Protocol Working - [https://www.circuitbasics.com/basics-of-the-i2c](https://www.circuitbasics.com/basics-of-the-i2c-communication-protocol/)[communication-protocol/](https://www.circuitbasics.com/basics-of-the-i2c-communication-protocol/)
- 6. Display VGA Video Raster Scan Algorithm [http://www.cs.columbia.edu/~sedwards/classes/2022/4840](http://www.cs.columbia.edu/%7Esedwards/classes/2022/4840-spring/video.pdf) [spring/video.pdf](http://www.cs.columbia.edu/%7Esedwards/classes/2022/4840-spring/video.pdf)
- 7. Altera Memory System Design [https://www.intel.com/content/dam/www/programmable/us/en/pdfs/literatu](https://www.intel.com/content/dam/www/programmable/us/en/pdfs/literature/hb/nios2/edh_ed51008.pdf) [re/hb/nios2/edh\\_ed51008.pdf](https://www.intel.com/content/dam/www/programmable/us/en/pdfs/literature/hb/nios2/edh_ed51008.pdf)
- 8. FPGA NTSC Video Feed and Processing [https://inst.eecs.berkeley.edu/~cs150/Documents/VideoNutshell.pdf](https://inst.eecs.berkeley.edu/%7Ecs150/Documents/VideoNutshell.pdf)
- 9. Altera Avalon Bus Specification sheet [https://www.ee.ryerson.ca/~courses/coe718/Data-](https://www.ee.ryerson.ca/%7Ecourses/coe718/Data-Sheets/sopc/mnl_avalon_bus.pdf)Sheets/sopc/mnl\_avalon\_bus.pdf
- 10. UToronto Tutorials [http://www](http://www-ug.eecg.toronto.edu/msl/manuals/tutorial_DE1-SoC.v5.1.pdf)[ug.eecg.toronto.edu/msl/manuals/tutorial\\_DE1-SoC.v5.1.pdf](http://www-ug.eecg.toronto.edu/msl/manuals/tutorial_DE1-SoC.v5.1.pdf)